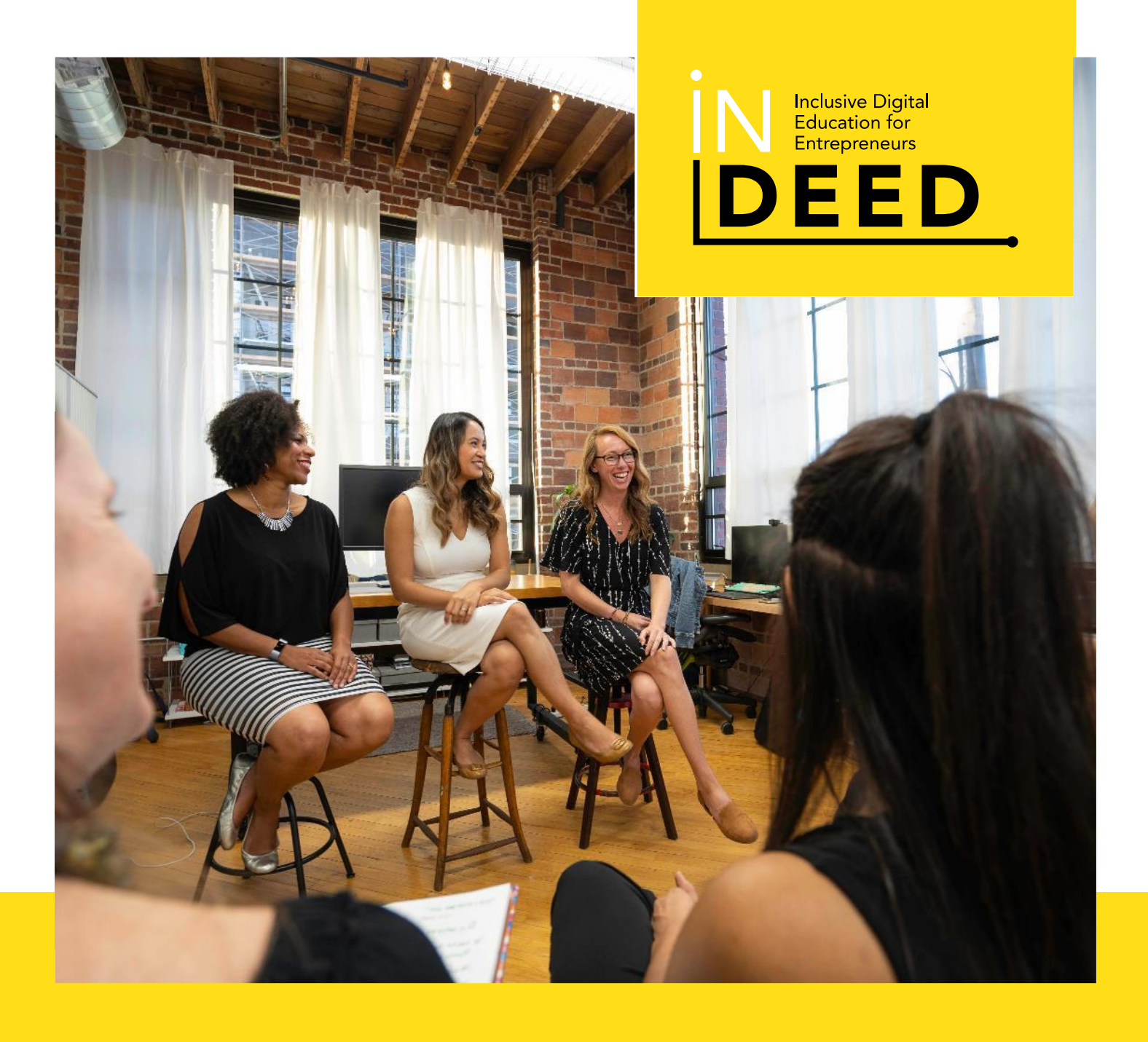

## **Die Toolbox für integrative digitale Pädagogik INDEED**

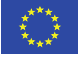

www.**indeedforyou**.eu

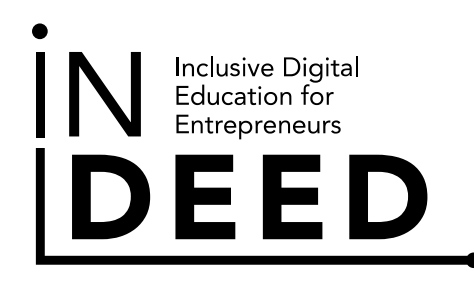

## Willkommen in unserer INDEED-**Toolbox**

Willkommen in der INDEED-Toolbox! In unserem heutigen Leben sind digitale Technologien ein fester und wichtiger Bestandteil in allen Lebensbereichen geworden.

Die INDEED-Toolbox ermöglicht es Pädagogen im Bereich Entrepreneurship, Zugang zu Schulungen über innovative digitale pädagogische Strategien zu erhalten, die ihnen helfen, relevante, integrative und kreative Lernräume für ihre KMU-Entrepreneurship, Zugang zu<br>Schulungen über innovative digitale<br>pädagogische Strategien zu erhalten,<br>die ihnen helfen, relevante, integrative<br>und kreative Lernräume für ihre KMU-<br>Lernenden zu schaffen.

## **"**

*Zweifeln Sie nie daran, dass eine kleine Gruppe aufmerksamer, engagierter Bürgerinnen und Bürger die Welt verändern kann; das ist sogar das Einzige, was jemals geschehen ist.*

**Margaret Mead**

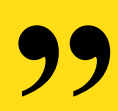

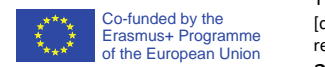

This project has been funded with support from the European Commission. This publication [communication] reflects the views only of the author, and the Commission cannot be held responsible for any use, which may be made of the information contained therein. 2020-1-UK01-KA226-VET-094548

## **Inhaltsübersicht**

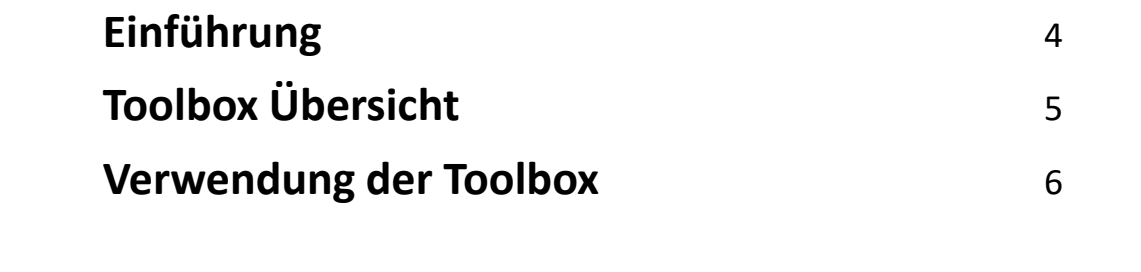

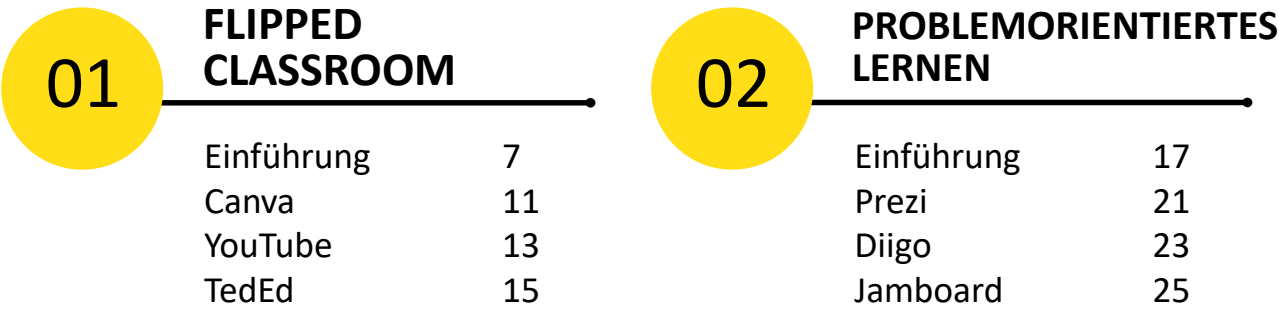

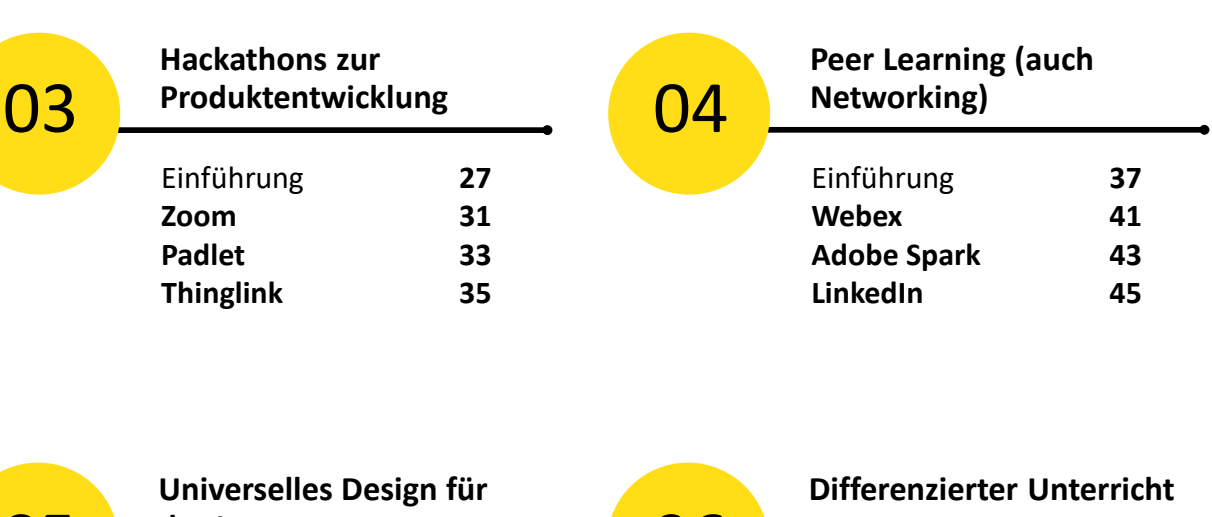

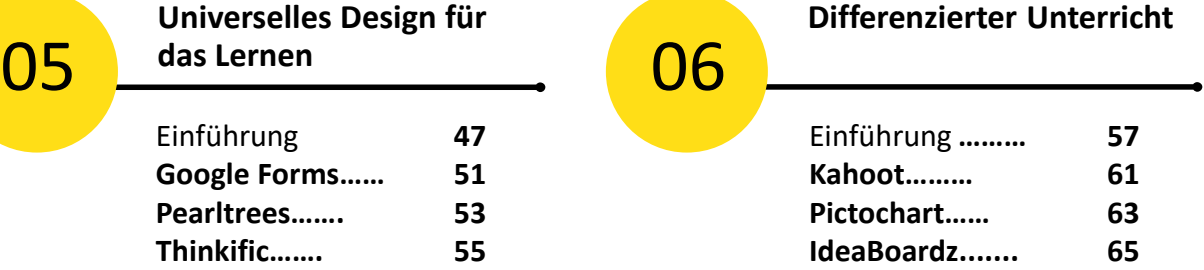

## Eine Einführung in unserer INDEED-Toolbox

In einer Zeit, in der digitale Technologien alle Aspekte unseres Lebens revolutioniert haben, insbesondere die Art und Weise, wie wir leben und arbeiten, glauben wir, dass es wichtiger denn je ist, qualitativ hochwertige, sektorspezifische Schulungsmöglichkeiten anzubieten, die es Pädagogen und Mitarbeitern, die im Bereich Entrepreneurship arbeiten, ermöglichen, ihre Fähigkeiten zu aktualisieren und effektives digitales Lehren und Lernen zu übernehmen.

Aus diesem Grund zielen wir darauf ab, die Fähigkeit und Motivation von Lehrkräften im Bereich des Unternehmertums für Erwachsene und von Führungskräften in der beruflichen Bildung zu erhöhen, um digitale Pädagogik und Aktivitäten in ihre Lehrpläne/Lehrstrategien einzubinden, wobei wir uns besonders darauf konzentrieren, ihr Vertrauen in den Einsatz digitaler Tools in der unternehmerischen Erwachsenenbildung zu stärken.

Die INDEED-Toolbox wurde entwickelt, um Pädagogen mit dem notwendigen Wissen und den Werkzeugen auszustatten und ihnen Anleitungen für deren Einsatz zu geben.

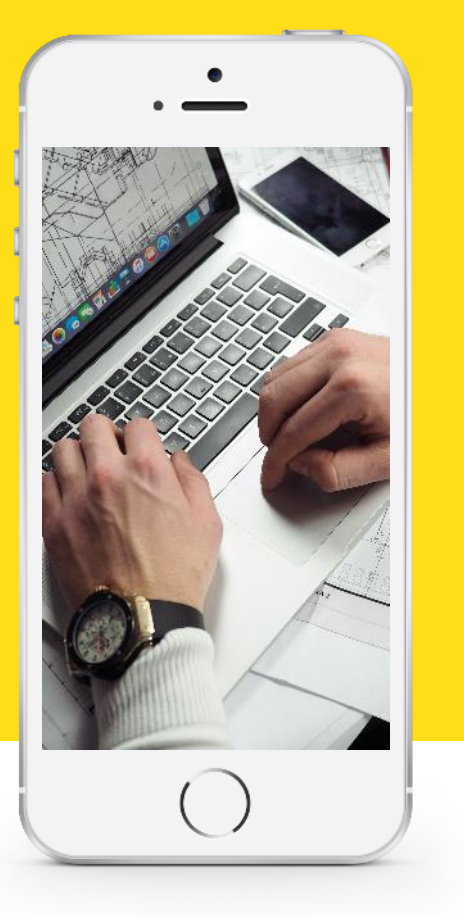

### **Das INDEED-Projekt wird dies durch die Entwicklung folgender Maßnahmen erreicht**:

#### **1. Die Toolbox für integrative digitale Pädagogik**

Die Toolbox für integrative digitale Pädagogik. Eine interaktive Publikation mit den 6 besten digitalen Lernressourcen, die für das Unternehmertum von besonderer Bedeutung sind, mit 18 dazu passenden Tools, die von unserem Team getestet und erprobt wurden, und mit praktischen Anleitungen zu ihrer Verwendung.

#### **2. Online-Lernkurs Digitale Pädagogik**

Der Online-Lernkurs für digitale Pädagogik. Ein Kurs, den Entrepreneurship Educators nutzen können, um ihre eigenen digitalen Fähigkeiten zu stärken. Einzigartig ist, dass jedes Modul des Kurses auf einer anderen Plattform unterrichtet wird, so dass die Lernergebnisse mit dem Bereitstellungsmechanismus integriert werden.

#### **3. Hackathon für inklusive Entrepreneurship**

Hackathon für inklusive Entrepreneurship. Ein Leitfaden, der EEs in das Konzept eines Hackathons zu kreativen digitalen pädagogischen Ansätzen und Werkzeugen einführt und sie anleitet, wie sie diese Werkzeuge und Techniken nutzen können, um einen inklusiveren, innovativeren und wirkungsvolleren Unterricht umzusetzen.

### **Pädagogik auf einen Blick**

Wenn das Konzept der Pädagogik erörtert wird, kann es als die Art und Weise betrachtet werden, wie Pädagogen den Inhalt des Lehrplans an eine Klasse vermitteln. Wenn ein Pädagoge eine Unterrichtsstunde plant, werden verschiedene Möglichkeiten zur Vermittlung des Inhalts in Betracht gezogen. Die Zielgruppe der Toolbox sind Erwachsenenbildner und Personen, die im Berufsbildungssektor tätig sind, insbesondere im Bereich der Erziehung zum Entrepreneurship, sowie Tutoren und Mitarbeiter, die mit Studenten in Hochschuleinrichtungen arbeiten. Unser Ziel ist es, diesen Pädagogen, die neue digitale Lehrstrategien einführen möchten, praktische Anleitungen und Werkzeuge an die Hand zu geben, wobei der Schwerpunkt darauf liegt, ihr Selbstvertrauen im Umgang mit digitalen Tools und Apps zu stärken.

Wir werden 6 integrative Pädagogien und 18 dazugehörige Tools identifizieren, um äußerst nützliche Ressourcen bereitzustellen, die prägnante, umsetzbare Informationen über ihren pädagogischen Beitrag bieten, so dass Pädagogen jedes Tool schnell überprüfen und die für sie interessantesten auswählen können, um sie dann schnell zu erlernen und mit den Studierenden umzusetzen.

### **Die folgenden sechs integrativen und innovativen Pädagogien werden wir in den Mittelpunkt stellen :**

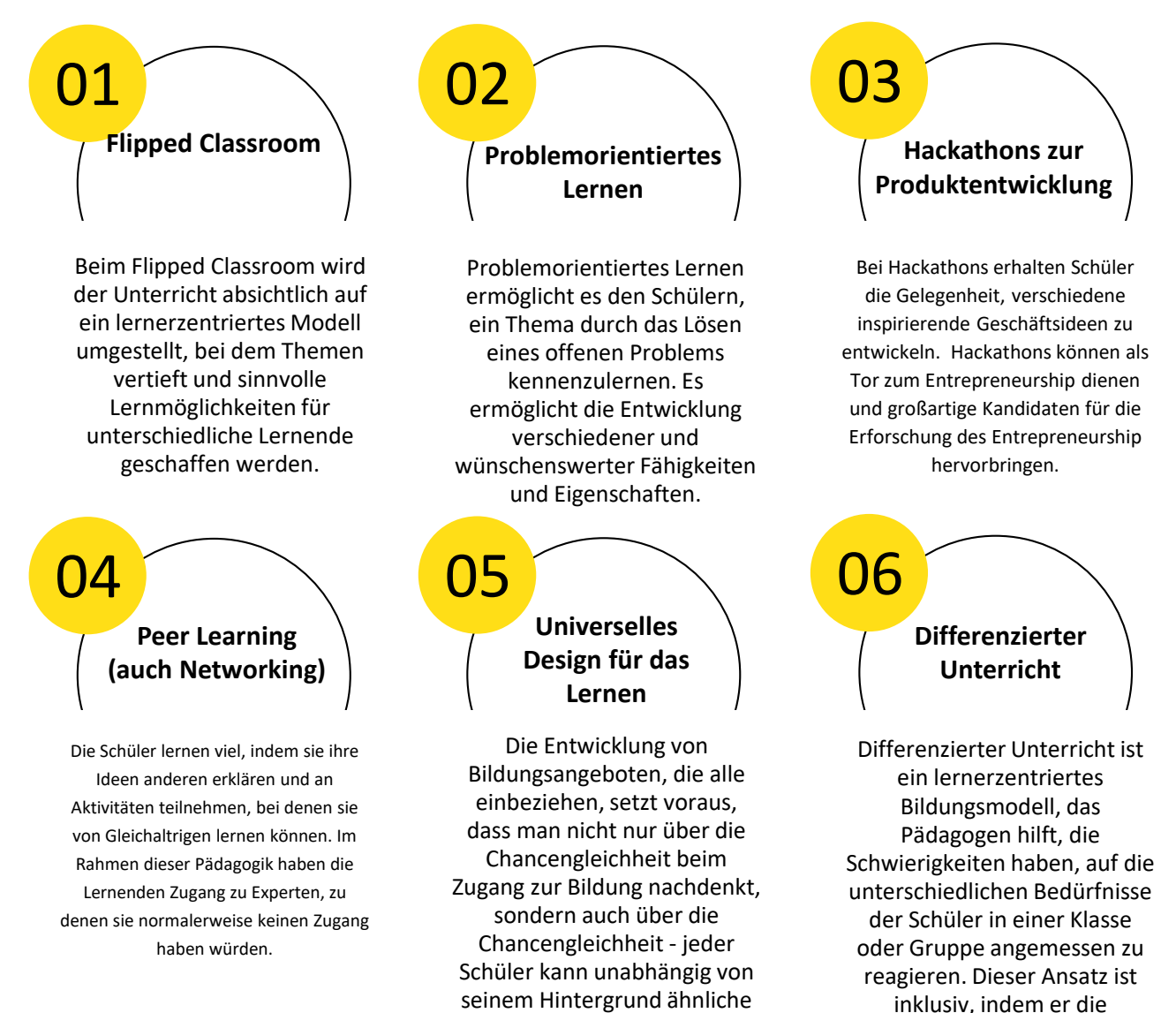

positive Ergebnisse erzielen.

www.indeedforyou.eu

Merkmale der Schüler an die Bedürfnisse der Schüler anpasst.

## **KENNENLERNEN DER TOOLS:**

## **Wie Sie unsere Toolbox benutzen**

Unsere Toolbox ist in

unterteilt: Pädagogik

zwei Bereiche

**Die Pädagogik**

**kennenlernen:**

und Werkzeuge.

Am besten nutzen

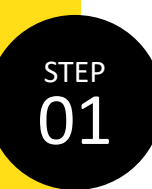

#### **Finden Sie sich die richtige Pädagogik**

Schauen Sie sich jede Pädagogik genauer an. Ist dies eine Lehrmethode für Sie? Der Abschnitt "Werkzeuge" innerhalb jeder Pädagogik soll Ihnen dabei helfen, herauszufinden, mit welchen drei digitalen Werkzeugen Sie die besten Ergebnisse mit dieser Pädagogik erzielen können.

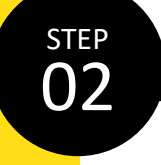

#### **Vorteile und Benachteiligungen**

Es ist wichtig, die Vor- und Nachteile der einzelnen Instrumente darzulegen, und wir haben Rückmeldungen von Unternehmensberatern zusammengetragen, die uns einen Einblick in die Wirksamkeit dieser Instrumente gegeben haben.

### Sie diese Toolbox, indem Sie sich zuerst die Pädagogik ansehen, die Ihnen gefällt.

Zu jeder Pädagogik gibt es eine ausführliche Erklärung mit den Vor- und Nachteilen.

Wir haben auch einige Informationen beigefügt, um Ihnen den Einstieg in die Pädagogik zu erleichtern.

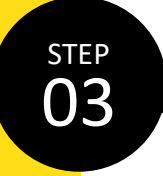

#### **Von anderen lernen**

Manchmal lernt man am besten, wenn man ein praktisches Beispiel sieht. Deshalb haben wir einige der besten Online-Ressourcen zusammengetragen, damit Sie einen guten Eindruck davon bekommen, wie andere Berater und Ausbilder das Tool nutzen.

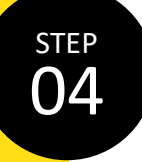

#### **Erste Schritte**

Melden Sie sich online an und nutzen Sie das Tool, das Ihren Anforderungen am besten entspricht!

**"**

*Worauf warten Sie noch? und wählen Sie Ihr erste Werkzeug zu lernen...*

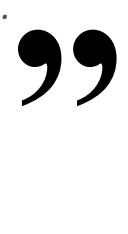

# 01

## **Inklusive Pädagogik - Flipped Classroom**

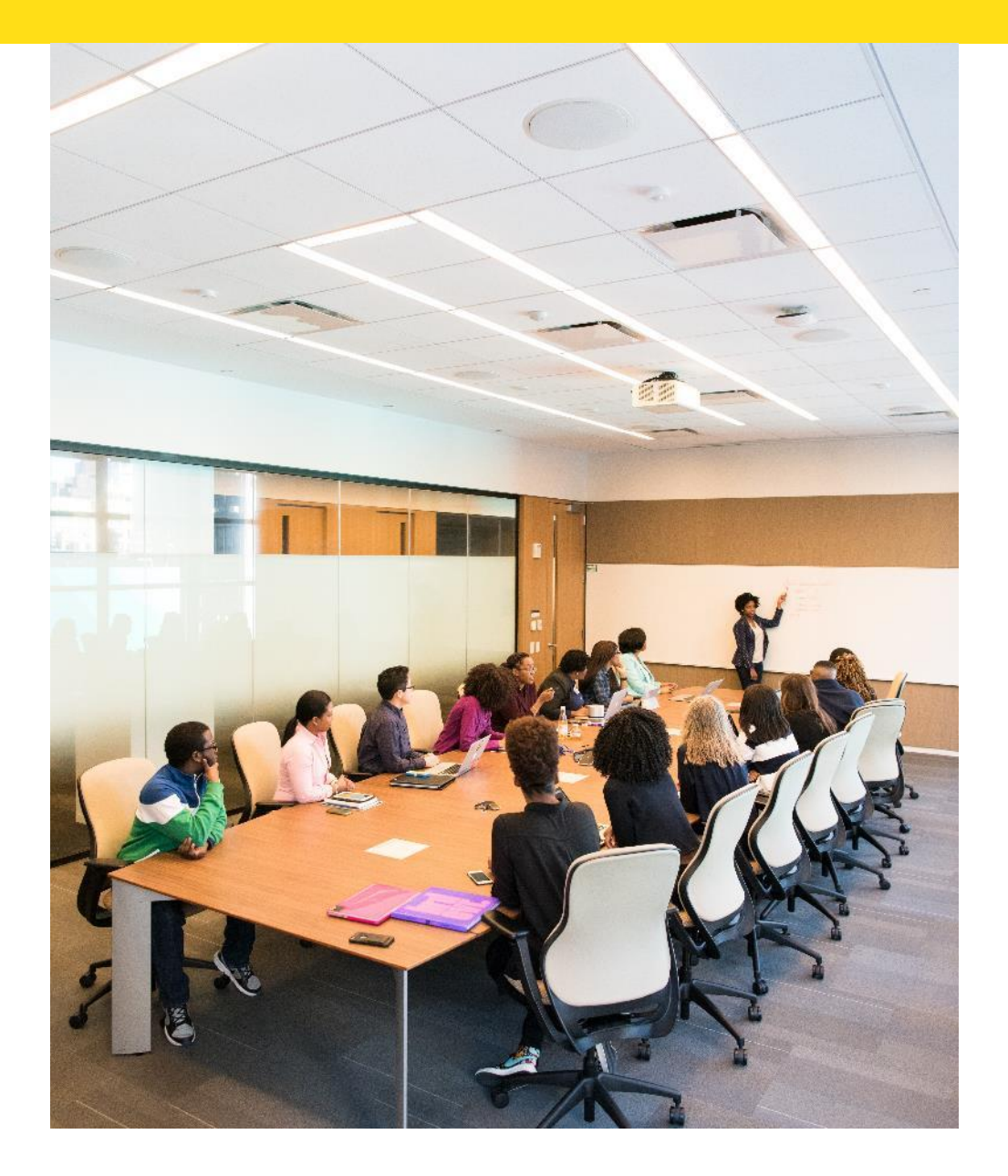

## **Einführung Inklusive Pädagogik Flipped Classroom**

*Flipped Classroom ist eine integrative Pädagogik, die den Schülern hilft, Informationen mithilfe von Technologie zu teilen, zu nutzen, zu entwickeln und zu verarbeiten.*

*Außerdem kann Flipped Classroom allgemein als ein Lehransatz betrachtet werden, bei dem die Lernenden zunächst vor dem Unterricht allein mit neuen Inhalten konfrontiert werden und dann die Informationen in einer moderierten Gruppenumgebung während des Unterrichts verarbeiten.*

#### **Was bedeutet Flipped Classroom?**

Ein umgedrehter Unterricht ist eine Unterrichtsstrategie und eine Form des gemischten Lernens, die darauf abzielt, das Engagement und den Lernerfolg der Schüler zu erhöhen, indem die Schüler zu Hause vertiefende Inhalte (Lektüre/Videolektionen) bearbeiten und während der Unterrichtszeit an Problemlösungen oder angewandten Lernmethoden arbeiten. In der Regel geschieht das Gegenteil, d. h. ein Schüler wird in einer Unterrichtsstunde in ein Konzept eingeführt und soll zu Hause Hausaufgaben machen, um die Informationen zu festigen. Ein "Flipped Classroom" kann für die Einführung eines beliebigen Konzepts oder einer Idee konzipiert werden und ist besonders nützlich, wenn es um die Einführung von Themen oder Lernmaterialien geht, die möglicherweise schwer zu verstehen sind.

#### **Warum ist es eine integrative Pädagogik?**

Flipped Classroom-Lektionen und -Ansätze sind so konzipiert, dass sie fließend/flexibel sind. Die Einführung des Konzepts außerhalb des Klassenzimmers (in der Regel als Hausaufgabe) ermöglicht es den Lernenden, neue Inhalte und Lernmaterialien in ihrem eigenen Tempo zu erkunden. Videolektionen sind eine wichtige Stütze des Flipped Classroom, da sie mehrmals angesehen werden können, bis die Lernenden den Inhalt gut verstanden haben.

#### **Das Flipped Classroom ist:**

- ✓ **Flexibel** in Bezug auf die Nutzung und das Engagement von Lehrern und Schülern
- ✓ **Gleichberechtigt -** die Schüler können in ihrem eigenen Tempo lernen, egal ob sie schnell oder langsam sind
- ✓ förderlich für **Zusammenarbeit**, Diskussionen und Möglichkeiten für verschiedene Lernformen
- ✓ in der Lage, **Personalisierung** zu erleichtern. Der Unterricht wird stärker auf die Gruppe ausgerichtet und bietet Zeit für Einzelgespräche. Die Schüler erhalten mehr individuelle Aufmerksamkeit vom Lehrer/Pädagogen
- ✓ die sich von den unterschiedlichen Vorlieben, Stilen und der **Vielfalt** der Lernenden inspirieren lassen und darauf achten

**Sehen Sie sich dieses Video an, um noch mehr über diese Pädagogik in der Praxis zu erfahren:**

[https://www.youtube.com/watch?v=qdKzS](https://www.youtube.com/watch?v=qdKzSq_t8k8) q\_t8k8

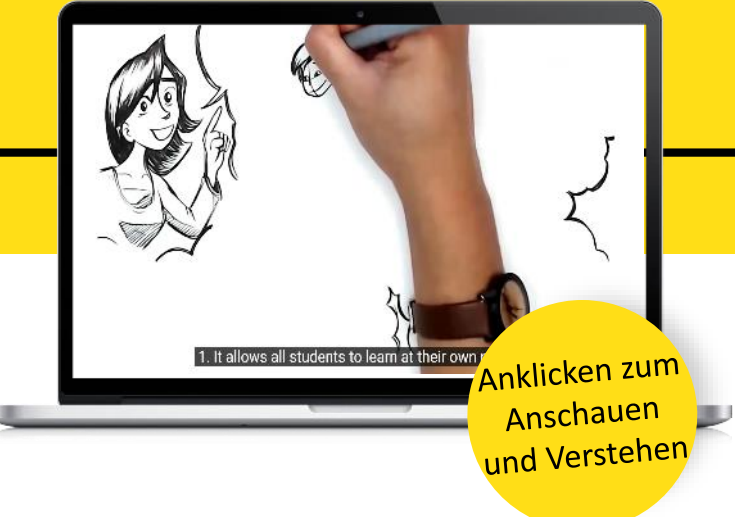

#### **Wie man eine umgedrehte Unterrichtsstunde gestaltet :**

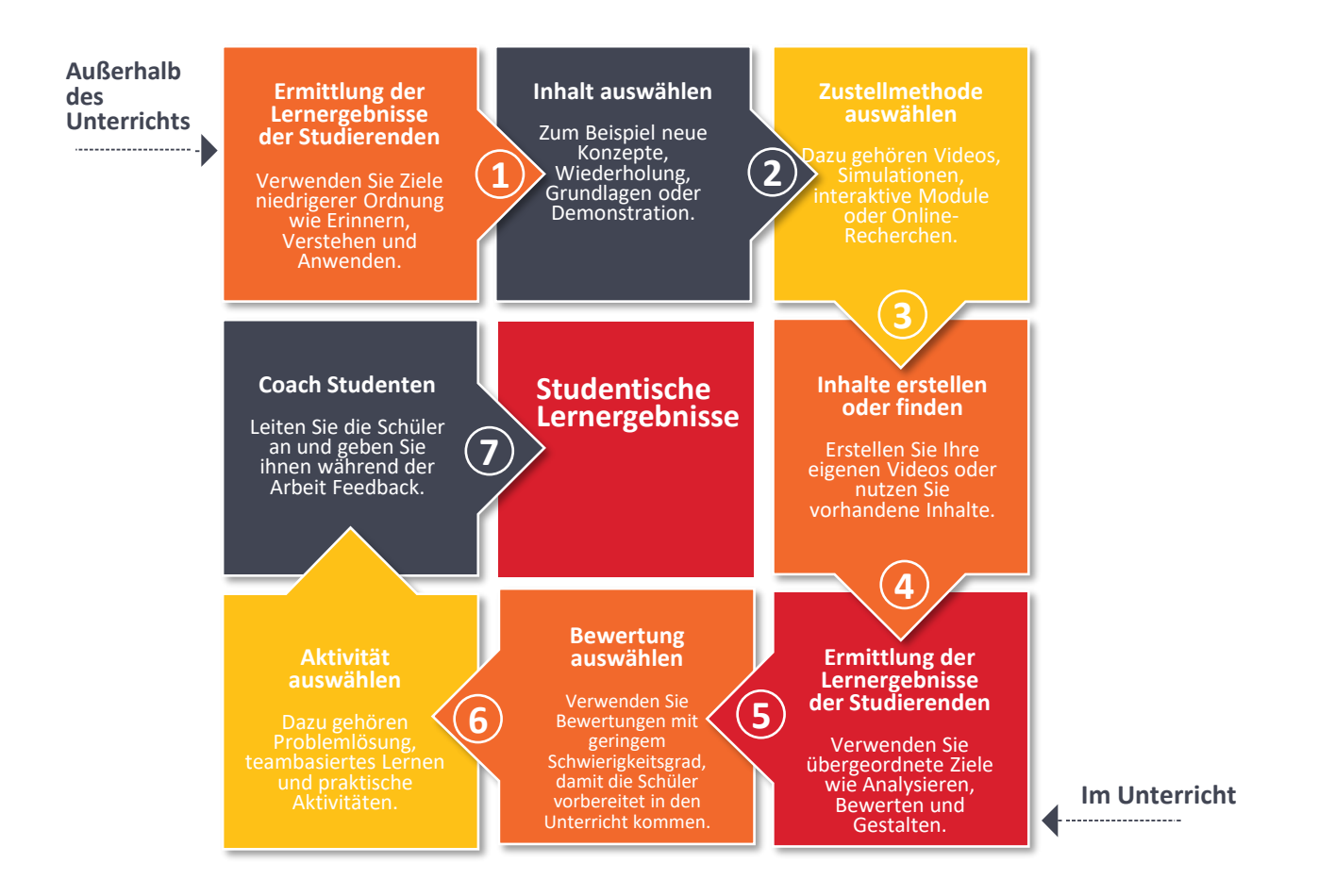

#### **Positive Aspekte der "Flipped Classroom"-Pädagogik:**

- Mehr Zeit für Einzelgespräche mit dem Lehrer oder Dozenten
- Mehr Zeit für Gruppenarbeit oder Zusammenarbeit/Interaktion mit Studenten
- Selbstbestimmtes Lernen
- Tieferes Verständnis des Themas

#### **Negative Aspekte der "Flipped-Classroom"-Pädagogik:**

- Erfordert eine Vorbereitung der Schüler vor dem Unterricht; wenn sie nicht vorbereitet sind, verpassen sie möglicherweise Informationen und sind nicht in der Lage, sich im Unterricht einzubringen.
- Der Zeit- und Arbeitsaufwand für die Lehrkraft ist höher (das Material kann jedoch wiederverwendet werden).
- Kann zu einer weiteren digitalen Kluft bei den Lernenden führen (die digitalen Fähigkeiten/Einstellungen/Zugang sollten vor der Unterrichtsgestaltung geprüft werden).

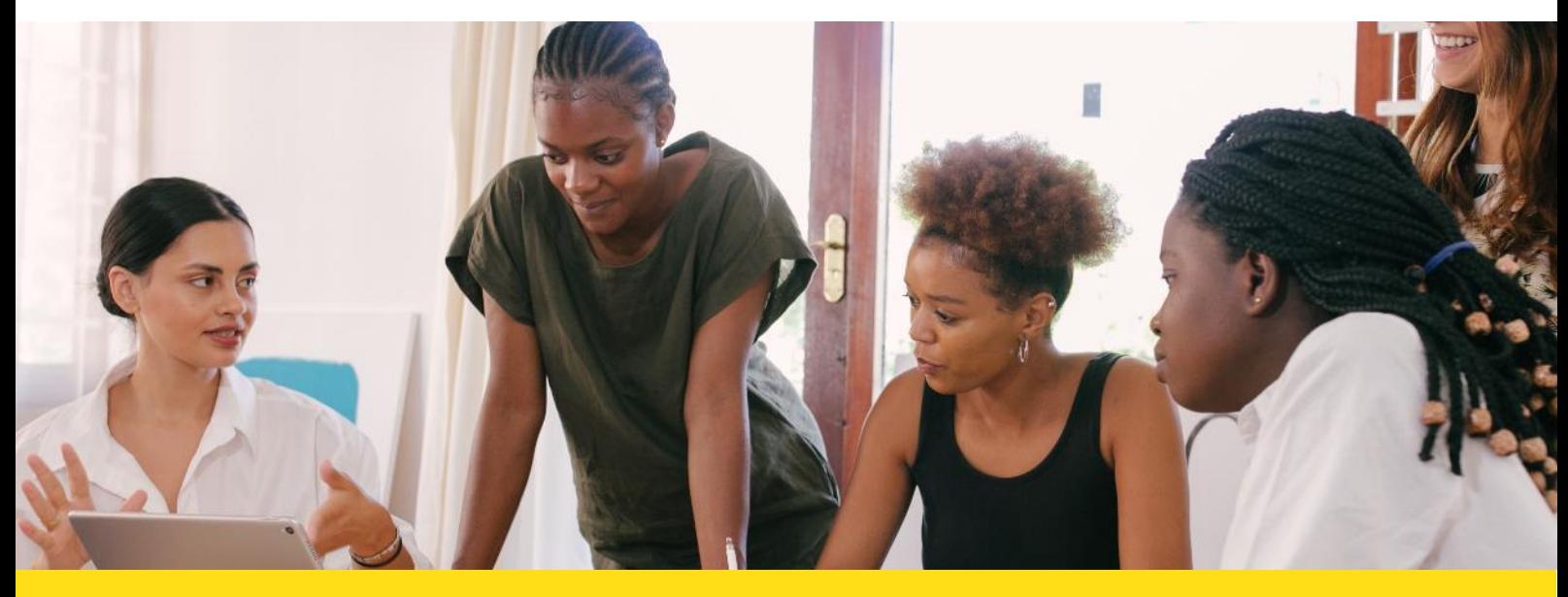

#### **"Flipped Classroom" Tools im Fokus**

Wie Sie bereits gelernt haben, dreht sich das "Flipped Classroom" in der Regel um eine Videostunde. Die Werkzeuge, die wir ausgewählt haben, werden Ihnen helfen, Ihre eigene erste "Flipped Classroom"-Lektion zu erstellen. Sie können Canva verwenden, um ein Lernvideo zu erstellen, YouTube, um das Video zum Teilen zu veröffentlichen und Ted-Ed, um das veröffentlichte Video in eine strukturierte Videostunde zu verwandeln.

#### **Canva**

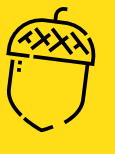

Canva ist ein wirklich einfach zu bedienendes Tool für die Erstellung einfacher und animierter Grafiken und Videos. Es ist ein leistungsstarkes Tool für visuelles Storytelling und kann mit einer Auswahl an Schriftarten, Hintergründen, Rahmen und mehr leicht angepasst werden. Canva ist eine wirklich beeindruckende Suite von Grafikdesign-Tools, die sowohl im Web als auch für Android und iOS verfügbar ist. Sie können damit visuelle Geschichten erstellen, die auf verschiedene Weise verbreitet werden können, z. B. über Posts in sozialen Medien, Videos, Newsletter und mehr.

Wir mögen Canva besonders, weil es für Anfänger leicht zu verstehen ist und die Canva Design School viele Lernressourcen bereithält, die Ihnen helfen, das Beste aus diesem Tool zu machen.

Besuchen Sie die [Canva-Website,](https://www.canva.com/) indem Sie auf diesen Link klicken.

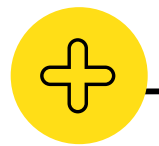

#### **Vorteile von Canva**

- Großartige Schriftart-/Vorlagenoptionen
- Mehr Organisation und Speicherplatz
- Viele Funktionen Foto-Editor, transparente Hintergründe, automatische Größenanpassung, Speichern Ihrer Marke/Favoritenschrift und Farbschema
- Erschwinglich

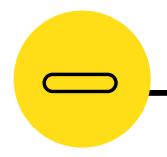

#### **Nachteile von Canva**

- Begrenzte Anzahl kostenloser Icons (1 € pro Icon/Bild)
- Benötigt möglicherweise Anleitungen für den Einstieg

Wenn ich etwas umdrehe, dann deshalb, weil der Teil der Vorlesung bzw. des Videos relativ leicht selbständig zu bewältigen ist, aber die eigentliche Arbeit, die die Schüler erledigen sollen, ist komplex, und ich weiß, dass sie dabei Hilfe brauchen. Ich stelle fest, dass viele Schülerinnen und Schüler dies wirklich mögen, weil sie so die Möglichkeit haben, Dinge selbst zu überprüfen und zu wiederholen, wenn sie wissen, dass sie Schwächen haben. **Erwachsenenbildner.**

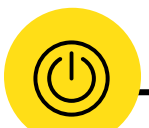

**"**

#### **Canva in Aktion**

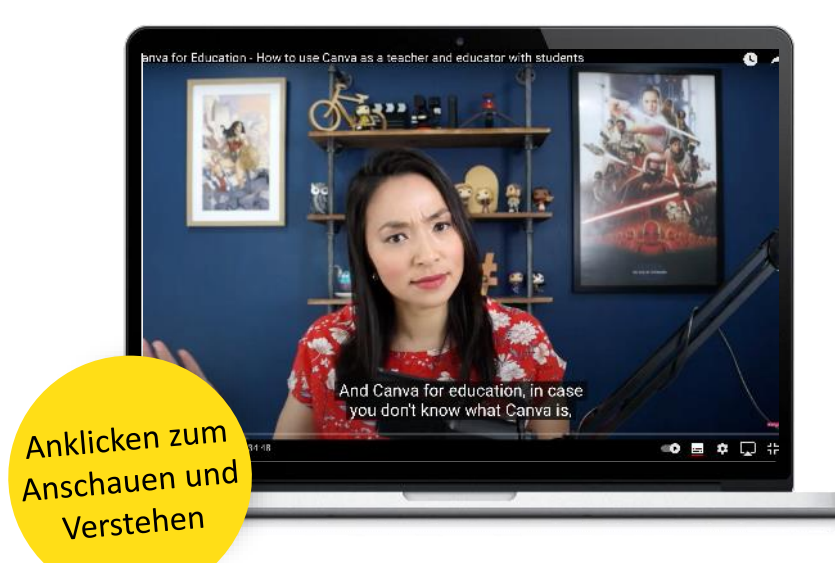

#### **Canva für die Bildung**

**Wie man Canva als Lehrer und Ausbilder mit Schülern nutzt**

**[www.youtube.com/watch?v=r](https://www.youtube.com/watch?v=rmV6EfDvSdk) mV6EfDvSdk**

#### **Canva für Bildung**

**Tutorial für Lehrkräfte**

**[https://www.youtube.com/wat](https://www.youtube.com/watch?v=9iuWcf67pgM) ch?v=9iuWcf67pgM**

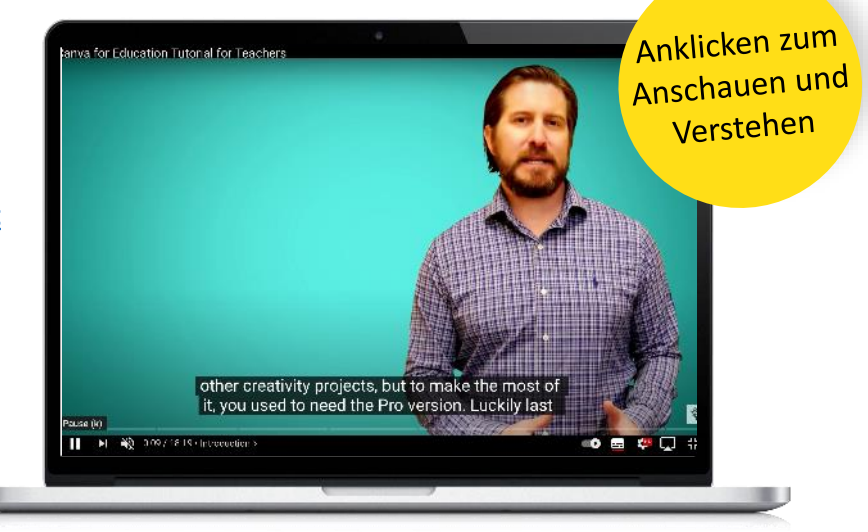

**"**

#### **YouTube**

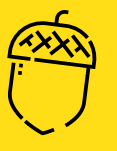

YouTube ist eine Plattform für Videostreaming und soziale Medien, auf der Nutzer ihre Videos kostenlos veröffentlichen können. Die Nutzer können Videos in einer breiten Palette von Auflösungen hinzufügen und sogar 4k-Videos kostenlos hochladen. Erstellen Sie ein Video über Ihre Klasse oder Ihr Thema und veröffentlichen Sie es auf YouTube, damit es frei zugänglich ist. Pädagoginnen und Pädagogen können YouTube auf viele verschiedene Arten nutzen und finden es vielleicht einfacher, komplizierte Konzepte im Videoformat zu vermitteln. YouTube ist auf jedem Gerät verfügbar und wird am häufigsten auf mobilen Plattformen wie Android- und iPhone-Geräten genutzt.

Wir lieben YouTube als Werkzeug für den flippigen Unterricht, weil es einfach zu bedienen ist und die Veröffentlichung unbegrenzter Videos völlig kostenlos ist. Es ist ein wertvolles Werkzeug für die "Flipped-Classroom"-Pädagogik.

[Besuchen](http://www.youtube.com/) Sie YouTube, indem Sie auf diesen Link klicken.

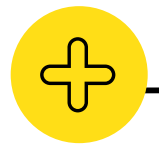

#### **Vorteile von YouTube**

- Kostenlos zu benutzen
- Benutzer können die Videos in ihrem eigenen Tempo ansehen
- Videos können Leben in Ihr Klassenzimmer bringen
- Verbessertes Lernen für Schüler, da sie mehrere Videos zu ähnlichen Themen finden können
- Fernzugriff die Schüler müssen nicht im Klassenzimmer anwesend sein, um die Videos anzusehen

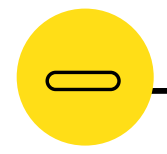

#### **Nachteile von YouTube**

- Es kann einige Zeit dauern, bis sich der Nutzer mit der Plattform zurechtfindet.
- Die Nutzer können abgelenkt werden, da es Empfehlungen gibt, die andere Videos vorschlagen
- Der Zugang erfordert eine stabile Internetverbindung, im Allgemeinen können die Videos nicht offline angesehen werden
- Unerwünschte Werbung Schüler können feststellen, dass sie auf der Plattform mit Werbung konfrontiert werden

**Exploration Security** 

**"**

Meiner Meinung nach lernt jede/r Schüler in seinem/ihrem eigenen Tempo, Klassenvideos als Lehrer oder als Schüler, der/die Videos von seinen/ihren Hobbys macht, hochlädt, Bilder kombiniert oder einige, um sie online zu teilen. YouTube ist großartig für alle Arten von Lernenden. **Erwachsenenbildner.**

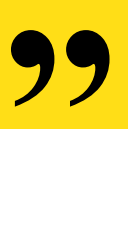

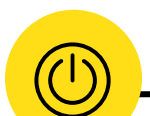

#### **YouTube in Aktion**

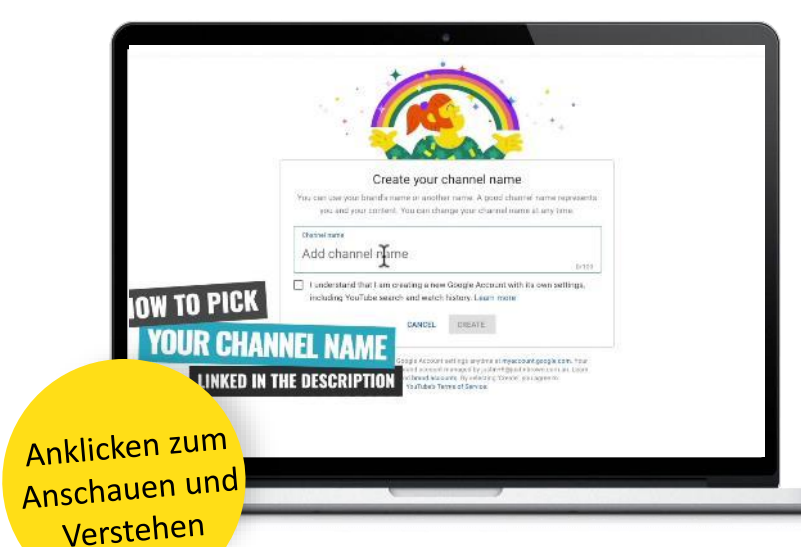

#### **YouTube für Bildung**

**Wie man einen YouTube-Kanal erstellt! (Anleitung für Anfänger 2020)** [https://www.youtube.com/watc](https://www.youtube.com/watch?v=6o7qODwjEz8) h?v=6o7qODwjEz8

#### **YouTube für Bildung Tutorial für LehrerInnen**

**Wie man ein YouTube-Video erstellt (Anleitung für Anfänger)** [https://www.youtube.com/watc](https://www.youtube.com/watch?v=aB0TlsnkY6E) h?v=aB0TlsnkY6E

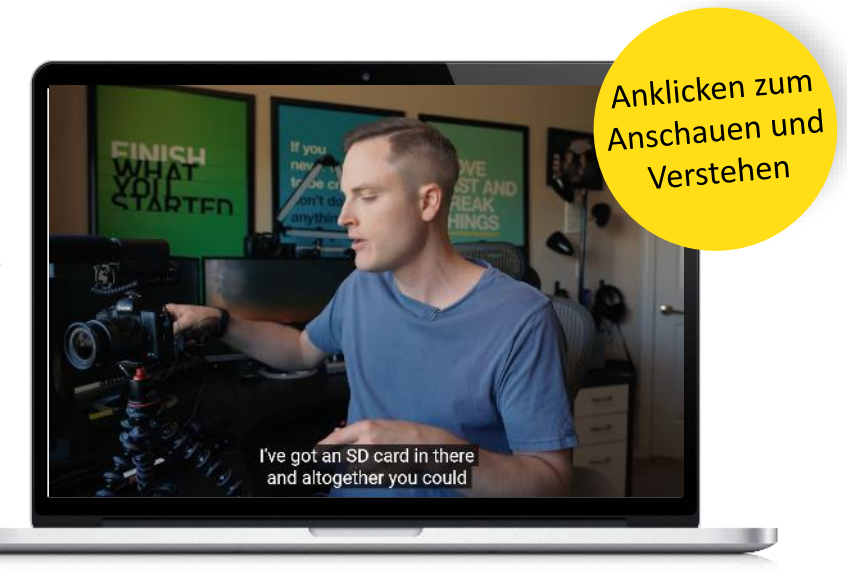

#### **TED-ED**

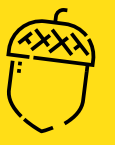

Die TED-Ed-Plattform bietet einen Rahmen, um schnell und einfach eine Unterrichtsstunde auf der Grundlage eines TED-Talks, einer TED-Ed-Lektion oder eines YouTube-Videos zu erstellen.

Pädagogen können diese Lektionen dann öffentlich oder privat verbreiten und ihre Wirkung auf eine Gruppe/Klasse oder einen einzelnen Lernenden verfolgen. Pädagogen können Diskussionen für ihre Klassen oder individuelle Fragen erstellen, um das Gelernte zu vertiefen.

Wir lieben Ted-Ed, weil die Plattform eine große Menge an bestehendem Bildungsmaterial enthält, das die Nutzer mit der Suchfunktion nach den gewünschten Themen durchsuchen können.

Besuchen Sie die [Ted-Ed-Website,](https://ed.ted.com/) indem Sie auf diesen Link klicken.

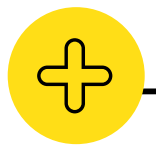

#### **Vorteile von TED-Ed**

- Ted-Ed ist völlig kostenlos
- Ted-Ed enthält eine große Bibliothek mit bestehendem Lehrmaterial, das von anderen Trainern, Beratern und Pädagogen erstellt wurde. Die Nutzer können auch Lektionen zu ihren eigenen YouTube-Videos erstellen.
- Die Videos können kurz und prägnant sein, ideal für "mundgerechtes Lernen".

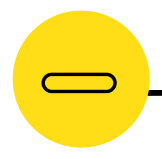

#### **Nachteile von TED-Ed**

- Manche Menschen finden es schwierig, ihre eigenen visuell ansprechenden Präsentationsinhalte zu erstellen.
- Um eine Lektion rund um ein Video zu erstellen, muss es zuvor auf YouTube aktualisiert und als öffentlich gelistet werden.

**TED Ed** 

**"**

Diese fesselnden Videos haben einen hohen Lerneffekt - obwohl sie kurz sind, decken sie eine Menge Inhalt ab. In vielen Videos sind Frauen und Minderheiten in Positionen mit Fachwissen, Erforschung und Entdeckung zu sehen. **Ein Ted-Ed-Pädagoge.**

**"**

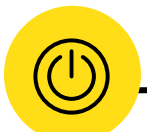

#### **TED-ED in Aktion**

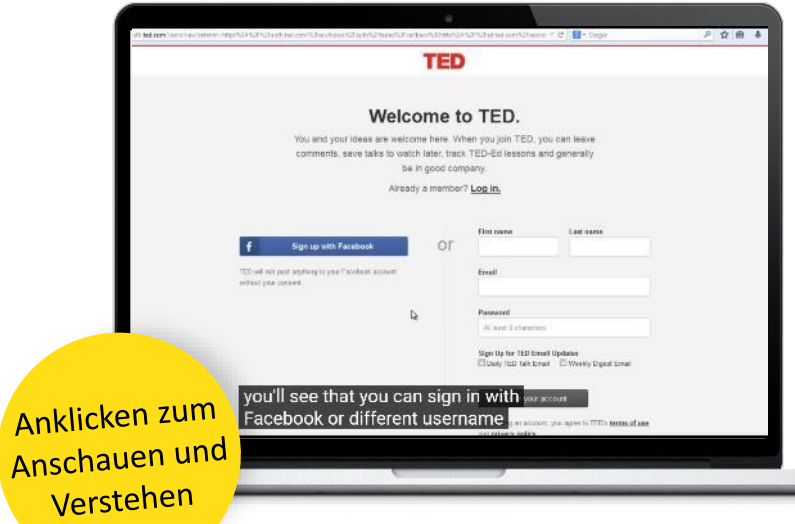

#### **TED-ED für Bildung**

**3-Minuten-Tutorial "Teaching With Tech" - Erstellen Sie eine umgedrehte Videostunde mit TedEd:**

**[https://www.youtube.com/wat](https://www.youtube.com/watch?v=TPPbAcY9s-M) ch?v=TPPbAcY9s-M**

**TED-ED für die Bildung Erstellen einer TED-Ed-Lektion [https://www.youtube.com/wat](https://www.youtube.com/watch?v=gelTdSJAT0k) ch?v=gelTdSJAT0k**

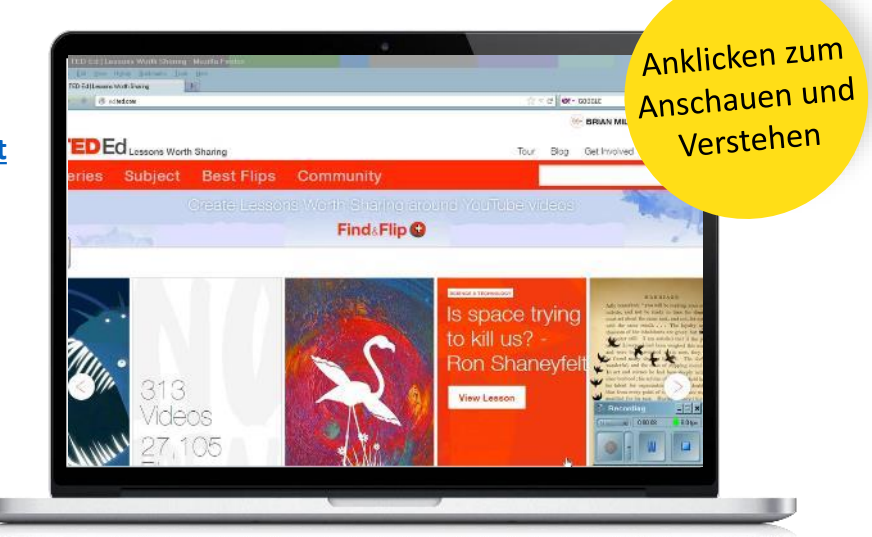

## 02 **Inklusive Pädagogik - Problemorientiertes Lernen**

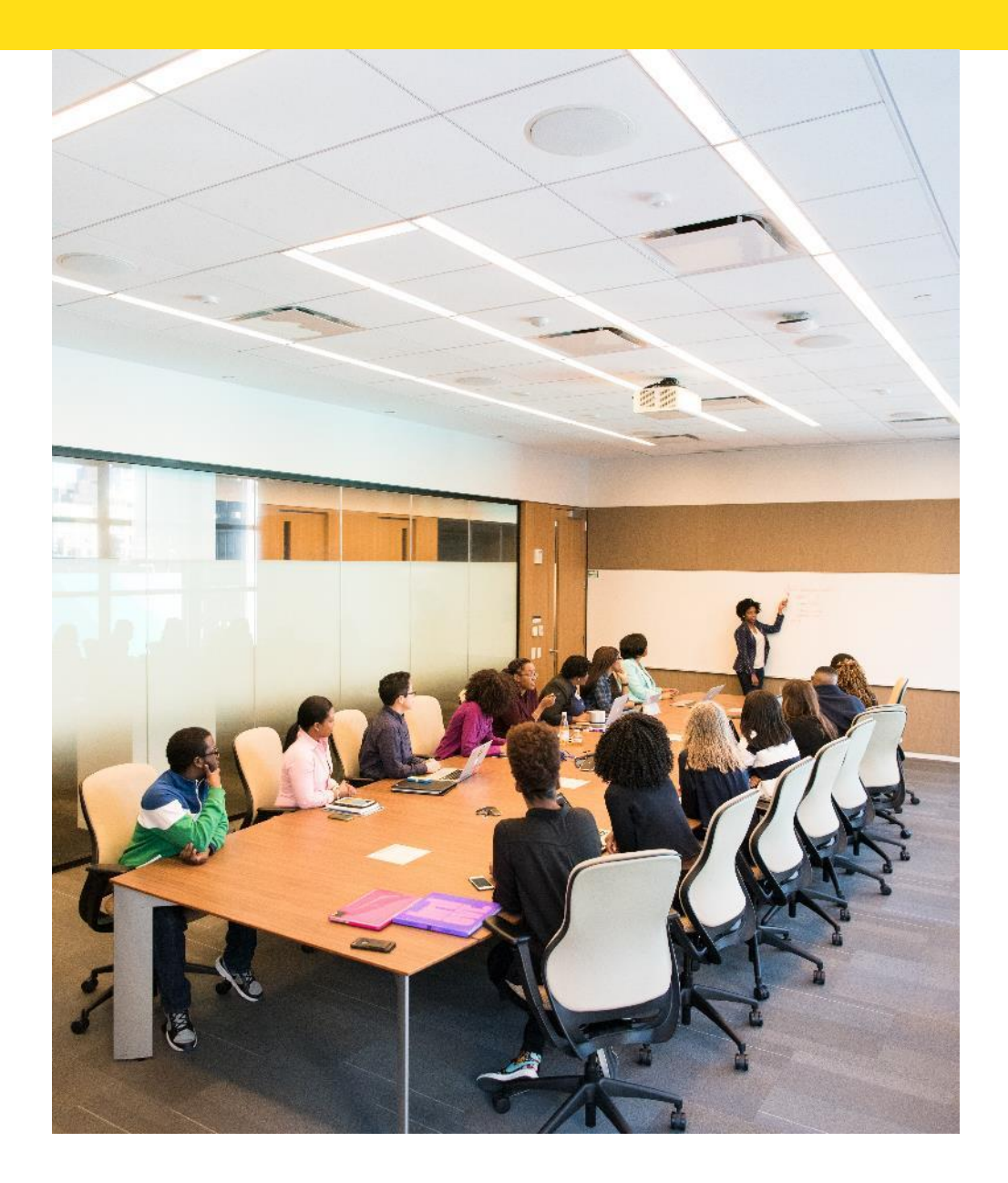

## **Einführung**

## **Inklusive Pädagogik Problemorientiertes Lernen**

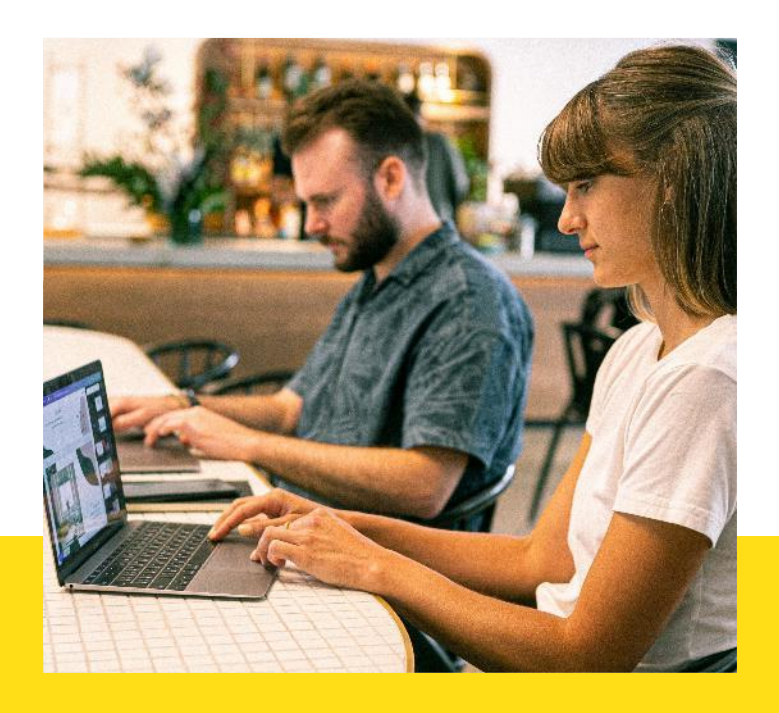

*Problembasiertes Lernen ist eine schülerzentrierte Pädagogik, bei der die Schüler ein Thema durch die Erfahrung der Lösung eines offenen Problems aus dem Lehrmaterial kennenlernen. Der PBL-Prozess konzentriert sich nicht auf das Lösen von Problemen mit einer bestimmten Lösung, sondern ermöglicht die Entwicklung anderer wünschenswerter Fähigkeiten und Eigenschaften. Dazu gehören der Erwerb von Wissen, eine verbesserte Zusammenarbeit in der Gruppe und Kommunikation.*

#### **Was versteht man unter problemorientiertem Lernen?**

Problemorientiertes Lernen ist ein pädagogischer Ansatz, der es den Schülern ermöglicht, zu lernen, indem sie sich aktiv mit sinnvollen Problemen auseinandersetzen. Die Schülerinnen und Schüler erhalten die Möglichkeit, in einem kollaborativen Umfeld Probleme zu lösen, mentale Modelle für das Lernen zu erstellen und durch Übung und Reflexion selbstgesteuerte Lerngewohnheiten zu entwickeln.

#### **Warum ist es in einer inklusiven Pädagogik?**

- Fördert den Wissenserwerb
- Verbessert die Zusammenarbeit und Kommunikation in der Gruppe
- Unterstützt Problemlösungsfähigkeiten

#### **Problemorientiertes Lernen ist:**

- ✓ **ein auf den Lernenden ausgerichteter Ansatz**
- ✓ Fördert **die Zusammenarbeit**, Diskussionen und Möglichkeiten für verschiedene Lernformen
- ✓ Kann **die Personalisierung** erleichtern. Der Unterricht findet mehr in der Gruppe statt und bietet Zeit für Einzelgespräche.
- ✓ Die Schüler erhalten mehr individuelle Aufmerksamkeit durch den Lehrer/Pädagogen
- ✓ Inspiriert von und achtsam gegenüber den unterschiedlichen Vorlieben, Stilen und **der Vielfalt** der Lernenden

**Sehen Sie sich dieses Video an, um noch mehr über diese Pädagogik in der Praxis**  hat is Problem-Based Learning? **zu erfahren:** <https://youtu.be/RGoJIQYGpYk> Anklicken zum Anschauen und Verstehen **Wie erstellt man eine problemorientierte Unterrichtsstunde?:**  Die Schülerinnen und Schüler überprüfen den Stellen Sie das Prozess selbst, durch Problem dar. Gleichaltrige und den Coach. œ **0601** Die Schüler definieren das Die Schüler stellen **PBL**  Problem und ihre Lösung vor entwickeln auf der und überprüfen, **05 02 PROZESS** Grundlage ihres was sie gelernt Vorwissens ein haben. Brainstorming. **04 03** ∕<br>ଙ≣∕ Die Schüler tauschen Die Studierenden Informationen aus, nehmen führen ein am Peer Teaching teil und Selbststudium durch. arbeiten an einer Lösung.

#### **Positive Aspekte der Pädagogik des problemorientierten Lernens:**

- Studenten sammeln praktische Erfahrungen bei der Lösung von Problemen
- Kollaboratives Arbeiten
- Brainstorming und Ideenfindung
- Schafft hochrangige Denkfähigkeiten

#### **Negative Aspekte der Pädagogik des problemorientierten Lernens:**

- Unvorbereitetheit der Schüler
- Gruppendynamische Probleme können die Wirksamkeit von PBL beeinträchtigen

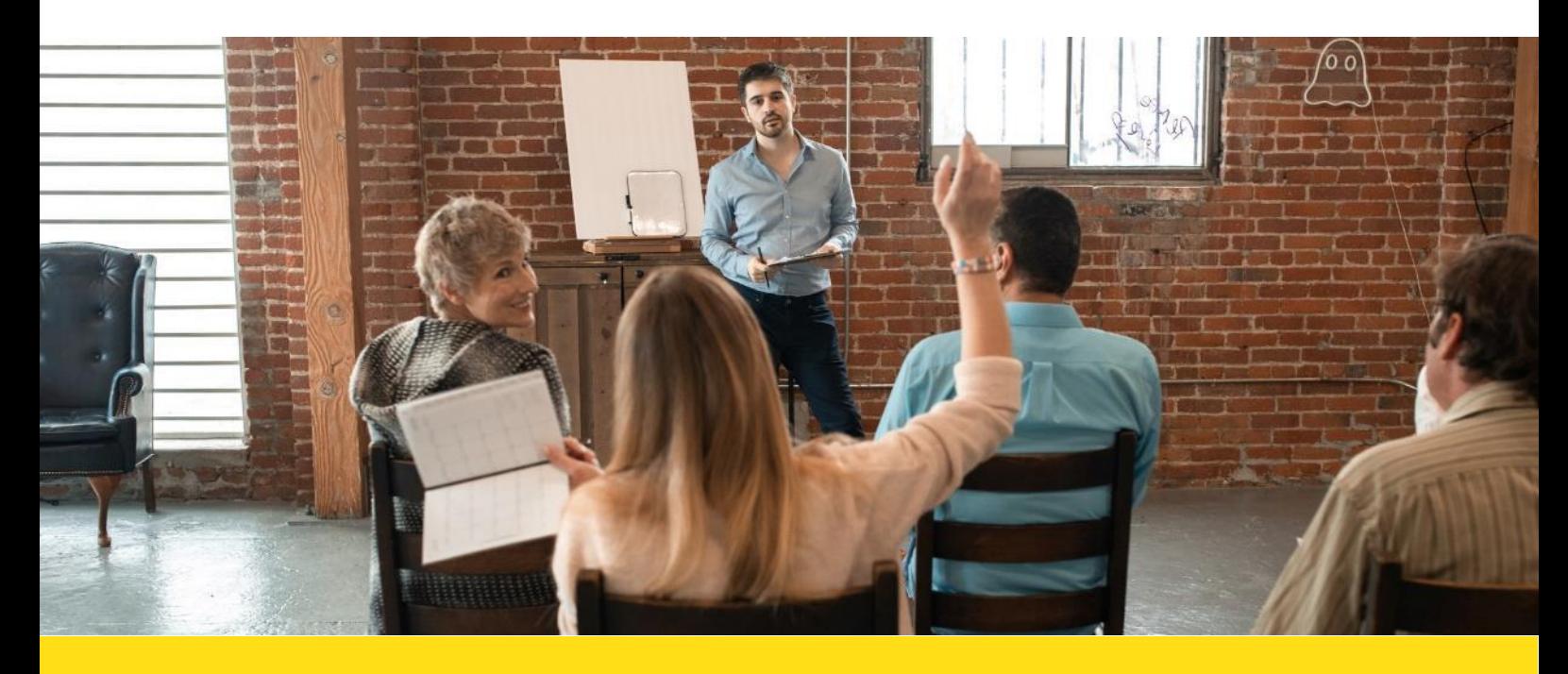

#### **Problemorientiertes Lernen - Tools im Fokus**

Wie Sie bereits gelernt haben, dreht sich die Pädagogik des problembasierten Lernens darum, die Lernenden einem Problem auszusetzen und dann Wege aufzuzeigen, wie dieses offene Problem gelöst werden kann. Die Werkzeuge, die wir ausgewählt haben, werden Ihnen helfen, Ihre eigene problemorientierte Lernstunde zu gestalten. Verwenden Sie Prezi, um eine Präsentation zu erstellen, die das Problem umreißt und zeigt, wie die SchülerInnen eine Lösung finden könnten. Mit Diigo können Sie die Schülerinnen und Schüler dazu bringen, ihr Lernen zu bereichern, indem sie Ideen oder Lösungen zur Lösung des Problems mit Lesezeichen versehen. Verwenden Sie schließlich Jamboard, um eine offene Diskussion über die Ideen Ihrer Klasse zu führen und zu erörtern, was die beste Lösung war und warum.

#### **Prezi**

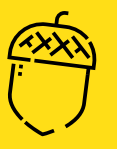

Prezi ist ein webbasiertes Tool zur Erstellung von Präsentationen (kurz Prezis genannt). Prezi ist die Weiterentwicklung des langweiligen und eintönigen PowerPoint, bei dem das Publikum mit dem Inhalt interagieren kann. Abgesehen von den alten Folien, die sich wie Seiten in einem Buch vor- und zurückbewegen, zeigen Sie in Prezi das große Bild und zoomen dann hinein, um die Beziehungen zwischen Ihren Ideen aufzuzeigen. Prezi bietet eine große Auswahl an wiederverwendbaren Vorlagen, die Ihre Fantasie beflügeln und Ihnen helfen werden, Ihr Projekt zu starten. Selbst wenn Sie kein Designer sind, ist dieses webbasierte Tool wie für Sie gemacht. In den letzten Jahren ist es in Schulen, Universitäten und Unternehmen sehr beliebt geworden. Wenn Sie also versuchen, Ihre Schüler in interaktiven Unterricht einzubinden, ist Prezi der Weg zum Erfolg. Es verfügt über 3 Hauptschnittstellen, die die Benutzer je nach Bedarf nutzen können: Prezi Präsentationstool, Prezi Video und Prezi Design.

[Erfahren](https://prezi.com/) Sie mehr über Prezi, indem Sie auf diesen Link klicken

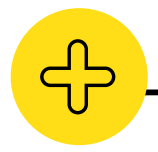

#### **Vorteile von Prezi**

- Unterstützt "Flipped Classroom" Sie können den Inhalt der Lektion mit einem kurzen Video vorbereiten, das sich Ihre Schüler vorher ansehen können.
- Integrationsunterstützung Prezi kann mit anderen Apps wie Slack, Zoom und Google Meet verbunden werden. Diese Integrationen erleichtern die gemeinsame Nutzung und Präsentation von Prezi-Projekten mit Teams und anderen Teilnehmern.
- Nicht-lineare Navigation Die Signaturnavigation in Prezi bietet eine einzigartige Perspektive für die Erstellung und Anzeige einer Präsentation.

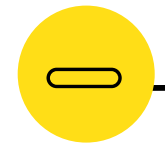

#### **Nachteile von Prezi**

- Keine kostenlose Version zwischen 3 € und 8 € pro Benutzer und Monat
- Einen Link zu den Preisen finden Sie, [wenn Sie hier klicken](https://prezi.com/pricing/)
- Zu Beginn der Nutzung des Tools kann es schwierig sein, sich zurechtzufinden.

Prezi

Das Tool ist so intuitiv, dass die Schüler keine Probleme damit haben sollten. Die Vermittlung von Designkonzepten trägt wesentlich dazu bei, ansprechende Präsentationen zu erstellen. **Erwachsenenbildner**. **"**

**"**

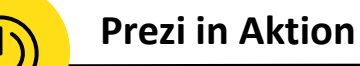

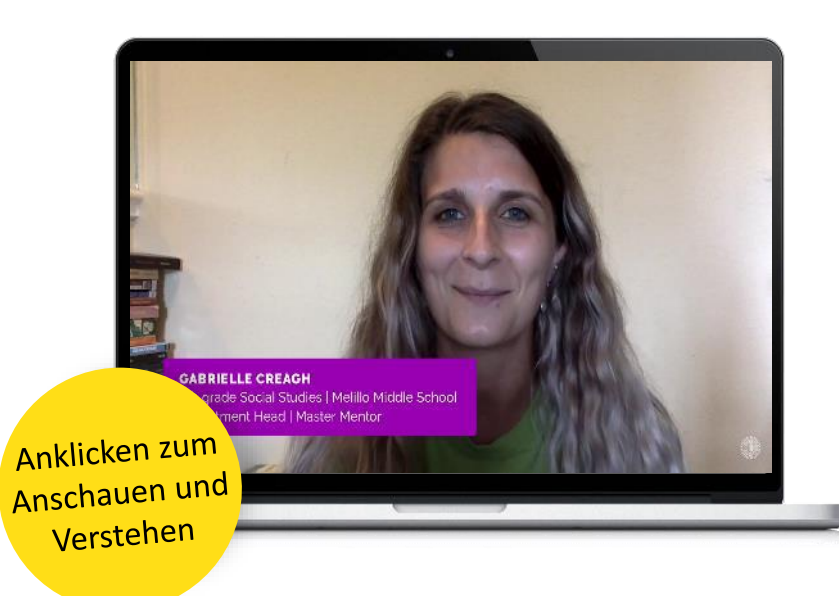

**Prezi im Unterricht Lehrerinnen und Lehrer diskutieren, wie sie Prezi im Klassenzimmer einsetzen:**

**[https://www.youtube.com/wat](https://www.youtube.com/watch?v=-abH3mHsnuM) ch?v=-abH3mHsnuM**

**Prezi im Unterricht Tutorial für Lehrer**

**Wie man eine Präsentation auf Prezi erstellt:**

**[https://www.youtube.com/wat](https://www.youtube.com/watch?v=cNjnyeeNOmU&t=6sa) ch?v=cNjnyeeNOmU&t=6sa**

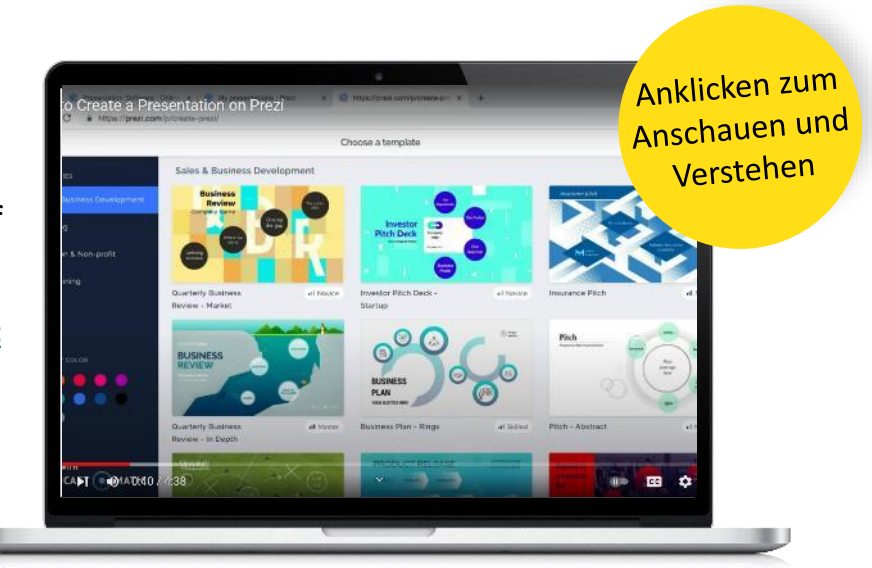

#### **Diigo**

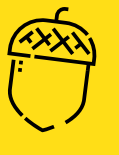

Diigo ist ein Social-Bookmarking-Tool, mit dem Sie Materialien im Internet suchen, mit Lesezeichen versehen, organisieren, archivieren, teilen, diskutieren und mit Anmerkungen versehen können. Es ist ein nützliches Werkzeug für die professionelle Zusammenarbeit, die Zusammenarbeit bei Schülerprojekten und für Feedback und Gespräche zwischen Lehrern und Schülern.

Diigo kann auch neue Möglichkeiten bieten, das Lernen über bestimmte Themen zu bereichern oder zu erweitern. Im Rahmen formeller oder informeller Aktivitäten können die Lernenden Websites zu einem Unterrichtsthema recherchieren und ihre Ergebnisse in Diigo-Listen oder - Gruppen veröffentlichen.

<https://www.diigo.com/>

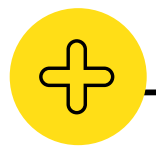

#### **Vorteile von Diigo**

- Sammelt und organisiert Online-Rechercheergebnisse
- Geeignet für das Verfassen von Berichten auf der Grundlage der gefundenen Online-Inhalte
- Dazu gehören Daten, Berichte und Videoinhalte

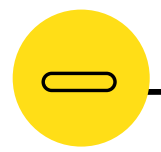

#### **Nachteile von Diigo**

- Entwickelt für Forscher und Akademiker, nicht speziell für Unternehmensberater
- Kann für KMU nur begrenzt attraktiv sein

diigo

Ich mag Diigo sehr. Es ist eine sichere Website für die Verwendung mit Schülern, da alle Aktivitäten privat gehalten werden können, innerhalb der von Ihnen eingerichteten Gemeinschaft bleiben und Sie alle Schüleraktivitäten überwachen können. Ich finde es toll, dass die SchülerInnen ganz einfach Lesezeichen setzen und untereinander Websites, Bilder und Videos austauschen können. **Erwachsenenbildner**.

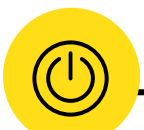

**"**

#### **Diigo in Aktion**

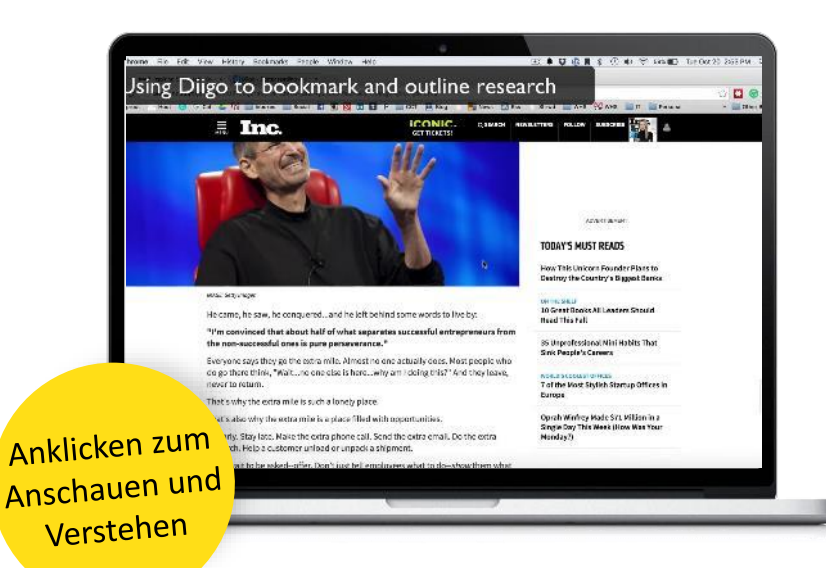

#### **Diigo im Unterricht**

**Wie man Diigo zum Recherchieren und Organisieren für eine Unterrichtsstunde verwendet**

[https://www.youtube.com/watc](https://www.youtube.com/watch?v=Y3iDeWEl9Ok) h?v=Y3iDeWEl9Ok

#### **Diigo im Unterricht Tutorial für Lehrer**

**Wie man mit Diigo anfängt** [https://www.youtube.com/watc](https://www.youtube.com/watch?v=rstsjVGwDaM) h?v=rstsjVGwDaM

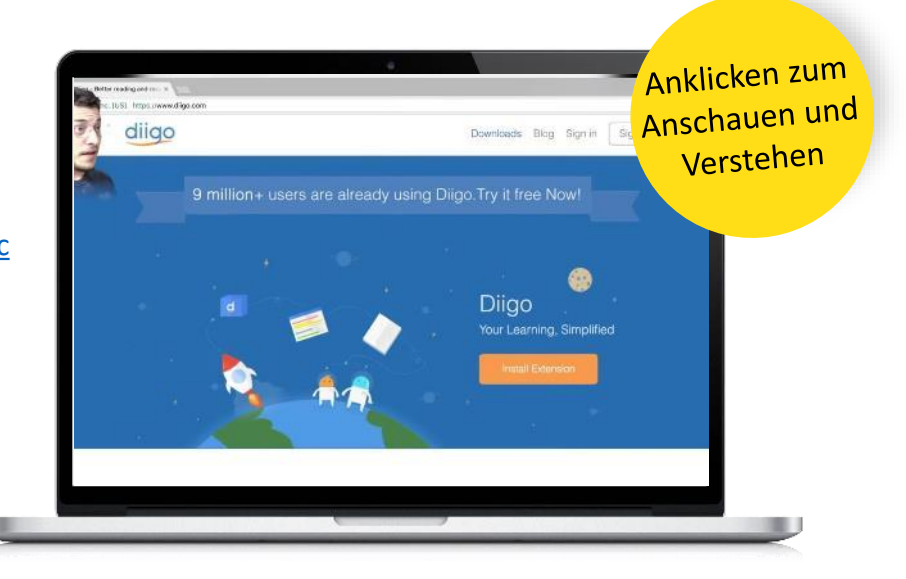

**"**

#### **Jamboard**

Jamboard ist eine digitale interaktive Whiteboard-App, die von Google entwickelt wurde.

Die Cloud-basierte Umgebung eignet sich gut für die Zusammenarbeit und das Teilen Ihrer Arbeit mit anderen ist besonders einfach. Die Lernenden können Jamboard auf verschiedene Weise nutzen, z. B. für Brainstorming-Aktivitäten, die in kleinen Gruppen von Angesicht zu Angesicht auf einem Gerät erstellt werden können.

Die Lernenden können auch einen Link "Jeder kann bearbeiten" mit anderen Lernenden in Google Classroom für die Zusammenarbeit in der ganzen Klasse teilen. Jamboard eignet sich auch hervorragend für die Zusammenarbeit von Schülern in entfernten oder Online-Umgebungen, da die Schüler gemeinsam oder in Gruppen an einem Jam arbeiten können.

[https://edu.google.com/intl/ALL\\_uk/products/jamboard/](https://edu.google.com/intl/ALL_uk/products/jamboard/)

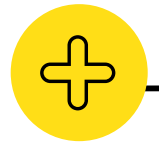

#### **Vorteile von Jamboard**

- Die App ist kostenlos und kann über Tablets, Smartphones und Webbrowser genutzt werden.
- Großartiges Kollaborationswerkzeug für Gruppen
- Hervorragende Möglichkeit zum Brainstorming und zur Entwicklung neuer Ideen in einem Team
- Kann für viele verschiedene Zwecke verwendet werden geschäftlich, schulisch oder privat
- Einfaches und schnelles Hinzufügen von Ideen über Haftnotizen, Textfelder und Bilder

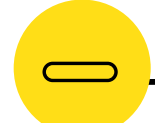

#### **Nachteile von Jamboard**

- Fehlende Möglichkeit, Medieninhalte wie Musik und Videos hinzuzufügen
- Für die Nutzung ist ein Google-Konto erforderlich
- Maximal 25 Mitwirkende können gleichzeitig bearbeiten
- Die Werkzeuge zum Bearbeiten und Skizzieren sind recht einfach und grundlegend

Jamboard

Jamboard ermöglicht es den Schülern, Ideen auszutauschen und zusammenzuarbeiten, ohne dass sie darum konkurrieren müssen, gehört zu werden. Änderungen werden sofort vorgenommen, so dass die Lehrkräfte schnell Feedback geben können. **Erwachsenenbildner.**

**"**

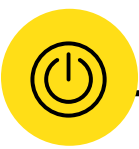

**"**

#### **Jamboard in Aktion**

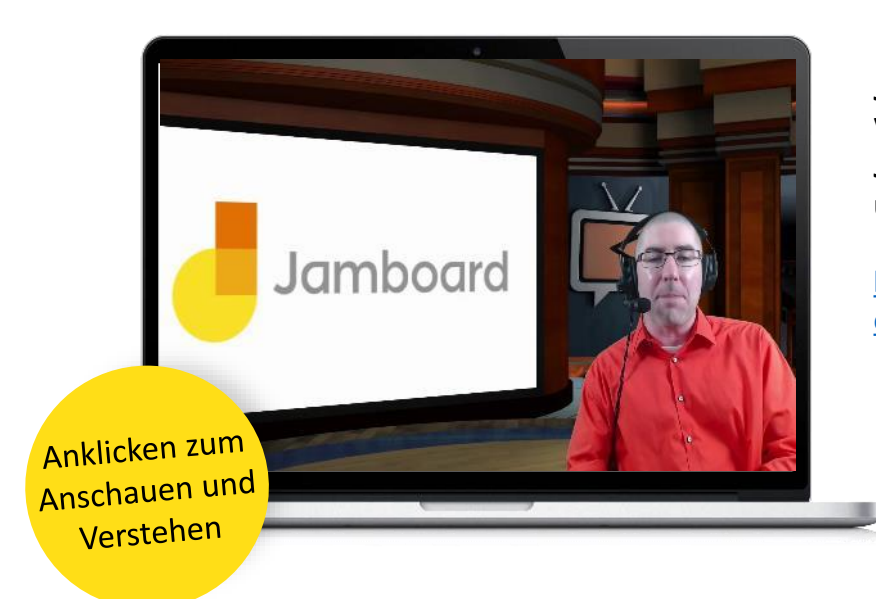

**Jamboard in der Bildung Verwendung von Google Jamboard - Anleitung für Lehrer und Schüler**

**[https://www.youtube.com/wat](https://www.youtube.com/watch?v=8ikEojc9_wI) ch?v=8ikEojc9\_wI**

#### **Jamboard in der Bildung**

**Wie man Google Jamboard verwendet [https://www.youtube.com/wat](https://www.youtube.com/watch?v=K1qS6avlnaE) ch?v=K1qS6avlnaE**

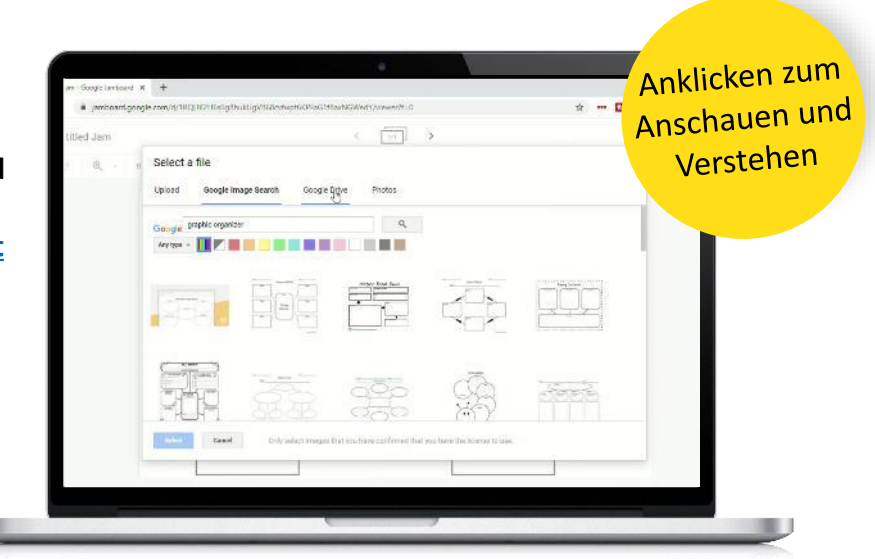

03 **Hackathons zur inklusiven Pädagogik und Produktentwicklung**

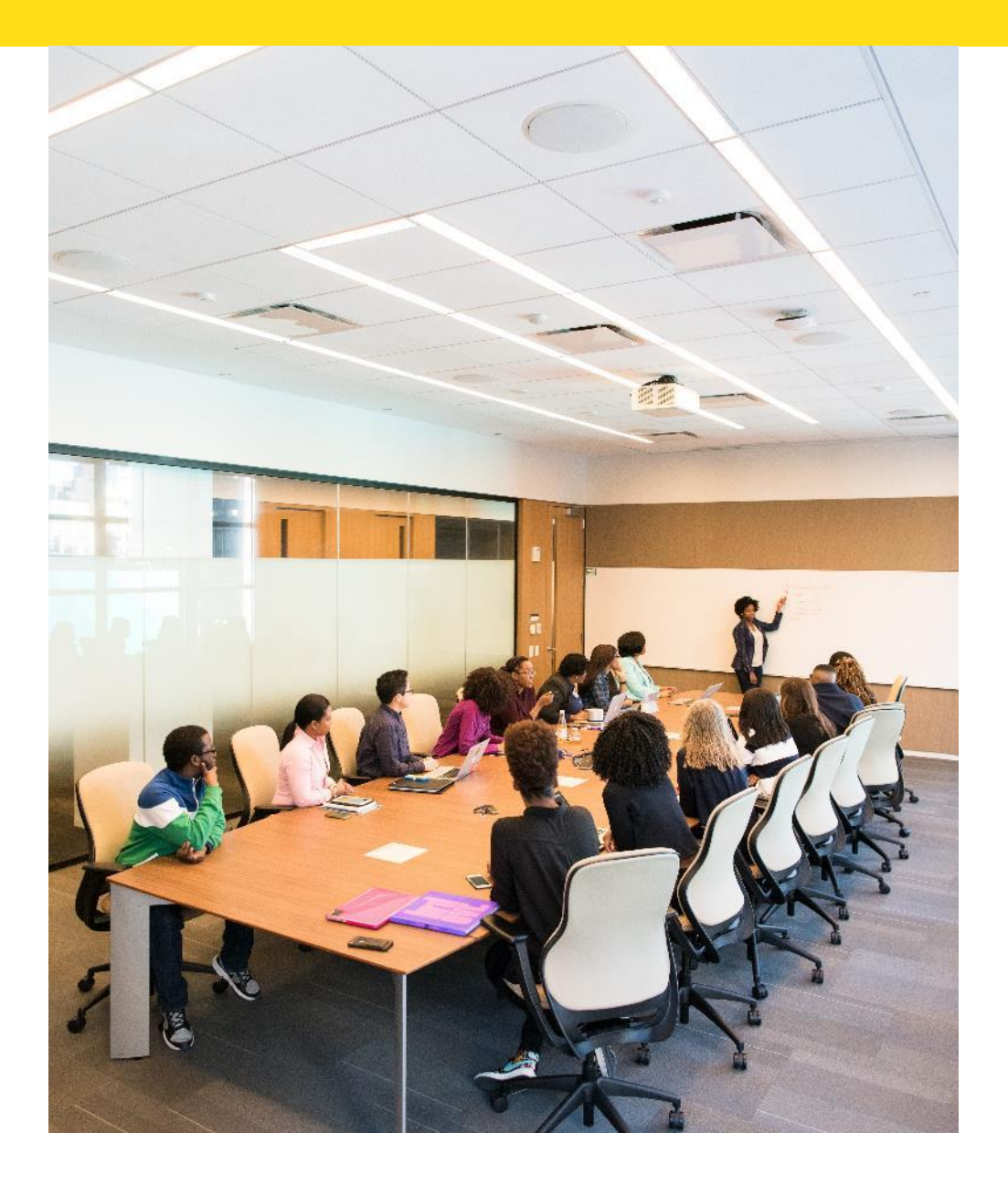

## **Einführung**

### **Inklusive Pädagogik - Hackathons zur Produktentwicklung**

**Hackathons** *finden in der Regel über einen bestimmten Zeitraum, z. B. ein Wochenende, statt, an den verschiedenen Personen mit unterschiedlichen Fähigkeiten und Fertigkeiten zusammenarbeiten, um eine Lösung für ein Problem vorzuschlagen. Während der Hackathons erhalten die Schüler die Gelegenheit, verschiedene inspirierende Geschäftsideen zu entwickeln. Somit könnten Hackathons als Tor zum Unternehmertum dienen und großartige Kandidaten für die Erforschung des Unternehmertums hervorbringen.*

*Einerseits können die besten Geschäftsideen, die entwickelt werden, die Möglichkeit für weiteres Growth Hacking erhalten. Andererseits wecken Hackathons bei den Schülern die Bereitschaft, ihre eigenen Geschäftsideen zu verfolgen, und treiben sie zu unternehmerischem Denken an.*

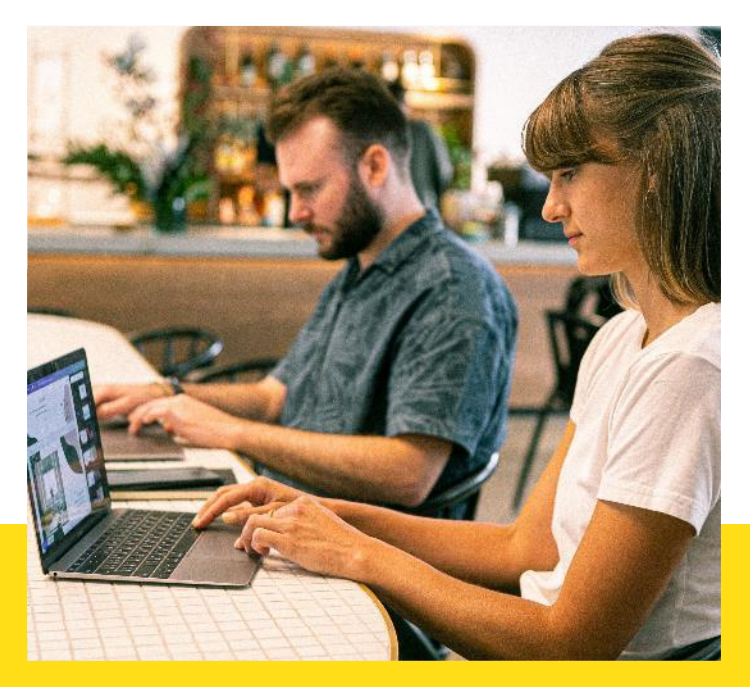

#### **Was bedeutet ein Produktentwicklungs-Hackathon?**

Bei Hackathons handelt es sich um Veranstaltungen, die sich in der Regel auf Software und Hardware konzentrieren, sich aber auch auf andere Disziplinen erstrecken. Hackathons konzentrieren sich in der Regel auf ein bestimmtes Problem, Thema und die demografische Gruppe der Studierenden.

#### **Aufbau**

- Hackathons beginnen mit einer Präsentation, in der die Ziele, Bedingungen und Einzelheiten des Hackathons erläutert werden.
- Der Administrator des Hackathons ist normalerweise anwesend, um Fragen zu beantworten und den Teilnehmern bei Bedarf Hilfe anzubieten.
- Am Ende des Hackathons gibt es in der Regel eine Reihe von Präsentationen der einzelnen teilnehmenden Schülergruppen.
- Manchmal gibt es auch einen Wettbewerb, bei dem eine Jury ein Siegerteam auswählt und Preise vergeben werden.

#### **Warum gibt es eine integrative Pädagogik mit Produktentwicklung-Hackathons?**

Hackathons sollen die Zusammenarbeit fördern, indem sie viele Menschen aus verschiedenen Bereichen/Disziplinen/Interessengebieten zusammenbringen. Darüber hinaus können Hackathons auch Mentoren einbeziehen, die die Studierenden unterstützen und auch alle berufsspezifischen Fragen beantworten können.

#### **Produktentwicklungs-Hackathons sind:**

- ✓ **Gleichberechtigt** die Schüler können ihre Fähigkeiten und ihr Wissen für ein gemeinsames Ziel einsetzen und so voneinander lernen und zum Erreichen des Endziels ihres Projekts beitragen.
- ✓ **Kooperativ** die SchülerInnen arbeiten miteinander, aber auch mit MentorInnen zusammen und erweitern so ihr Wissen und ihre Erfahrung.
- ✓ **Vielfältig** einige Hackathons können nur von bestimmten Schülern besucht werden (z. B. von Frauen). Darüber hinaus sind einige Hackathons für alle offen, zielen aber darauf ab, Lösungen für aktuelle Probleme zu finden (z. B. Vorurteile, Vielfalt und I[ntegration\).](https://www.youtube.com/watch?v=wTK2I7dyvLU&ab_channel=AI4EU)

**Sehen Sie sich dieses Video an, um noch mehr darüber zu erfahren, wie man einen Online-Hackathon organisiert:**

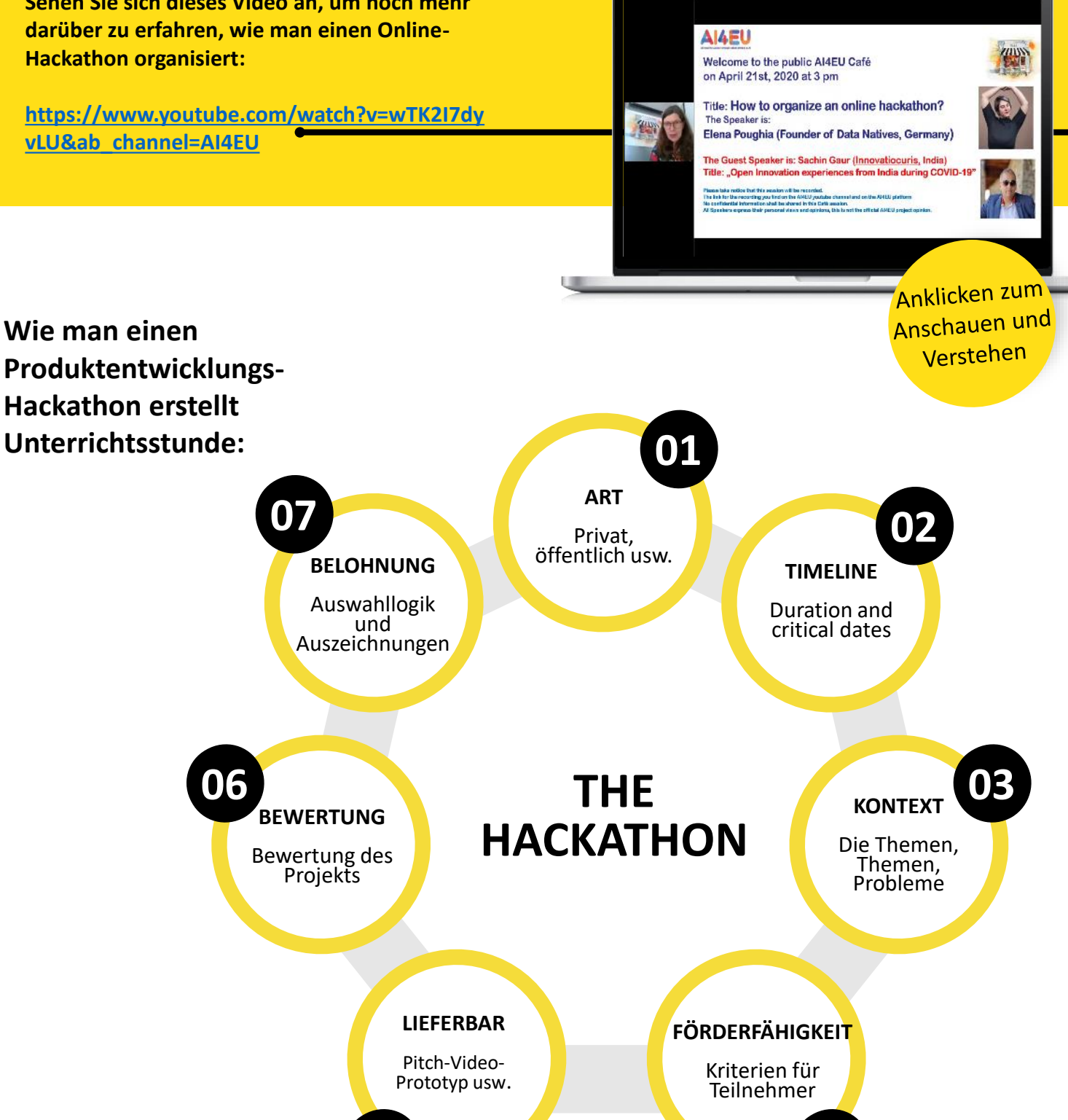

**05 04**

#### **Positive Aspekte der Produktentwicklungs-Hackathon-Pädagogik:**

- Die Studierenden können ihre Fähigkeiten an realen Problemen üben.
- Die Schüler können sich untereinander und mit den Mentoren vernetzen und Wissen austauschen.
- Die Studenten können für ihre Bemühungen mit echten Preisen belohnt werden
- Hackathons können von Studenten genutzt werden, um ihren Lebenslauf zu verbessern

#### **Negative Aspekte der Produktentwicklungs-Hackathon-Pädagogik:**

- Hackathons können sehr langwierig sein und die Teilnehmer müssen viel Zeit und Arbeit in sie investieren
- Aufgrund der Gruppenatmosphäre um die Teilnehmer herum kann es schwierig werden, sich zu konzentrieren.
- Was die soziale Interaktion betrifft, so ist es noch schwieriger, die Gruppendynamik in einer Online-Umgebung zu kontrollieren oder zu steuern.

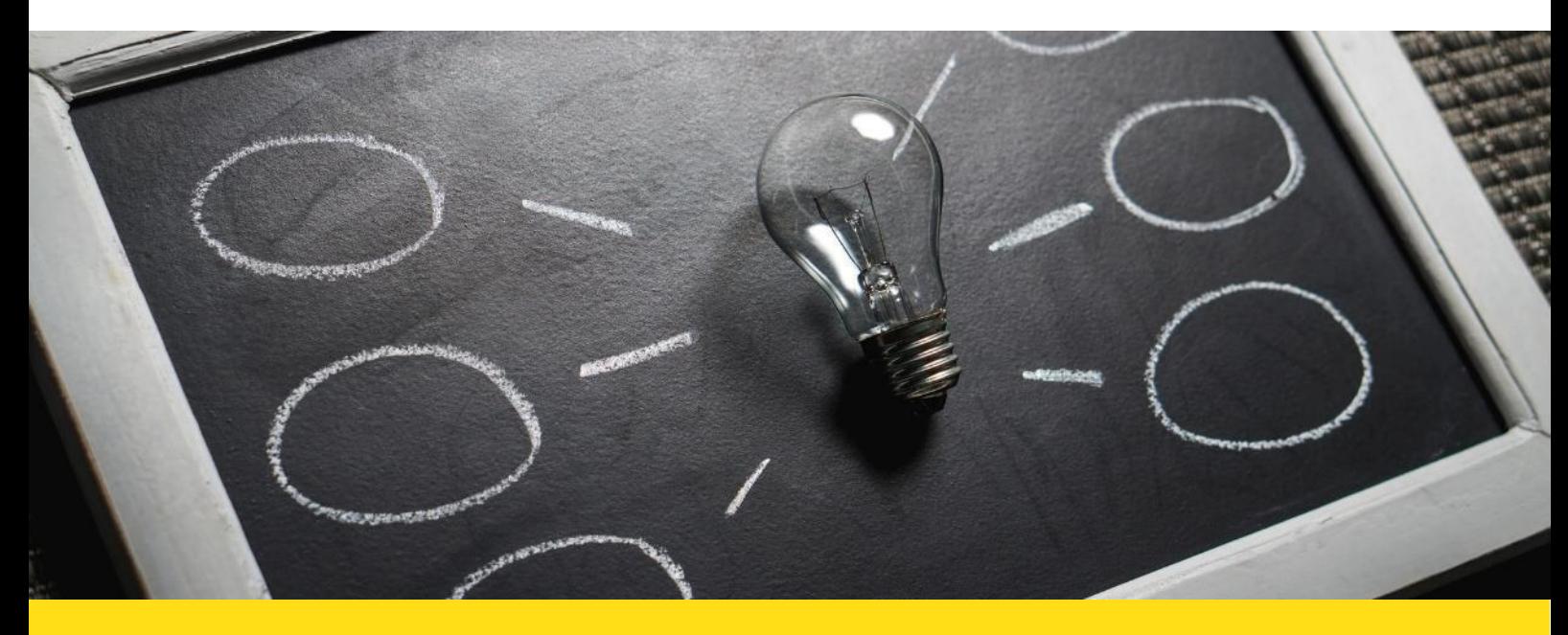

#### **Produktentwicklung Hackathon Toolsim Fokus**

Produktentwicklungs-Hackathons erstrecken sich über einen längeren Zeitraum (1-2 Tage) und erfordern viel Teamarbeit. Die ausgewählten Tools werden Ihnen helfen, Ihren ersten Online-Hackathon zu organisieren. Sie können Zoom als Online-Sitzungsraum für alle beteiligten Akteure (z. B. Studierende, Mentoren usw.) nutzen. Padlet wird dann für die gemeinsame Arbeit und ThingLink für die Präsentation des endgültigen Projekts verwendet.

#### **Zoom**

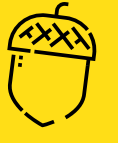

Zoom ist eine Videokommunikations-App, mit der Sie virtuelle Video- und Audiokonferenzen, Webinare, Live-Chats, Bildschirmfreigaben und andere Funktionen für die Zusammenarbeit einrichten können.

Sie benötigen kein Konto, um an einem Zoom-Meeting teilzunehmen, und die Plattform ist mit Mac, Windows, Linux, iOS und Android kompatibel, d. h. fast jeder kann darauf zugreifen.

Für diejenigen, die mit Zoom noch nicht vertraut sind, bietet die Plattform ein Help [Center](https://support.zoom.us/hc/en-us/articles/360029527911) mit verschiedenen Schulungs-Webinaren, damit sie die Verwendung der Plattform leicht erlernen können.

Erfahren Sie mehr über Zoom, indem Sie auf diesen Link klicken: <https://zoom.us/>

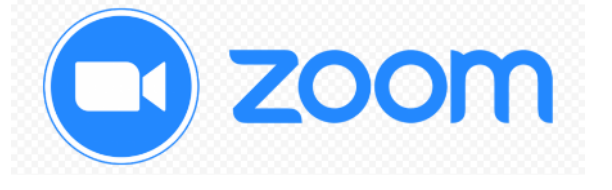

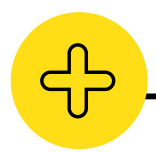

#### **Vorteile von Zoom**

- Für die Nutzung ist kein Konto erforderlich
- Ermöglicht die gemeinsame Nutzung des Bildschirms und die Aufzeichnung von Gesprächen
- Kann kostenlos genutzt werden und hat erschwingliche Preispläne

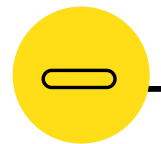

#### **Nachteile von Zoom**

- Gruppenanrufe (3+) werden automatisch nach 40 Minuten beendet, wenn die kostenlose Version von Zoom verwendet wird
- Fehlende Kommentarsteuerung
- Zoom funktioniert nicht ohne das Herunterladen einer App für Ihren Browser

Die Benutzerfreundlichkeit ist definitiv überragend. Die Schulung ist ein Kinderspiel. Selbst unsere technikaffinsten Benutzer können Zoom mit einem Minimum an Intervention nutzen. **Emma Richardson - Koordinator für Fernstudium "**

**"**

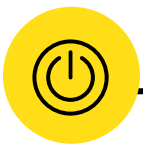

#### **Zoom in Aktion**

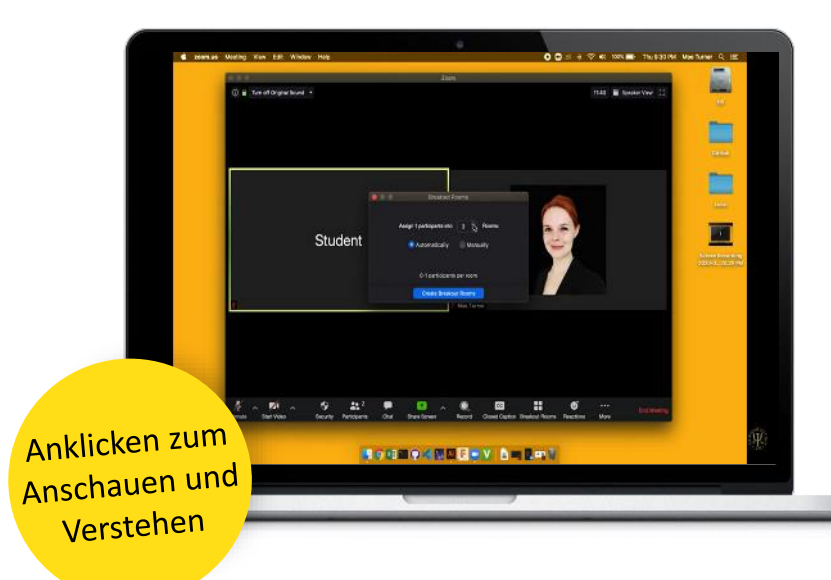

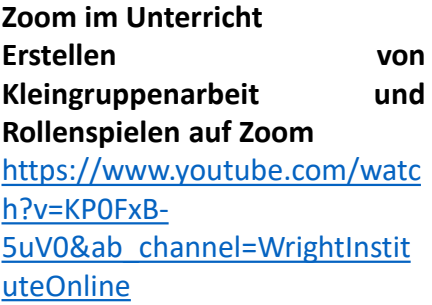

**Zoom in der Bildung Wie man Zoom für Fern- und Online-Lernen nutzt [https://www.youtube.com/wat](https://www.youtube.com/watch?v=9guqRELB4dg&ab_channel=FlippedClassroomTutorials) ch?v=9guqRELB4dg&ab\_chann el=FlippedClassroomTutorials**

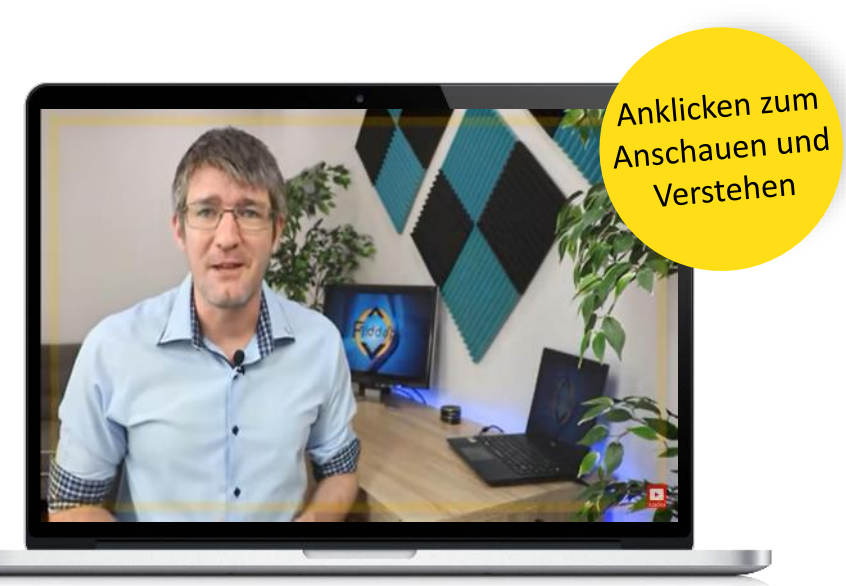

#### **Padlet**

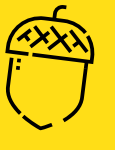

Padlet kann sowohl von Schülern als auch von Lehrern genutzt werden. Mit Padlet können Sie eine Online-Post-it-Tafel erstellen, die Sie mit allen Schülern oder Lehrern teilen können, die Sie möchten. Geben Sie ihnen einfach den einzigartigen Padlet-Link. Padlet ermöglicht es Ihnen, Ideen anonym oder mit Ihrem Namen einzufügen.

Jeder, der die Padlet-Tafel auf seinem Smartphone oder Computer geöffnet hat, kann sehen, was auf der Tafel steht und was jeder schreibt. Die SchülerInnen müssen nur ein Gerät nehmen und anfangen, kleine Haftnotizen online hinzuzufügen.

[Erfahren](https://padlet.com/) Sie mehr über Padlet, indem Sie auf diesen Link klicken:

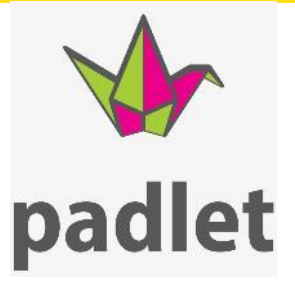

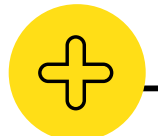

#### **Vorteile von Padlet**

- Die Nutzer können auf verschiedene Weise zusammenarbeiten, z. B. mit Bildern, Audiound Videodateien, um eine Umgebung zu schaffen, die reich an gemeinsamen Ressourcen ist.
- Verlinkte Dokumente können hochgeladen und innerhalb von Padlet betrachtet werden, so dass die Nutzer sie nicht herunterladen müssen, was Padlet zu einer idealen Plattform für Schüler macht, um ihre Arbeit zu teilen
- Verschiedene Padlet-Typen: Wall, Canvas, Stream, Grid, Shelf, Backchannel eignen sich für eine Vielzahl von Verwendungszwecken - zum Beispiel können "Canvas"-Beiträge angeordnet und verlinkt werden, was diese Vorlage ideal für "Mind Mapping" macht

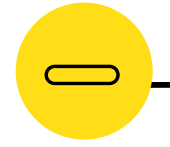

#### **Nachteile von Padlet**

- Um eine Pinnwand ohne ein Konto zu erstellen, installiert Padlet ein Cookie auf Ihrem Computer, damit Sie wieder Zugang zu Ihrer Pinnwand erhalten. Es kann von der Virenschutzsoftware Ihres Computers gelöscht oder blockiert werden, so dass die Nutzer keinen Zugang zu ihrer Pinnwand haben.
- Die Privatsphäre ist unterschiedlich, da die Beiträge aller Nutzer sichtbar sind.

Es ist ein großartiges Hilfsmittel für die Schüler, um zusammenzuarbeiten und ihre Gedanken, Ideen, Erkenntnisse und Überlegungen auszutauschen. **Michelle Z. - Ausbilder**

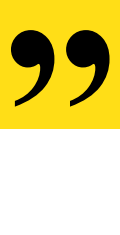

**"**

#### **Padlet in Aktion**

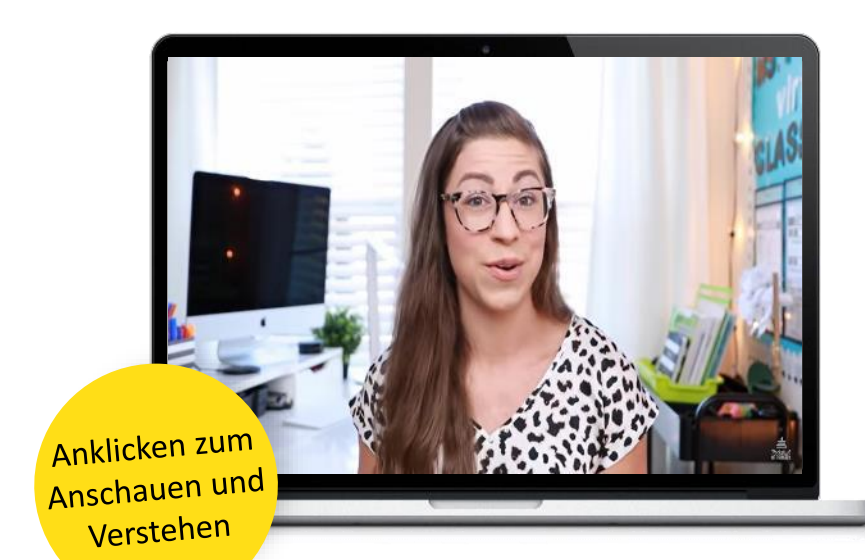

**YouTube in der Bildung Padlet-Tutorial für Lehrer - 8 Möglichkeiten zur Verwendung mit Schülern**

**[https://www.youtube.com/wat](https://www.youtube.com/watch?v=x9IQVofS43I&ab_channel=PocketfulofPrimary) ch?v=x9IQVofS43I&ab\_channel =PocketfulofPrimary**

**YouTube in der Bildung Padlet-Tutorial - Anleitung für die ersten Schritte**

**https://www.youtube.com/wat [ch?v=OPkq5q8nRbM&ab\\_chan](https://www.youtube.com/watch?v=OPkq5q8nRbM&ab_channel=EvgeniiPermiakov) nel=EvgeniiPermiakov**

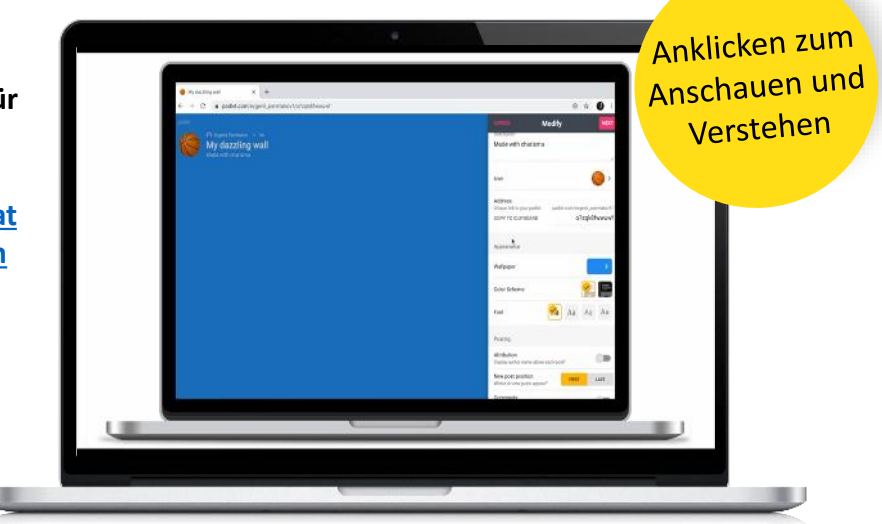

#### **ThingLink**

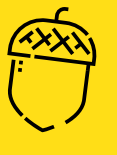

ThingLink ist ein digitales Werkzeug, mit dem die Benutzer jedes Bild in eine interaktive Grafik verwandeln können. Erstellen Sie mehrere "Hot Spots" auf bestimmten Teilen eines Bildes und verwandeln Sie das Bild in einen Multimedia-Starter. Fügen Sie Videos ein, nehmen Sie Audiodateien auf oder stellen Sie mit einem Mausklick einen Link zu einer beliebigen Website bereit.

Für diejenigen, die mit ThingLink nicht vertraut sind, hat die Plattform eine [Support](https://support.thinglink.com/hc/en-us/articles/360021315274-Tagging-360-Images) Center mit verschiedenen Artikeln über die Verwendung des Tools.

Erfahren Sie mehr über [ThingLink](https://www.thinglink.com/)

"thinglink..

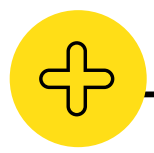

#### **Vorteile von Thinglink**

- Die wachsende Sammlung von 360°-VR-Erlebnissen von ThingLink ermöglicht es den Lernenden, Orte und Phänomene zu erleben, die in der realen Welt nicht zugänglich sind, unterstützt von einem virtuellen Lernassistenten, und ihre eigenen 360°-Umgebungen zu erstellen und zu personalisieren (z. B. durch Hinzufügen von Audiokommentaren, Bildern, Videos und Quizfragen).
- ThingLink kann Schülerinnen und Schüler in die Lage versetzen, selbst Inhalte zu erstellen und ihre digitalen Kompetenzen und ihre Fähigkeiten zum Geschichtenerzählen auf verschiedene und kollaborative Weise zu entwickeln (z. B. interaktive Infografiken, Karten, Zeichnungen und ansprechende 360°-Lernerfahrungen in der realen Welt zu erstellen)

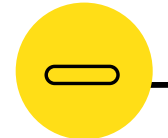

#### **Nachteile von Thinglink**

- ThingLink erlaubt es Ihnen nicht, Präsentationen zu erstellen, wenn Sie nicht registriert sind.
- Sie müssen sich Ihr Schlüsselwort für die Anmeldung merken
- Die Kommentare, die Sie hinzufügen möchten, müssen auf Facebook oder dem sozialen Netzwerk sein, in dem Sie Ihren ThingLink anzeigen möchten

**"**

Ich denke, dass dieses Tool den Schülern definitiv die kreative Fähigkeit gibt, ihr eigenes Wissen über ein Thema durch die Verwendung des Basisbildes zu konstruieren. **Cresta K. - Lehrer**

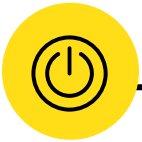

#### **Thinglink in Aktion**

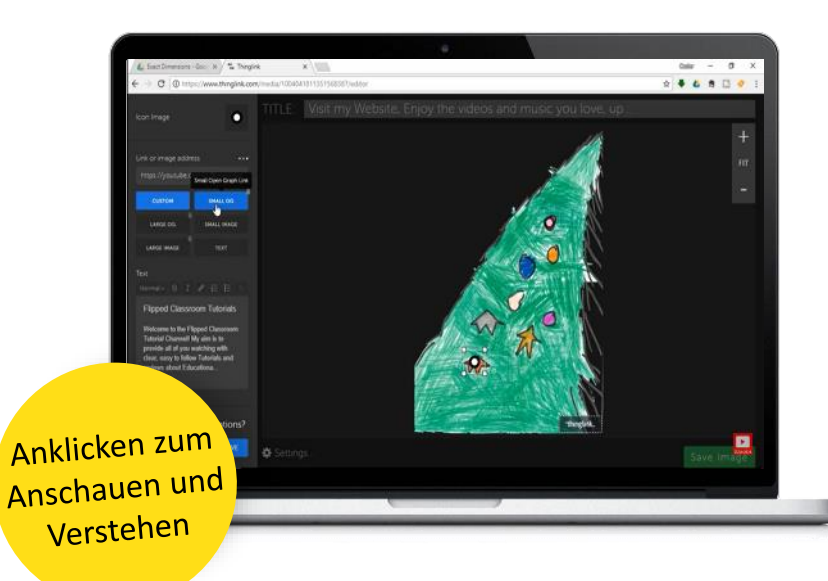

**ThingLink im Unterricht Erstellen Sie interaktive und ansprechende Unterrichtsstunden mit Thinglink**

**https://www.youtube.com/wat [ch?v=ZfN\\_A1lOxMU&ab\\_chann](https://www.youtube.com/watch?v=ZfN_A1lOxMU&ab_channel=FlippedClassroomTutorials) el=FlippedClassroomTutorials**

#### **ThingLink im Bildungswesen Wie man ThingLink verwendet**

https://www.youtube.com/watc [h?v=aRkdIdbqHig&ab\\_channel=J](https://www.youtube.com/watch?v=aRkdIdbqHig&ab_channel=JenJonson) enJonson

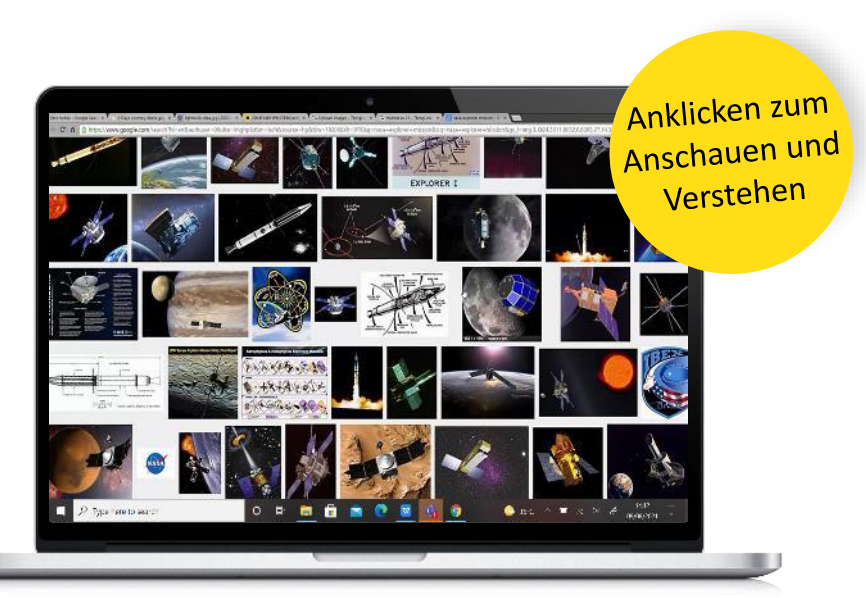

## 04 **Inklusive Pädagogik - Peer Learning (auch Networking)**

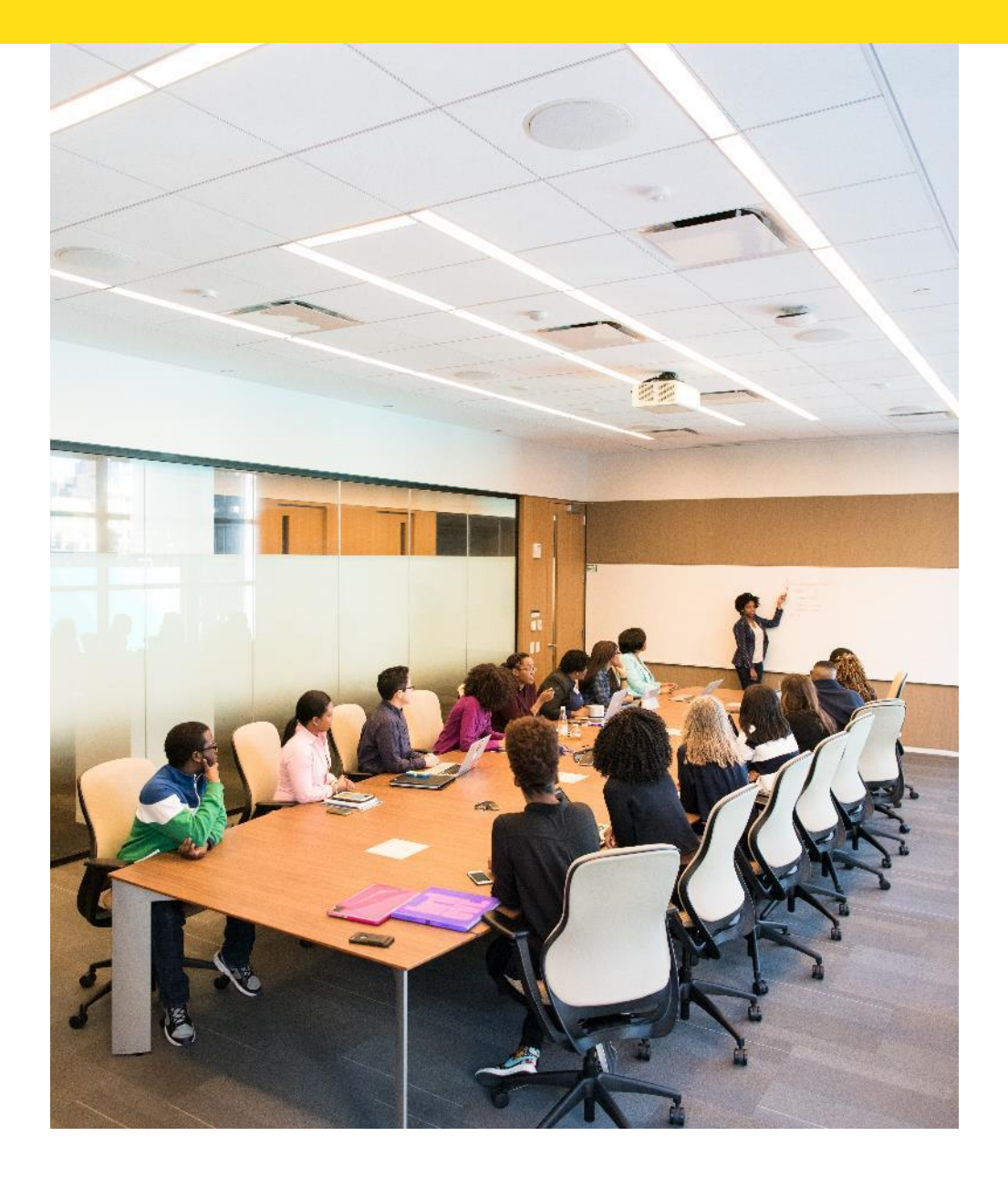

### **Einführung**

## **Inklusive Pädagogik-Peer Learning (auch Networking)**

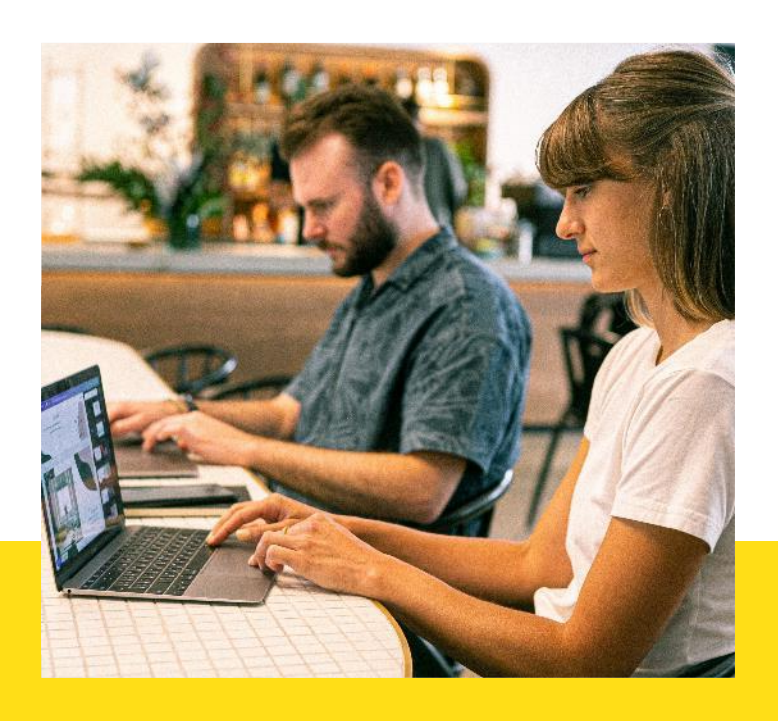

**Peer-Learning (auch Networking) ist eine integrative Pädagogik, die Schülern hilft, Informationen mit Hilfe von Technologie zu teilen, zu nutzen, zu entwickeln und zu verarbeiten.** 

*Peer-Learning sollte für beide Seiten von Vorteil sein und den Austausch von Wissen, Ideen und Erfahrungen zwischen den Teilnehmern beinhalten. Es kann als ein Weg beschrieben werden, der vom unabhängigen zum interdependenten oder gegenseitigen Lernen führt.*

#### **Wovon handelt sich Peer Learning (auch Networking)?**

Die Schüler lernen viel, indem sie ihre Ideen anderen erklären und an Aktivitäten teilnehmen, bei denen sie von ihren Mitschülern lernen können. Sie entwickeln die Fähigkeit, Lernaktivitäten zu organisieren und zu planen, mit anderen zusammenzuarbeiten, Feedback zu geben und zu erhalten und ihr eigenes Lernen zu bewerten. Peer Learning wird zu einem immer wichtigeren Bestandteil vieler Kurse und wird in vielen Ländern in unterschiedlichen Kontexten und Disziplinen eingesetzt. Einige Beispiele für Peer Learning sind: Aktionslerngruppen, Ausschüsse, Debatten, Diskussionsgruppen, Peer Mentoring, Studiengruppen usw.

#### **Warum ist es in einer integrativen Pädagogik?**

Der Unterricht und die Ansätze des Peer Learning (auch Networking) sind so konzipiert, dass sie fließend sind. Indem man die Schüler dazu bringt, zu debattieren und Visionen und Perspektiven auszutauschen, sind sie in der Lage, sich selbst zu verstehen und einige Konzepte oder Themen in einem tieferen Kontext zu studieren.

Die Schülerinnen und Schüler werden in die Erarbeitung ihrer eigenen Meinung einbezogen, sie äußern sich und arbeiten gemeinsam an einer gemeinsamen Vision.

#### **Peer Learning (auch Networking) ist:**

- ✓ **Flexibel** im Hinblick auf die Nutzung durch Lehrer und Schüler
- ✓ Förderlich für Zusammenarbeit, Diskussion und Möglichkeiten für verschiedene Lernformen
- ✓ Inspiriert von und achtsam gegenüber unterschiedlichen Präferenzen, Stilen und der Vielfalt der Lernenden
- ✓ Die Personalisierung zu erleichtern. Die Unterrichtszeit wird stärker auf bestimmte Themen ausgerichtet. Die Lehrkraft kann eine Debatte einleiten, um einen Teil des Themas zu behandeln.
- ✓ Frei in Bezug auf das Material. Die Schüler müssen nichts vorbereiten, und es ist nicht notwendig, zu Hause zu arbeiten.

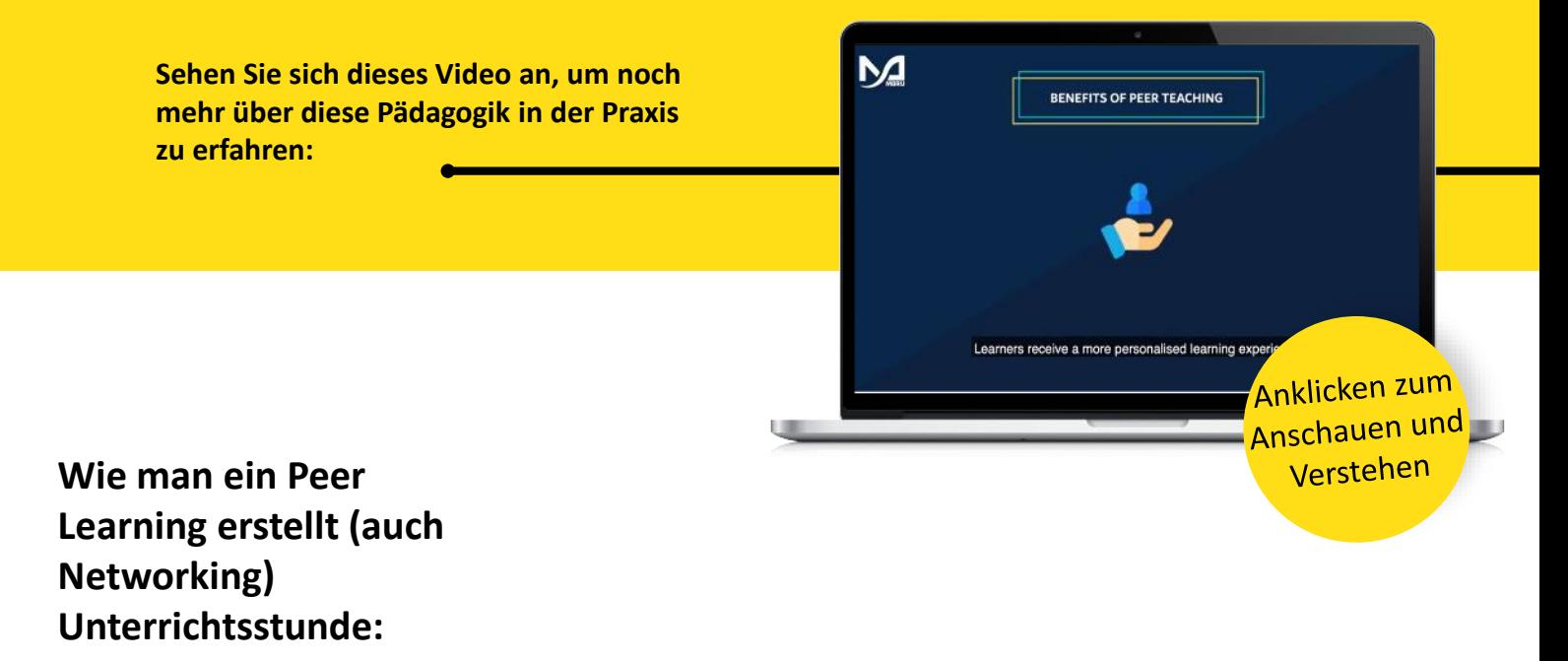

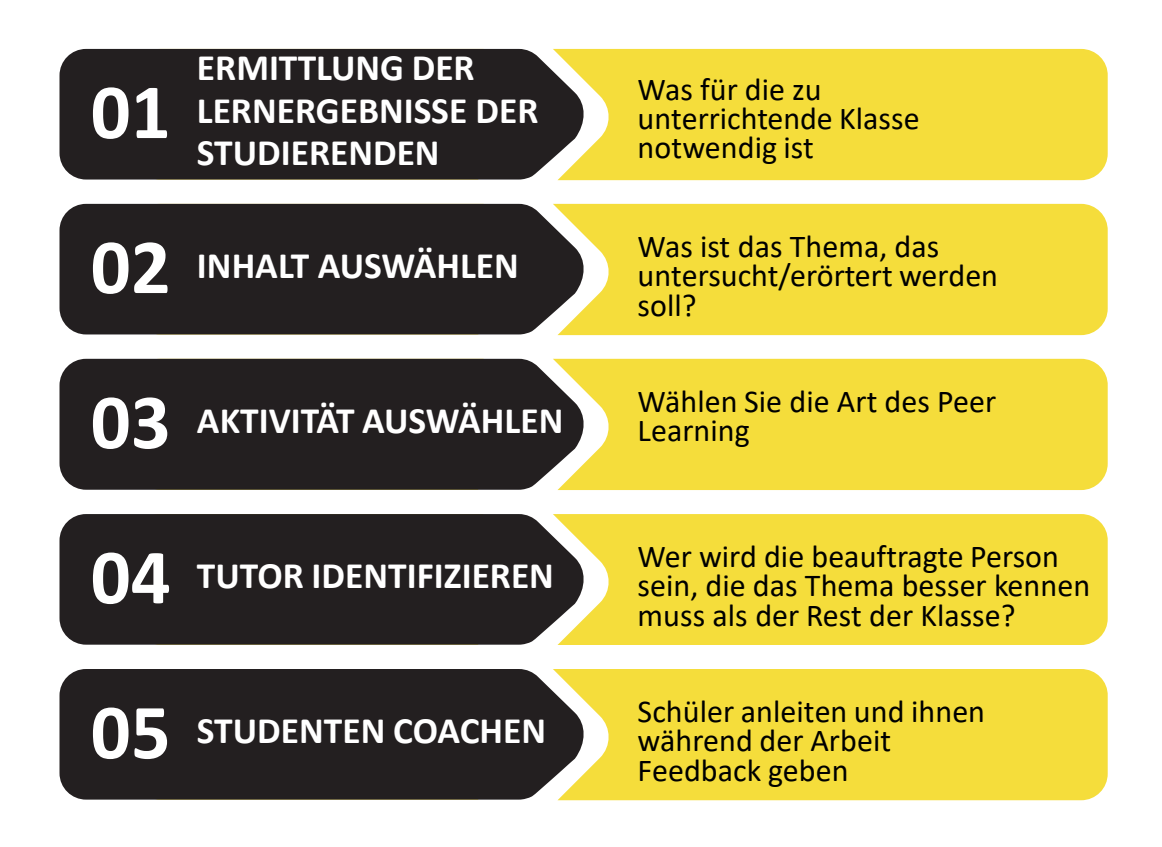

#### **Positive Aspekte der Peer-Learning-Pädagogik (auch Networking):**

- Tieferes Verständnis des Themas
- Beim Peer-Learning übernehmen die Peers oft den größten Teil der Arbeit, so dass teure Berater und Materialien oft nicht benötigt werden und das Lernen somit recht kostengünstig sein kann.
- Die Peers können oft einen Großteil ihres Lernens selbst verwalten, einschließlich der Festlegung ihrer eigenen Lernziele, der Methoden zur Erreichung der Ziele und der Mittel zur Bewertung ihres Lernens.
- Peers können ihren Lernprozess oft zeitlich und örtlich selbst bestimmen, was sich sehr gut mit einem vollen Terminkalender vereinbaren lässt.

#### **Negative Aspekte der Peer Learning (auch Networking) Pädagogik:**

- Die Einführung der Debatte als Lernform könnte zu Konflikten zwischen Lernenden mit unterschiedlichem kulturellem Hintergrund führen, wenn ihre Ansichten nicht geteilt werden können.
- Es gibt keine Garantie dafür, dass die Schüler mehr lernen, wenn es kein Material zur Vorbereitung gibt. Letztendlich könnte die aufgewendete Zeit vergeudet sein.

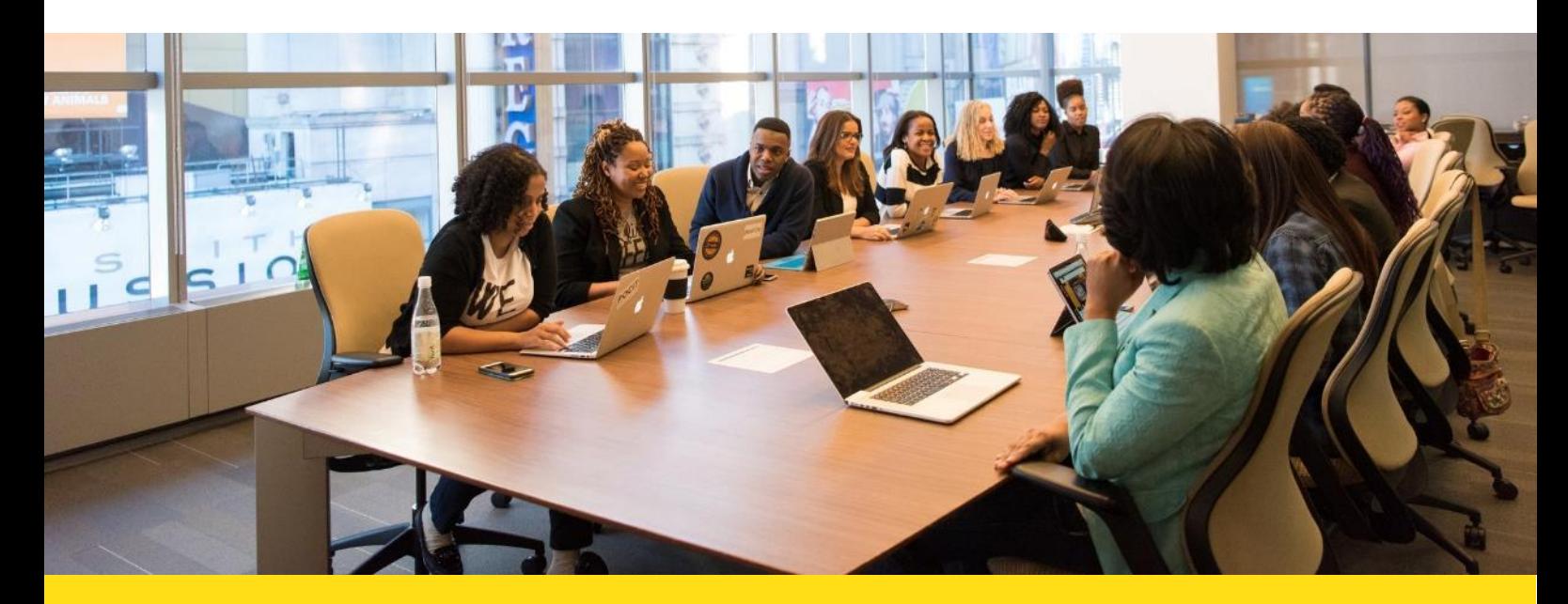

#### **Peer Learning (auch Networking) Tools im Fokus**

Wie Sie bereits gelernt haben, dreht sich das Peer-Learning (auch Networking) in der Regel um eine Diskussionsstunde. Die Werkzeuge, die wir ausgewählt haben, werden Ihnen helfen, Ihre eigene erste Peer-Learning-Klassenstunde zu gestalten. Sie können Webex verwenden, um eine Telefonkonferenz zu erstellen, in der die SchülerInnen über ein Thema debattieren können, Adobe Spark, um der Debatte einige Grafiken oder kurze Videos hinzuzufügen, um Ideen zu verfolgen, und LinkedIn, um die Unterrichtsstunde online mit Leuten zu teilen, die an diesem Thema interessiert sind.

#### **Webex**

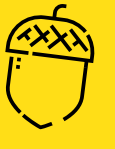

Webex ist eine Lösung, die eine Reihe leistungsstarker Software-Tools bietet, die eine sichere, zuverlässige und bedarfsgerechte Zusammenarbeit über das Internet ermöglichen.

Sie ermöglicht Meetings an jedem beliebigen Ort im Netzwerk in Echtzeit, die ausführliche Arbeit mit Präsentationen, die Überprüfung von Dokumenten, die gemeinsame Nutzung beliebiger Objekte oder Desktops, einschließlich Anwendungen, Fenstern und Verzeichnissen mit aktuell geöffneten Dateien. Sie können den Teilnehmern jederzeit Privilegien erteilen, die es ihnen erlauben, Anmerkungen zu machen, zu speichern, zu drucken und verschiedene Ansichten von gemeinsam genutzten Dokumenten oder Präsentationen anzuzeigen.

Es wird für virtuelle Besprechungen, Fern- oder interaktiven Vertrieb, Helpdesk und technischen Support, Marketing und Live-Events, virtuelle Schulungen und Fernzugriff verwendet.

Besuchen Sie die [Webex-Website,](https://www.webex.com/) indem Sie auf diesen Link klicken.

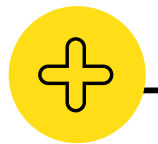

#### **Vorteile von Webex**

- Webex unterstützt E-Meeting- und E-Learning-Technologien.
- Es hat eine unbegrenzte Verbindungszeit.
- Jede Art von Software kann präsentiert oder gemeinsam genutzt werden.
- Sie können unerwünschten Nutzern den Zugang verwehren oder sperren.
- Korrekturen an Dokumenten und Präsentationen können während des Meetings vorgenommen werden.

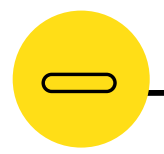

#### **Nachteile von Webex**

- Kann teuer werden, wenn es viele Nutzer gibt, kann über 1000 € für die monatliche Miete betragen.
- 10 Nutzer auf derselben Website zur gleichen Zeit. Bei mehr Nutzern fallen zusätzliche Kosten an.
- Die Dateiübertragung ist langsam.
- Kann die PC-Ressourcen stark beanspruchen

**W** webex

bv CISCO

Das Beste an Webex ist, dass es plattformübergreifend ist. Sie können über Ihren Browser darauf zugreifen, die Software auf Ihren Computer herunterladen oder die App aus dem App Store herunterladen - so einfach ist das. Die Audio- und Videoqualität ist hochauflösend und wirkt wie die Realität, was gelinde gesagt keine Übertreibung ist. Außerdem verfügt es über eine Aufnahmefunktion, die qualitativ hochwertige 1080p MP4-Dateien ausgibt, die auf fast jedem Videoplayer abgespielt werden können, so dass Sie die Aufnahmen unterwegs oder zu Hause ansehen können. **Erwachsenenbildner. " "**

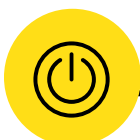

#### **Webex in Aktion**

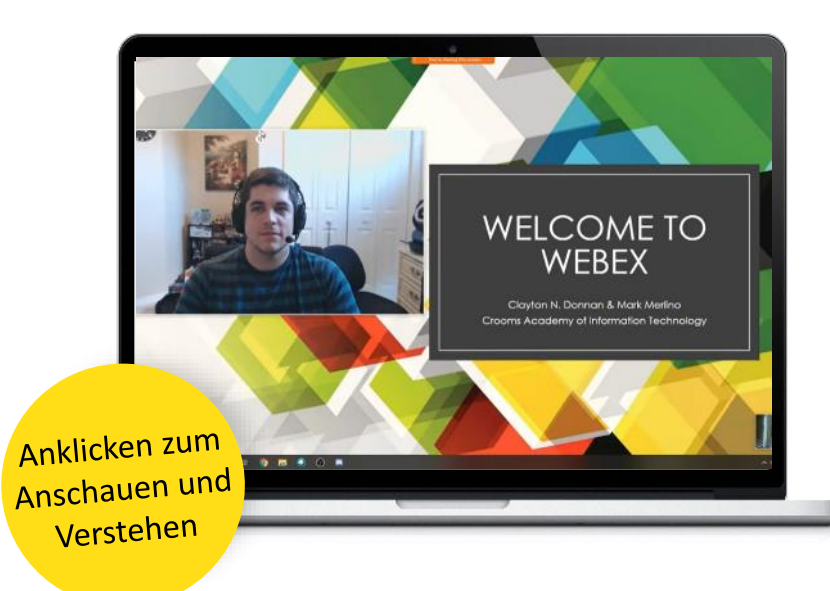

**Webex für das Bildungswesen: Webex-Lehrerausbildung**

**[https://www.youtube.com/wat](https://www.youtube.com/watch?v=c_nWDZUb_bA&ab_channel=ClaytonDonnan) ch?v=c\_nWDZUb\_bA&ab\_chan nel=ClaytonDonnan**

**Webex für die Bildung: Webex-Meetings für den Unterricht**

**https://www.youtube.com/wat [ch?v=y\\_ljlURDlW8&ab\\_channel](https://www.youtube.com/watch?v=y_ljlURDlW8&ab_channel=eSkills) =eSkills**

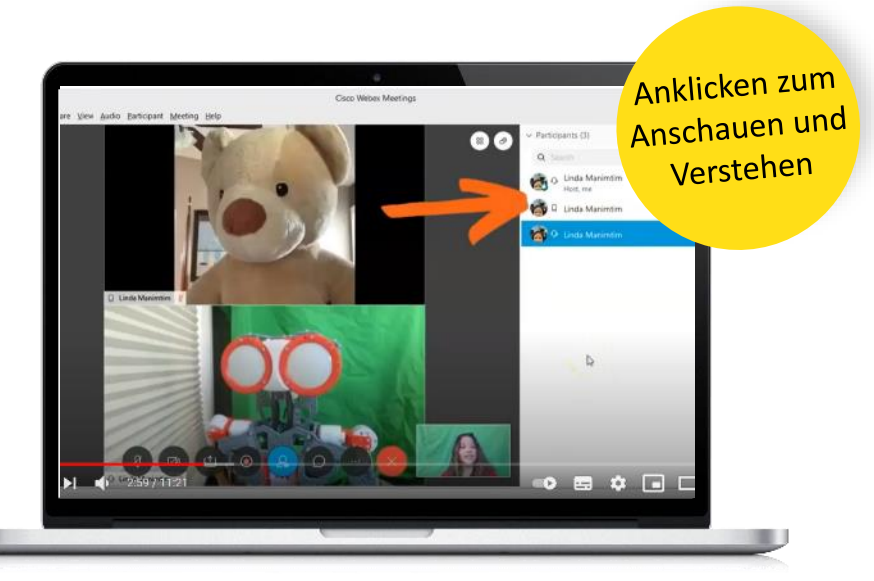

#### **Adobe Spark**

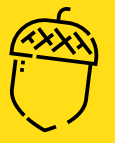

Adobe Spark ermöglicht es Ihnen, Geschichten zu erzählen und Ideen schnell und schön zu teilen. Mit Spark können Sie drei Arten von Inhalten erstellen:

- Mit Page können Sie eine Geschichte mit Text, Bildern und Videos erstellen. Wenn Sie fertig sind, wird Ihre Geschichte als responsive Webseite präsentiert, die in jedem Webbrowser angezeigt werden kann.
- Verwenden Sie Post, um Bilder zu erstellen, die für soziale Medien optimiert sind.
- Verwenden Sie Video, um ein Video zu erstellen. Fügen Sie Videos von Ihrem Computer oder Ihrer iOS-Kamerarolle hinzu, überlagern Sie Text, fügen Sie Ihre Stimme und Hintergrundmusik hinzu.

Sie können einzelne Seiten, Beiträge und Videos erstellen oder die Formate zusammen verwenden (z. B. ein Beitragsbild in einem Video oder ein Video in einer Seite). Besuchen Sie die Adobe [Spark-Website,](https://www.adobe.com/) indem Sie auf diesen Link klicken.

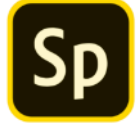

Adobe Spark

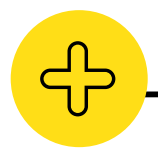

#### **Vorteile von Adobe Spark**

- Kostenlose und beeindruckende Ergebnisse
- Einfach und leicht zu bedienen
- Kann schnell einzigartige Webprojekte erstellen

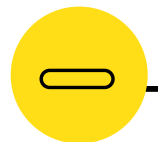

#### **Nachteile von Adobe Spark**

- Es gibt keine echte Einbettung (die Einbettungsfunktion von Spark Page ist ziemlich begrenzt)
- Sie können keine ganze Website erstellen
- Ihr Branding ist in den kostenlosen Versionen vorhanden (wenn Sie die kostenlose Version von Adobe Spark verwenden, können Sie das Adobe-Branding nicht entfernen, das zu allen mit Spark erstellten Inhalten hinzugefügt wird)

Die schöne Benutzeroberfläche und die vielen kreativen Anregungen ziehen die Schüler in ihren Bann, und die Personalisierungsoptionen fördern das Gefühl der Eigenverantwortung. Die Schüler treffen überzeugende Designentscheidungen und erstellen ausgefeilte Produkte. Die Schüler experimentieren, iterieren und denken kritisch über die Inhalte nach, die sie präsentieren, und erlernen visuelle Kommunikationsfähigkeiten, die ihnen bei anderen Projekten und im Unterricht helfen werden. **Erwachsenenbildner "**

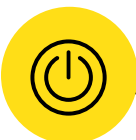

#### **Adobe Spark in Aktion**

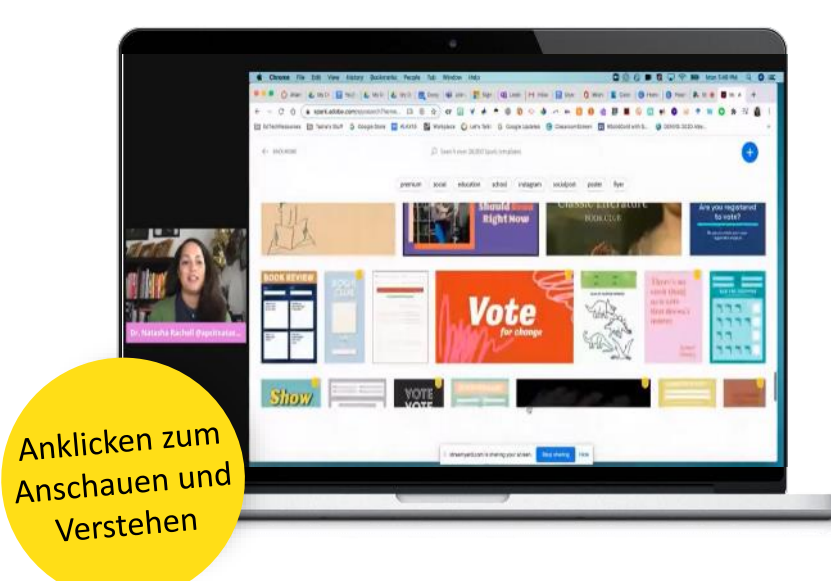

**Adobe Spark für den Bildungsbereich: Adobe Spark für Lehrkräfte und Schüler https://www.youtube.com/wat [ch?v=ryAQIVSrPWE&ab\\_chann](https://www.youtube.com/watch?v=ryAQIVSrPWE&ab_channel=NatashaRachell) el=NatashaRachell**

**Adobe Spark für den Bildungsbereich: Verwendung von Adobe Spark - Tutorial für Einsteiger https://www.youtube.com/wat [ch?v=3zH5LNt8dH8&ab\\_chann](https://www.youtube.com/watch?v=3zH5LNt8dH8&ab_channel=Teacher%27sTech) el=Teacher%27sTech**

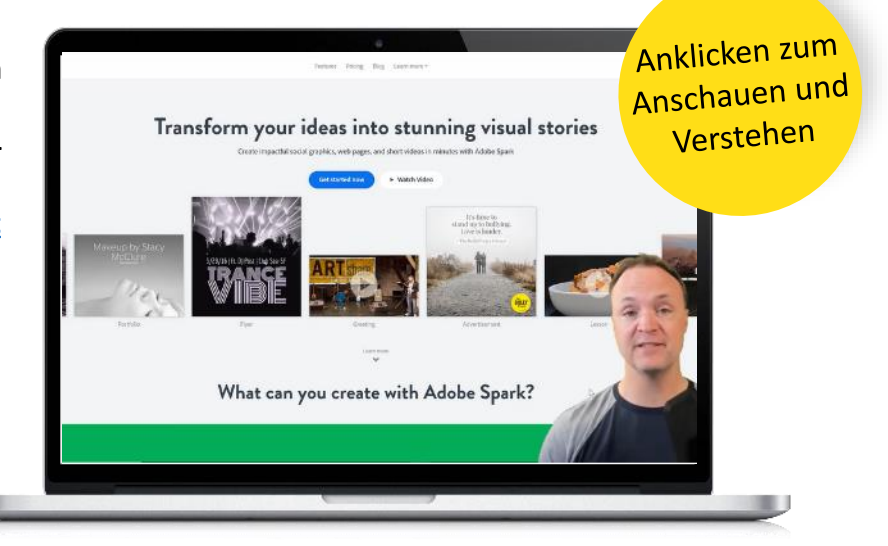

**"**

#### **LinkedIn**

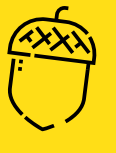

LinkedIn ist das weltweit größte berufliche Netzwerk im Internet. Sie können LinkedIn nutzen, um den richtigen Job oder das richtige Praktikum zu finden, berufliche Beziehungen zu knüpfen und zu stärken und die Fähigkeiten zu erlernen, die Sie für Ihren beruflichen Erfolg benötigen. Sie können auf LinkedIn über einen Desktop-Computer, die LinkedIn Mobile App, das mobile Web oder die LinkedIn Lite Android Mobile App zugreifen.

Ein vollständiges LinkedIn-Profil kann Ihnen dabei helfen, Kontakte zu knüpfen, indem Sie Ihre einzigartige berufliche Geschichte durch Erfahrung, Fähigkeiten und Ausbildung präsentieren.

Sie können LinkedIn auch nutzen, um Offline-Veranstaltungen zu organisieren, Gruppen beizutreten, Artikel zu schreiben, Fotos und Videos zu veröffentlichen und vieles mehr.

**Linked in** 

Besuchen Sie die [LinkedIn-Website,](https://www.linkedin.com/) indem Sie auf diesen Link klicken.

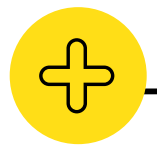

#### **Vorteile von LinkedIn**

- Verbessert die Sichtbarkeit
- Professionelles Umfeld
- Integrierte Lernplattform LinkedIn Learning

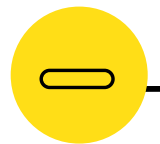

#### **Nachteile von LinkedIn**

- Möglicherweise viele Spam-Nachrichten
- Begrenzte Interaktivität im Vergleich zu anderen Netzwerken
- Premium-Kontopreise, die hoch werden, wenn Sie sich für eine monatliche Zahlung entscheiden

LinkedIn ist eine hervorragende Website, um mit Gleichgesinnten und Fachleuten in Kontakt zu treten. Man kann nach einem Unternehmen oder einer Person suchen. Mir gefällt die Tatsache, dass ich kostenlos Artikel und Zeitschriften lesen kann, die sehr lehrreich und informativ sind. Ich habe tolle Kontakte zu Organisationen geknüpft und konnte mich mit anderen Menschen vernetzen. **Erwachsenenbildnerin "**

**"**

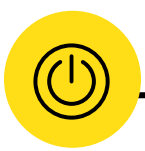

#### **LinkedIn in Aktion**

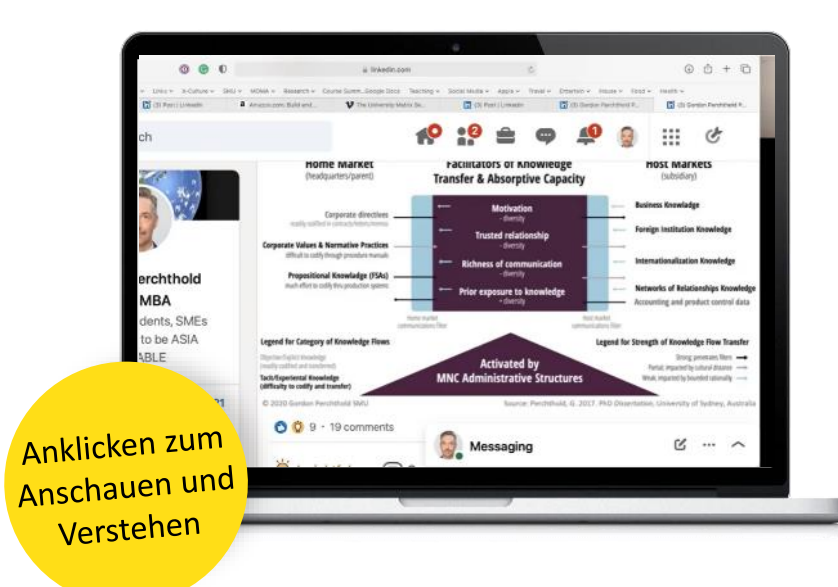

#### **LinkedIn für die Bildung: LinkedIn als Lehrmittel nutzen**

https://www.youtube.com/watc [h?v=oojLkmcJ04M&ab\\_channel](https://www.youtube.com/watch?v=oojLkmcJ04M&ab_channel=X-CultureEducation) =X-CultureEducation

**LinkedIn für die Bildung: LinkedIn als Networking-Tool nutzen**

**https://www.youtube.com/wat ch?v=oW7Ybqo5n3Y&ab\_chan [nel=AcademiaIndustryOpportu](https://www.youtube.com/watch?v=oW7Ybqo5n3Y&ab_channel=AcademiaIndustryOpportunitiesGroup) nitiesGroup**

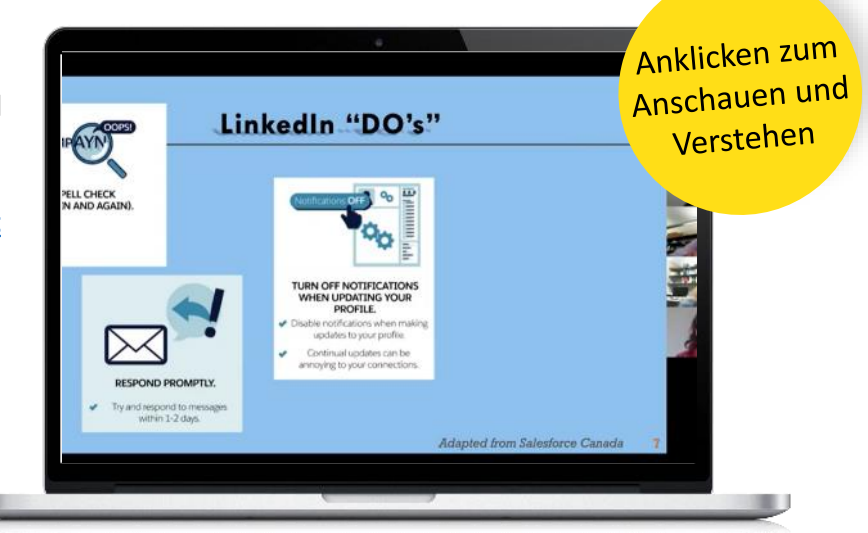

## 05 **Inklusive Pädagogik - Universelles Design für das Lernen**

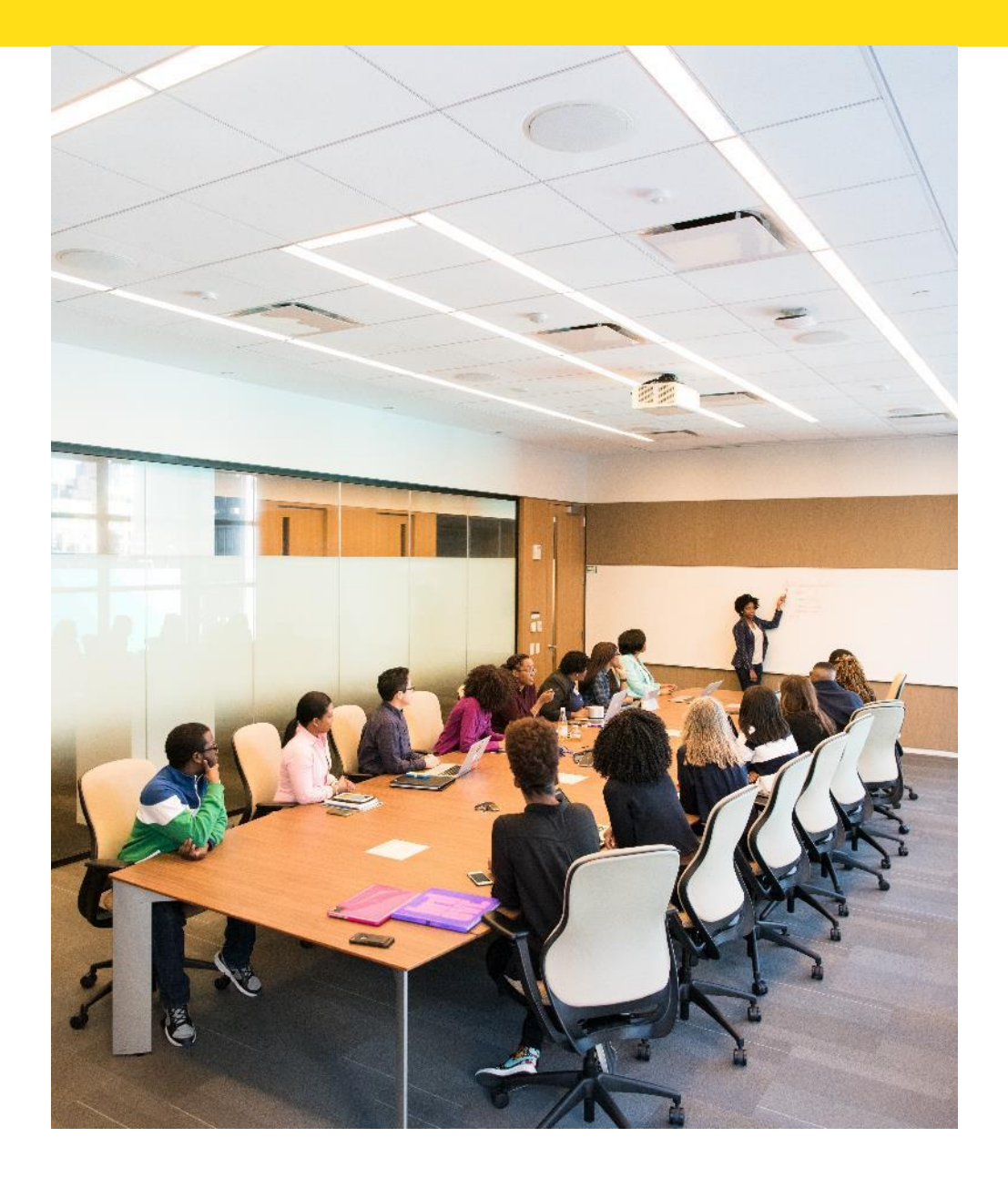

## **Einführung**

## **Inklusive Pädagogik Universelles Design für das Lernen**

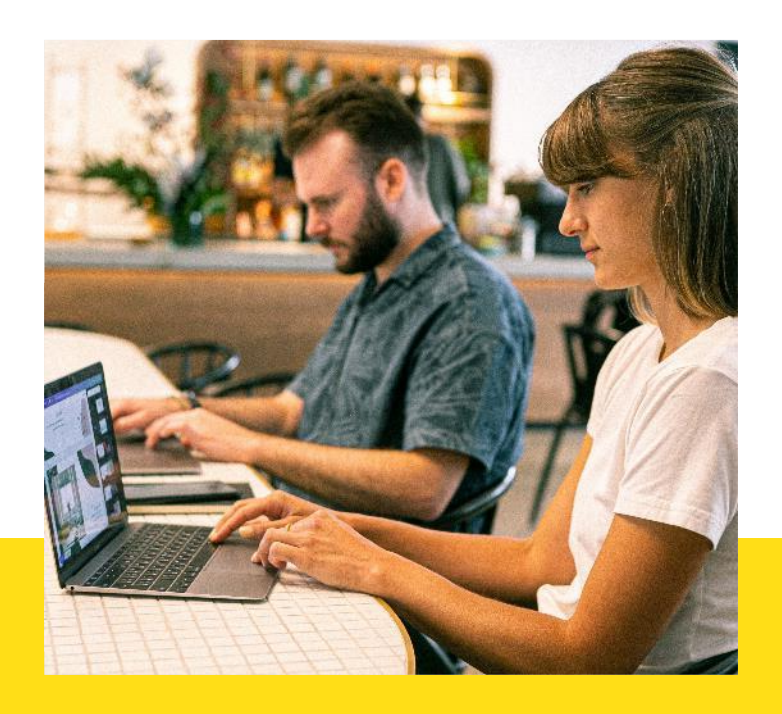

#### **Universal Design for Learning**

**(UDL)** ist ein Lehr- und Lernansatz, der allen Schülern die gleichen Erfolgschancen bietet.

*Um zu verstehen, was UDL ist, hilft es zu verstehen, was es nicht ist. Das Wort "universal" mag Sie verwirren. Es mag so klingen, als ginge es bei UDL darum, einen Weg zu finden, alle Schüler zu unterrichten. Aber UDL verfolgt den gegenteiligen Ansatz.*

*UDL entwickelt Bildungsangebote, die inklusiv sind, was voraussetzt, dass man nicht nur über die Chancengleichheit beim Zugang zu Bildung nachdenkt, sondern auch über Gerechtigkeit, wodurch jeder Schüler unabhängig von seinem Hintergrund und seinen Merkmalen wie Geschlecht, Behinderung oder ethnischer Herkunft ähnliche positive Ergebnisse erzielen kann.*

#### **Was versteht man unter "Universelles Design für das Lernen" (UDL)?**

Das Ziel von UDL ist es, eine Vielzahl von Lehrmethoden einzusetzen, um Lernbarrieren zu beseitigen und allen Schülern die gleichen Chancen auf Erfolg zu geben. Es geht darum, Flexibilität einzubauen, die an die Stärken und Bedürfnisse jedes Schülers angepasst werden kann. Beispiele für UDL sind der Zugang zu Aufgabenoptionen, flexible Arbeitsbereiche, regelmäßiges Feedback sowie digitale und Audiotexte.

#### **Warum ist UDL in einer Pädagogik integriert?**

UDL ist die Gestaltung und Beschaffenheit einer Umgebung, so dass sie von möglichst allen Menschen unabhängig von ihrem Alter, ihrer Größe, ihren Fähigkeiten oder Behinderungen erreicht, verstanden und genutzt werden kann. Eine Umgebung (oder ein Gebäude, ein Produkt oder eine Dienstleistung in dieser Umgebung) sollte so gestaltet sein, dass sie die Bedürfnisse aller Menschen erfüllt, die sie nutzen wollen. Wenn eine Umgebung zugänglich, benutzbar, bequem und angenehm zu benutzen ist, profitieren alle davon, was kurz gesagt bedeutet, dass UDL inklusiv ist.

#### **Universal Design For Learning ist:**

- ✓ **Flexibel** in der Nutzung durch Schüler und Lehrer, um den Bedürfnissen derjenigen gerecht zu werden, die es nutzen wollen.
- ✓ Fördert die Zusammenarbeit und bietet Möglichkeiten für verschiedene Formen des Lernens und der Verbesserung
- ✓ Erleichtert die Personalisierung, da es an die Stärken und Bedürfnisse jedes Schülers angepasst werden kann
- ✓ Vielfältig, da es die unterschiedlichen Vorlieben der Lernenden berücksichtigt und die Gleichheit fördert, unabhängig vom Hintergrund der Lernenden.

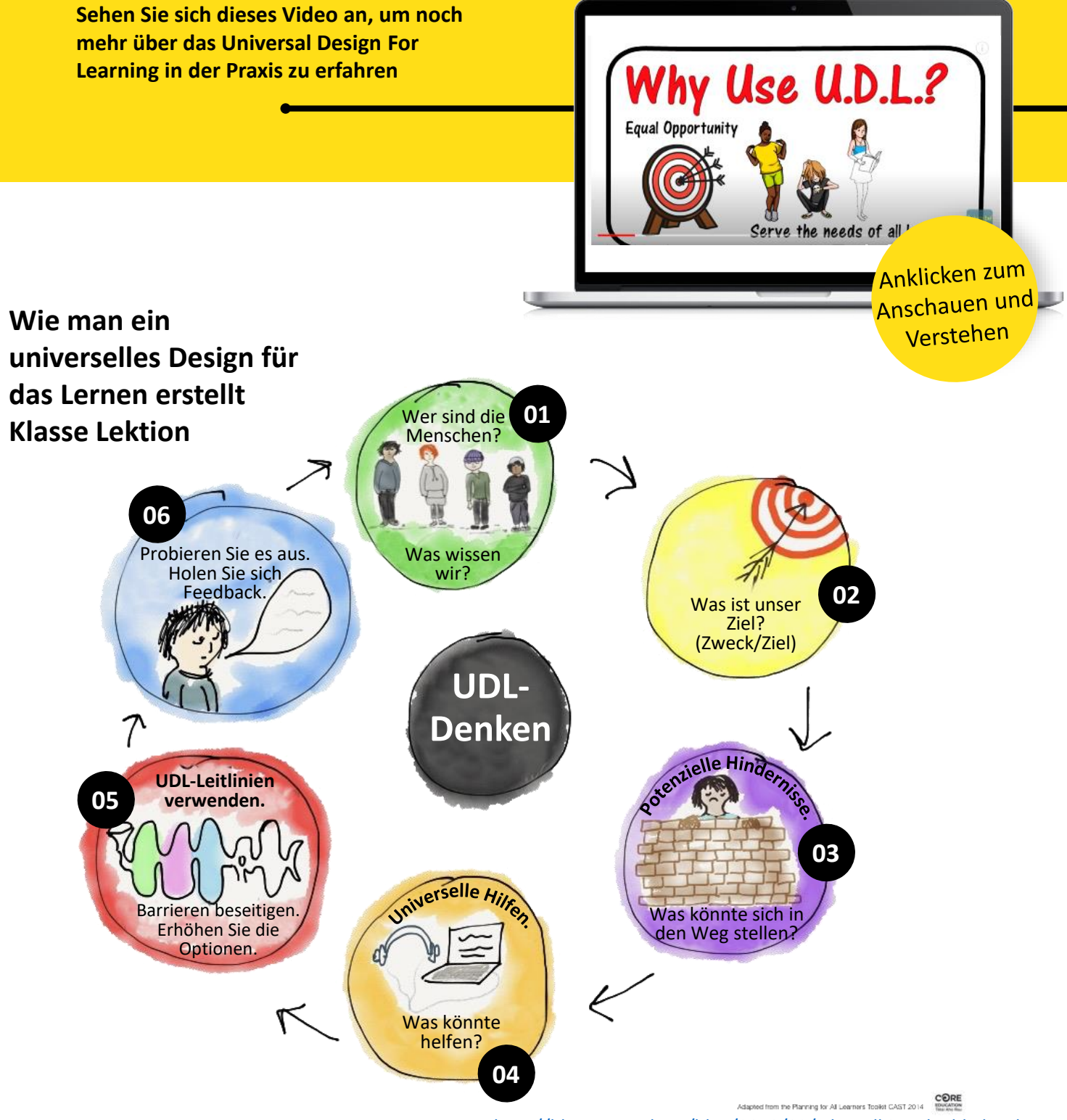

<http://blog.core-ed.org/blog/2019/03/why-udl-is-valuable.html>

#### **Positive Aspekte der Pädagogik des Universellen Designs für das Lernen:**

- Hilft allen Schülern, erfolgreich zu lernen, und setzt auf die Stärken der Schüler.
- Unterstützt eine stärkere Rechenschaftspflicht, indem es die Entwicklung von Bewertungen anleitet, die genaue, zeitnahe und häufige Mittel zur Messung des Fortschritts und zur Information des Unterrichts für alle Schüler bieten.
- Unterstützung einer stärkeren Nutzung evidenzbasierter Praktiken durch die Gestaltung hochwertiger Lehrpläne, die forschungsbasierte Techniken für alle Schüler, einschließlich derer mit Behinderungen, beinhalten.

#### **Negative Aspekte der Universal Design For Learning-Pädagogik:**

- Der Inhalt selbst ist oft nicht fesselnd, das Format ist noch weniger fesselnd, und der Einsatz ist hoch, was Stress für alle bedeutet.
- Standardisierte Tests sind nicht differenziert.

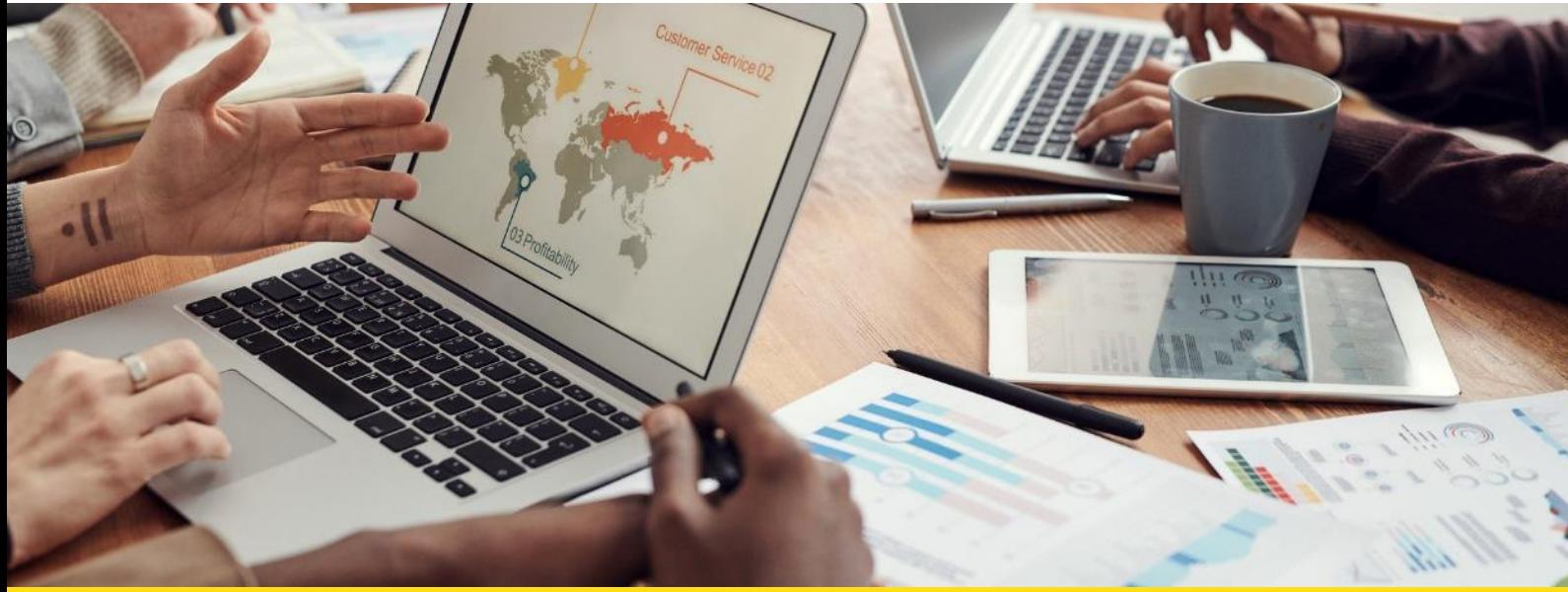

#### **Universal Design For Learning Tools im Fokus**

Wie Sie bereits gelernt haben, dreht sich der UDL typischerweise um die Gestaltung und Flexibilität eines Klassenzimmers. Die Tools, die wir ausgewählt haben, werden Ihnen helfen, Ihre eigene erste UDL-Lektion zu gestalten. Sie können Google Forms verwenden, um eine Umfrage, ein Quiz oder ein Forschungsformular zu erstellen, Pearltrees, um ihre gesamte Projektforschung zu organisieren, zu erforschen und zu digitalisieren, und Thinkific, um Online-Kurse zu erstellen und diese Kurse dann über Ihre Website einem Publikum anzubieten oder zu verkaufen.

#### **Google Forms**

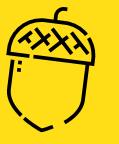

Google Forms ist ein kostenloses Online-Tool von Google, mit dem Nutzer Formulare, Umfragen und Quiz erstellen sowie die Formulare gemeinsam bearbeiten und mit anderen Personen teilen können. Pädagogen können Google-Formulare verwenden, um ihre Schüler zu Beginn des Unterrichts einzuschätzen und bereits vorhandenes Wissen zu ermitteln. Darüber hinaus können Google-Formulare verwendet werden, um den Schülern Feedback zu geben und von ihnen Feedback zu erhalten. Ebenso können die Schüler Google-Formulare verwenden, um ihren eigenen Lernfortschritt zu bewerten, Lernziele festzulegen und Daten für ihre Forschungsprojekte zu sammeln.

Neben den vielen vorgefertigten Vorlagen für Nutzer können Sie auch die leere Vorlage auswählen, wenn Sie Ihr eigenes Google-Formular entwerfen möchten. Es gibt viele Arten von Fragen, die Sie einfügen können, z. B. Kurzantworten, Absatzantworten, Multiple-Choice-Fragen, Kontrollkästchen, Dropdown-Fragen, lineare Skalen und Multiple-Choice-Raster. <https://docs.google.com/forms/u/0/>

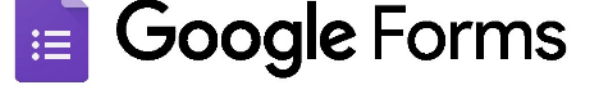

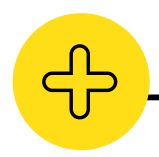

#### **Vorteile von Google Forms**

- Mit Google Forms können Sie so viele kostenlose Umfragen mit beliebig vielen Fragen durchführen, wie Sie möchten.
- Sie können ein Formular zusammen mit den Ergebnissen des Formulars in einer Tabelle an beliebig viele Personen weitergeben
- Die Schnittstelle ist sehr einfach zu bedienen.
- Sie ist mobilfreundlich und anpassbar
- Die kostenlose Version hat den vollen Funktionsumfang

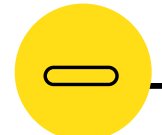

#### **Nachteile von Google Forms**

- Die Designanpassung ist etwas eingeschränkt
- Das Google-Formular hat Einschränkungen bezüglich des Upload-Systems
- Für die Nutzung ist ein Google-Konto erforderlich
- Erfordert eine Internetverbindung

*"Ich habe mich für Google Forms entschieden, weil es das benutzerfreundlichste Tool auf dem Markt ist. Es ist einfach zu bedienen und bietet eine Vielzahl von Funktionen, die andere Formulare nicht haben"* **"**

*MD Mahbub Alam Beiratsmitglied bei Bitcoin Crown (BTCC)* **"**

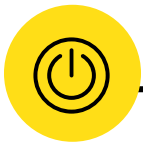

#### **Google Forms in Aktion**

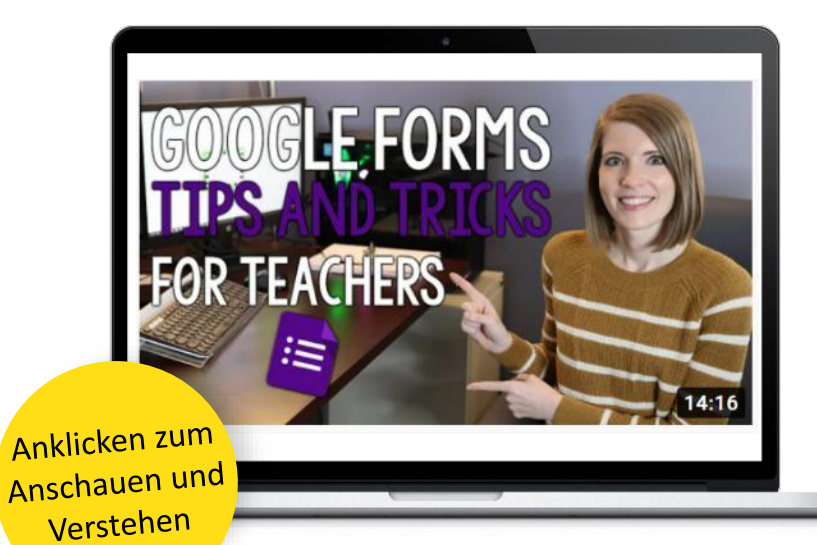

**Verwendung von Google Forms als Lehrmittel**

**Verwendung von Google Forms als Vernetzungsinstrument**

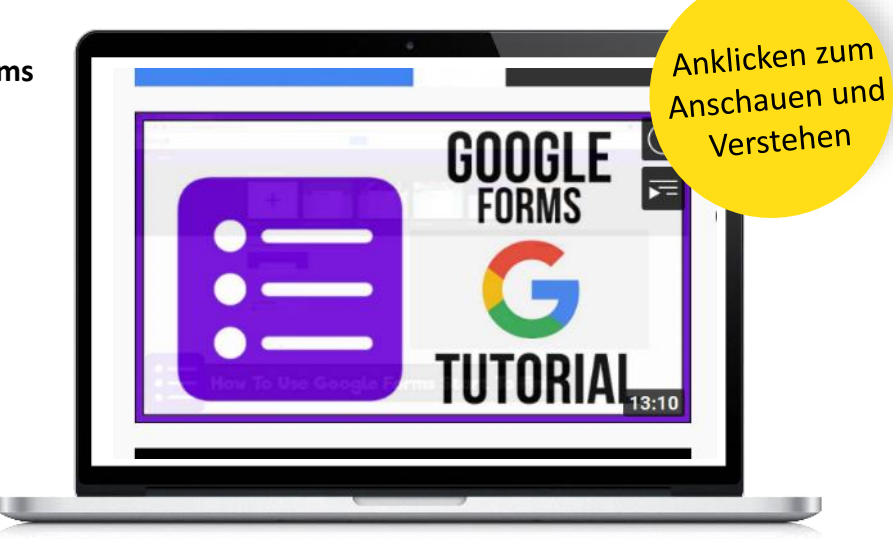

www.indeedforyou.eu

#### **Pearltrees**

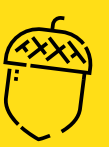

Pearltrees ist ein visuelles und kollaboratives Kurationstool, das es den Nutzern ermöglicht, jede URL, die sie online finden, zu organisieren, zu erforschen und zu teilen sowie persönliche Fotos, Dateien und Notizen hochzuladen... es wird auch als Social Bookmarking bezeichnet. Es verfügt über zwei wertvolle und einzigartige Funktionen: Erstens können Recherchen und Informationen in einer baumartigen Hierarchie strukturiert werden, so dass sie fließen und den Nutzern ermöglichen, voranzukommen und auf einer anderen Ebene tiefer zu graben, und zweitens ist es ein sehr visuelles Werkzeug, das das Verständnis fördert. Von der Organisation von Forschungsthemen bis hin zur Präsentation von Forschungsergebnissen ermöglicht das kooperative Organisationssystem von Pearltrees dem Benutzer, seine gesamte Projektforschung mit größter Leichtigkeit und Konsistenz zu digitalisieren.

Pearltrees ermöglicht es Projektmanagern und Pädagogen, ihr Publikum effizienter durch ein Thema oder eine Forschungsarbeit zu leiten, indem sie es durch verschiedene Seiten führen, die auf jeder Perle des Baums angeordnet sind. Erstellen Sie private Sammlungen, um sich auf Sitzungen vorzubereiten oder um eine Unterrichtsstunde zu bereichern.

[Erfahren](https://www.pearltrees.com/) Sie mehr, indem Sie auf diesen Link klicken

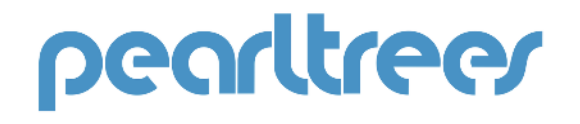

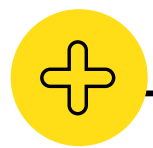

#### **Vorteile von Perlbäumen**

- Pearltrees ist ein großartiges kostenloses Tool
- Die Drag-and-Drop-Funktion ist sehr nützlich, um Online-Daten und Links aus verschiedenen Quellen zu sammeln.
- Großartige Ressource für Projektmanager
- Ermöglicht Nutzern "Team Up" und gemeinschaftliches Kuratieren
- Großartige Unterstützung für Französischsprachige
- Ermöglicht es den Nutzern, seltene Inhalte in ihren Interessengebieten zu finden
- Pearltrees Education steht mit umfassender technischer und schulischer Unterstützung zur Verfügung

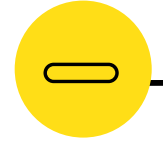

#### **Nachteile von Perlbäumen**

- Der Support wird hauptsächlich auf Französisch angeboten
- Entwürfe können nicht gespeichert werden, d.h. unvollständige Projekte erscheinen online
- Begrenzung der Dateigröße bei Verwendung der kostenlosen Version

*"Die Lehrer arbeiten sehr hart, um großartige Primärquellen zu finden, die unseren Bedürfnissen und Themenbereichen entsprechen. Dies ist eine großartige Möglichkeit, nicht nur zu archivieren und zuzuweisen, sondern auch für die künftige Verwendung zu speichern*  **und mit anderen Universitäten zu teilen!** 

> *Kim Jacobs, Ausbilder*

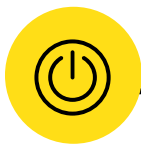

**"**

#### **Pearltrees in Aktion**

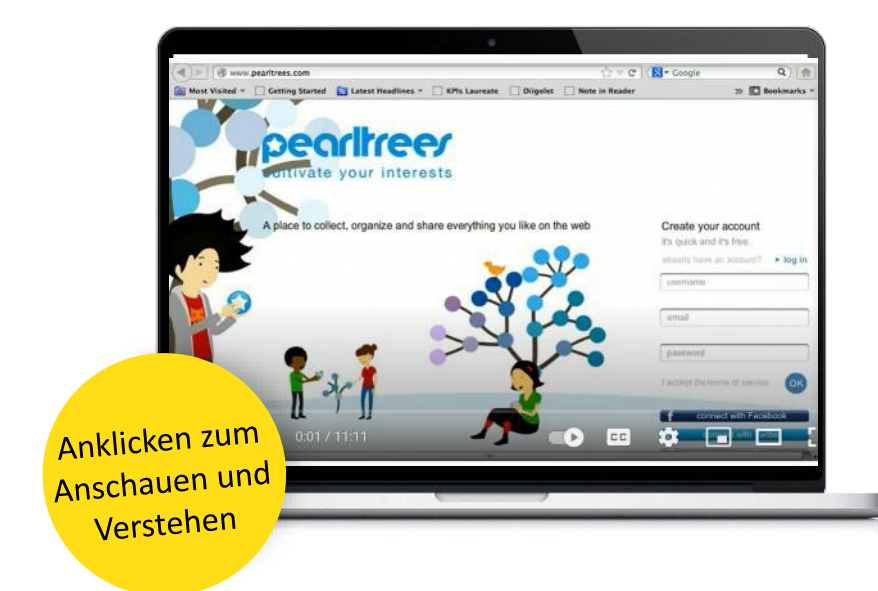

#### **Verwendung von Perlbäumen als Lehrmittel**

**Verwendung von Pearltrees als Vernetzungsinstrument**

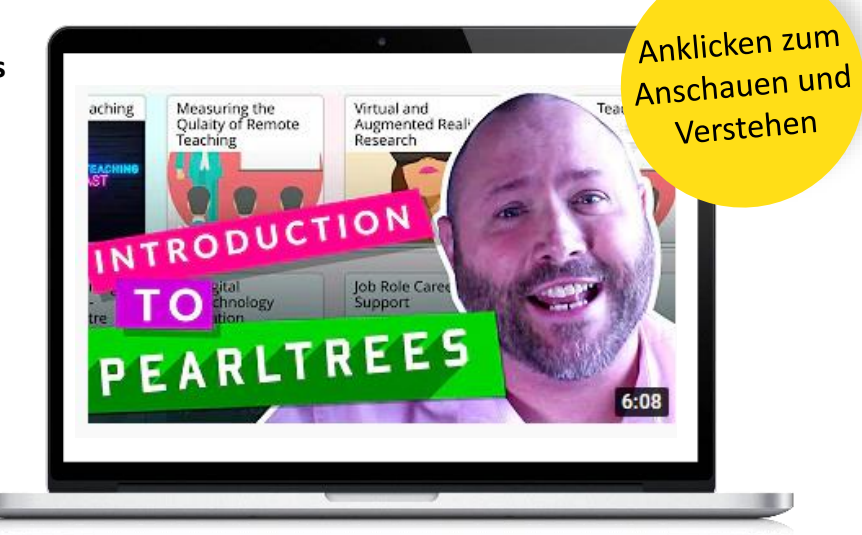

**"**

#### **Thinkific**

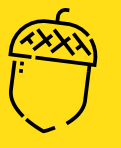

Thinkific ist ein Technologieunternehmen mit einer Plattform, die es Menschen und Unternehmen ermöglicht, Online-Kurse auf der Grundlage ihres vorhandenen Wissens zu erstellen und diese Kurse dann über ihre Website und unter ihrer eigenen Marke an ihr Publikum zu liefern oder zu verkaufen. Thinkific bietet die Werkzeuge, die Sie für jeden Schritt Ihres Online-Kurses benötigen, von der ersten Kurserstellung bis weit über den Start hinaus.

Thinkific richtet sich an Experten, die ihr Wissen online weitergeben oder Bildung als Bestandteil ihres bestehenden Geschäfts anbieten möchten. Die Plattform kann für Online-Kurse aller Arten von Geschäftszielen genutzt werden. Online-Kurse eignen sich hervorragend für die Schulung von Kunden zu einem Produkt oder einer Dienstleistung und helfen ihnen, den größtmöglichen Nutzen zu erkennen. Thinkific hilft vielen Geschäftsinhabern und Einzelberatern, mehr Zeit zu gewinnen, indem sie ihre Schulungen online verlegen.

Thinkific unterstützt derzeit mehr als 25.000 Kursersteller bei der Bereitstellung von Schulungen in 164 Ländern.

<https://www.thinkific.com/>

## THINKIFIC

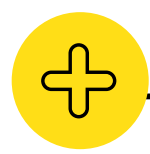

#### **Vorteile von Thinkific**

- Es ist auch ohne die Hilfe eines Experten leicht einzurichten. Sie können es nach Ihren Wünschen und Bedürfnissen anpassen.
- Es lässt sich gut mit anderen wichtigen Plattformen und Datenbanken integrieren. Einige davon sind Integrationen mit WordPress, TypeForm und PayPal.
- Es bietet einen ausgezeichneten Kundensupport und eine Wissensdatenbank mit Online-Webinaren, die Ihnen helfen, sich auf der Plattform zurechtzufinden und Sie zu unterstützen, wenn Sie nicht weiterkommen.
- Es handelt sich um ein Cloud-basiertes Learning Management System (LMS), mit dem Sie alle Ihre Online-Kursanforderungen an einem Ort verwalten können.

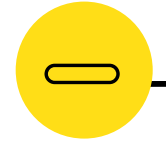

#### **Nachteile von Thinkific**

- Die anfängliche Inbetriebnahme kann kostspielig sein. Wenn Sie mit dem kostenlosen Plan von Thinkific beginnen, erhalten Sie möglicherweise nicht alle Funktionen, die Sie benötigen, und Sie erhalten keine eigene Domain.
- Thinkific gibt Ihnen alle notwendigen Werkzeuge, um Ihre Kurse zu vermarkten, aber Sie werden nicht mit einem fertigen Publikum starten.

*"Thinkific gibt mir die Möglichkeit, alle meine Inhalte einfach und schnell hochzuladen und einen Kurs mühelos zu erstellen, selbst für eine technisch nicht versierte Person wie mich. Es gibt auch eine große Flexibilität beim Branding, und ich habe ein System aufgebaut, das zu meiner gesamten Online-Marke passt."*  **"**

> *Gregory Donovan, Inhaber eines Kleinunternehmens*

**"**

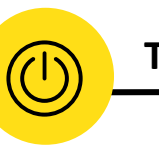

#### **Thinkific in Aktion**

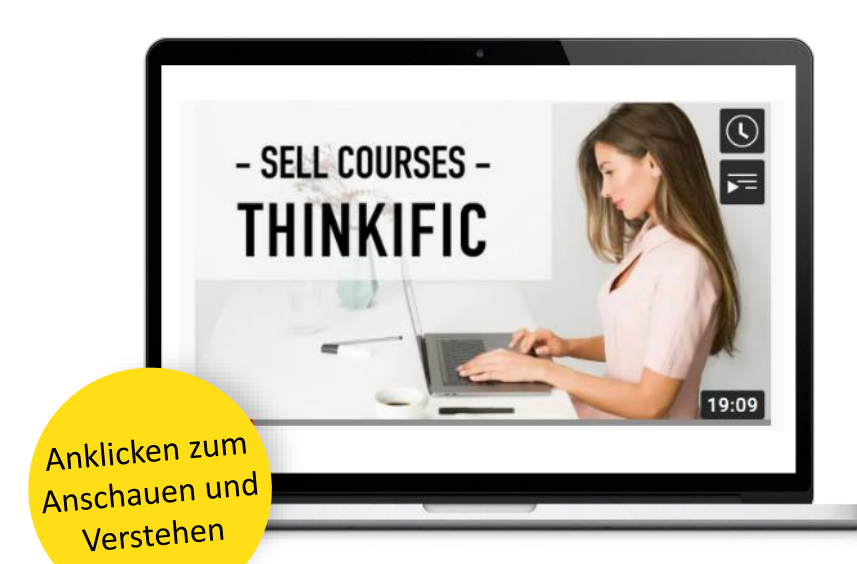

**Thinkific als Lehrmittel verwenden**

**Thinkific als Vernetzungsinstrument nutzen**

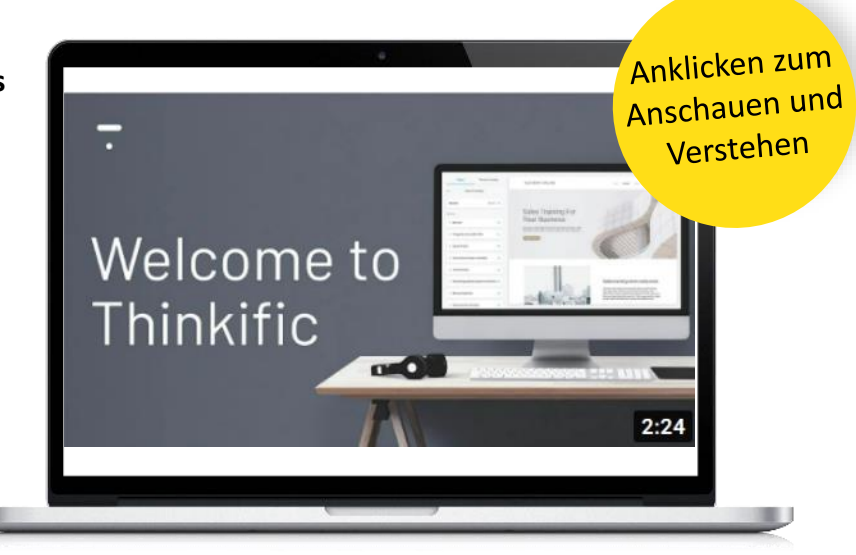

# 06

## **Inklusive Pädagogik - Differenzierter Unterricht**

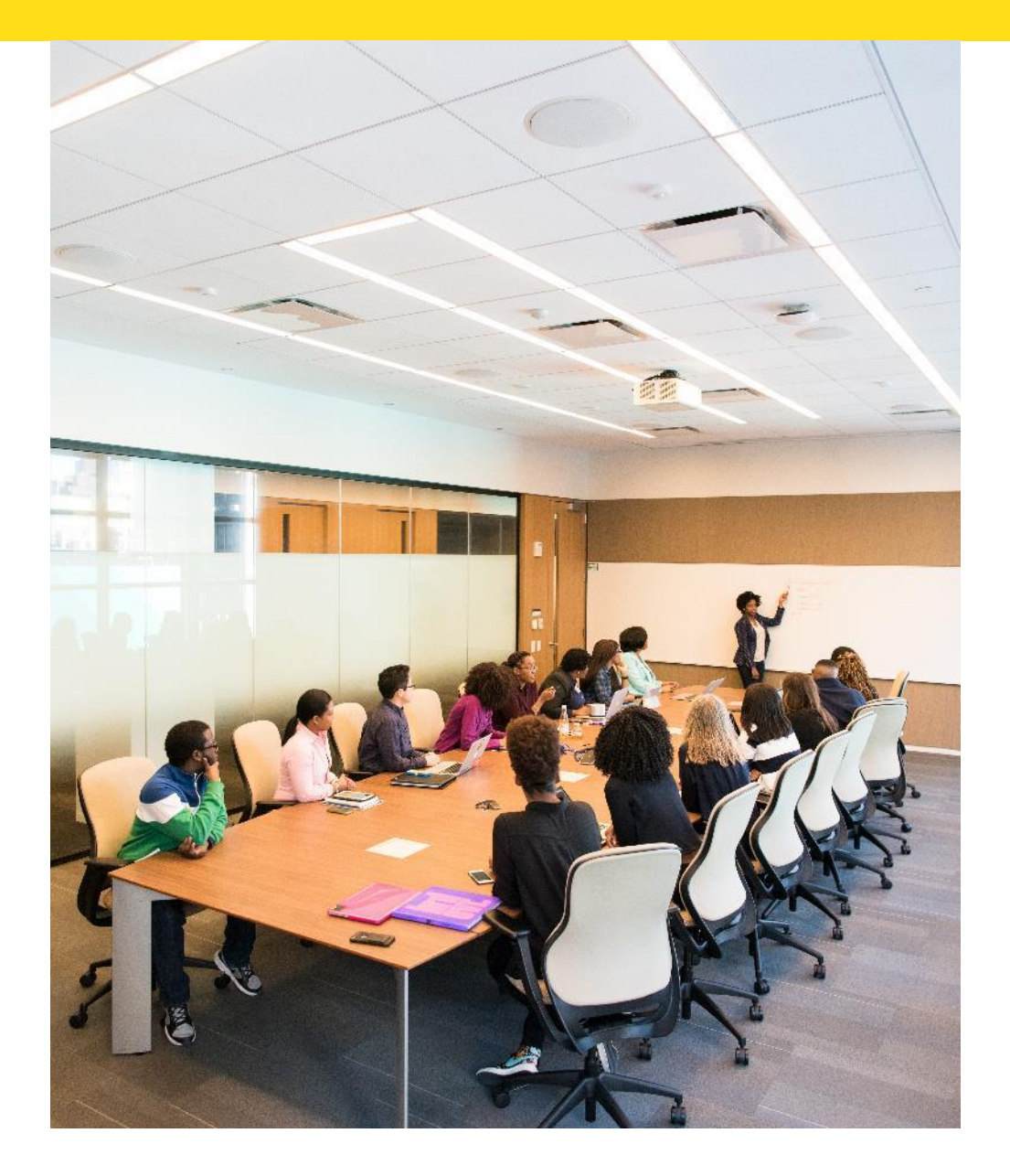

## **Einführung**

## **Inklusive Pädagogik Differenzierter Unterricht**

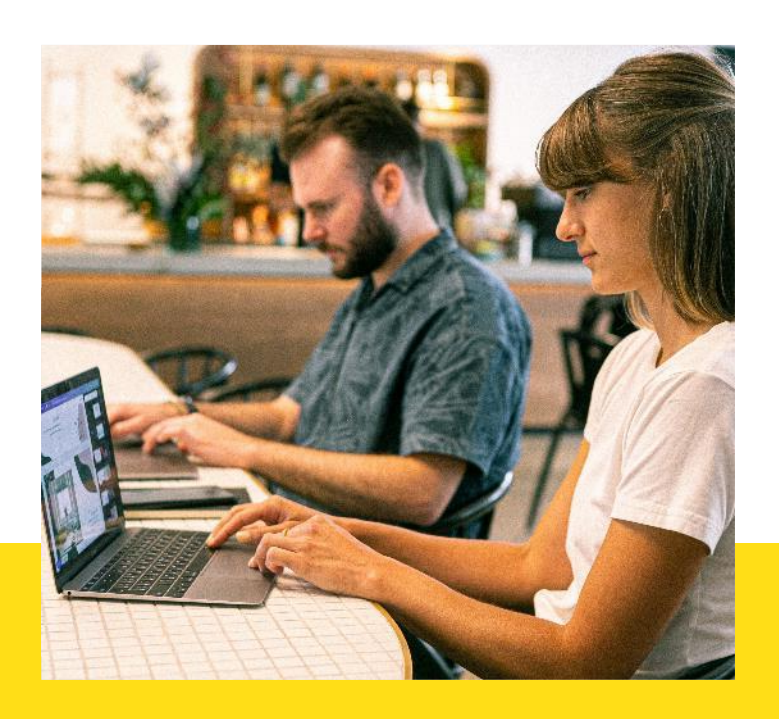

**Differenzierter Unterricht** ist ein lernerzentriertes Bildungsmodell, das Pädagogen unterstützt, die Schwierigkeiten haben, auf die unterschiedlichen Bedürfnisse der Schüler in einem Klassenzimmer oder einer Gruppe angemessen zu reagieren. Diese Pädagogik verfolgt einen integrativen Ansatz, indem sie die Eigenschaften der Schüler an die Bedürfnisse der Schüler anpasst.

Die Diversifizierung von Materialien, Aktivitäten, Methoden, Strukturen, Anweisungen und Interaktionen gibt jedem Schüler die Möglichkeit, seine Kompetenzen frei und sicher zu entwickeln. Die einzelnen Lernenden werden aktiviert und zum Lernen motiviert, der Inhalt ist leichter zu merken, sie engagieren sich auf natürliche Weise und haben Erfolgserlebnisse. Abwechslungsreicher Unterricht ist eine sehr organisierte Tätigkeit und zeichnet sich durch große Flexibilität aus. Indem wir den Unterricht an den aktuellen Entwicklungsstand der Schüler anpassen, helfen wir ihnen, maximale Fortschritte zu erzielen, aber es ist nicht notwendig, individuelle Aufgaben vorzubereiten.

#### **Was ist differenzierter Unterricht?**

Eine Differenzierung macht nur dann Sinn und wirkt sich wirklich auf die Arbeit der Gruppe aus, wenn sie auf deren Beobachtung und Analyse beruht - was interessiert den einzelnen Schüler, was bereitet ihm die größte Freude und was ist schwierig? Sie muss auch das Lernprofil berücksichtigen, d. h. die bevorzugte Art und Weise, sich Informationen anzueignen, die vom Lernstil, der Art der Intelligenz sowie den neurobiologischen Veranlagungen zum Lernen abhängt.

#### **Warum gibt es eine integrative Pädagogik mit differenziertem Unterricht?**

Individualisierung im Unterricht ist die Organisation des Unterrichts, bei der die Vielfalt der Schulklasse bereits berücksichtigt wird. Unterricht findet statt, wenn Lehrer versuchen, den Bildungsprozess an die individuellen Merkmale der Lernenden anzupassen.

Differenzierter Unterricht ist proaktiv, qualitativ, basiert auf einer Bewertung und kombiniert individuelle, Kleingruppen- und Gesamtgruppenstrategien.

#### **Differenzierter Unterricht ist:**

- ✓ Flexibel in Bezug auf die Nutzung und das Engagement von Lehrern und Schülern
- ✓ Gleichberechtigt die Schüler können in ihrem eigenen Tempo lernen, egal ob sie schnell oder langsam sind
- ✓ Fördert die Zusammenarbeit, Diskussionen und Möglichkeiten für verschiedene Lernformen
- ✓ Kann Personalisierung erleichtern. Der Unterricht findet mehr in Gruppen statt, mit Zeit für Einzelgespräche. Die Schüler erhalten mehr individuelle Aufmerksamkeit durch den Lehrer/Pädagogen.
- ✓ Inspiriert von und achtsam gegenüber den unterschiedlichen Vorlieben, Stilen und der Vielfalt der Lernenden

.<br>Differentiating Instruction: It's Not as Hard as You Think

**Sehen Sie sich dieses Video an, um noch mehr über diese Pädagogik in der Praxis zu erfahren:** 

**[https://www.youtube.com/watch?v=h7-](https://www.youtube.com/watch?v=h7-D3gi2lL8) D3gi2lL8**

> Anklicken zum Anschauen und Verstehen

 $0 \rightarrow 0$ 

#### **Wie man eine Unterrichtsstunde mit differenziertem Unterricht gestaltet:**

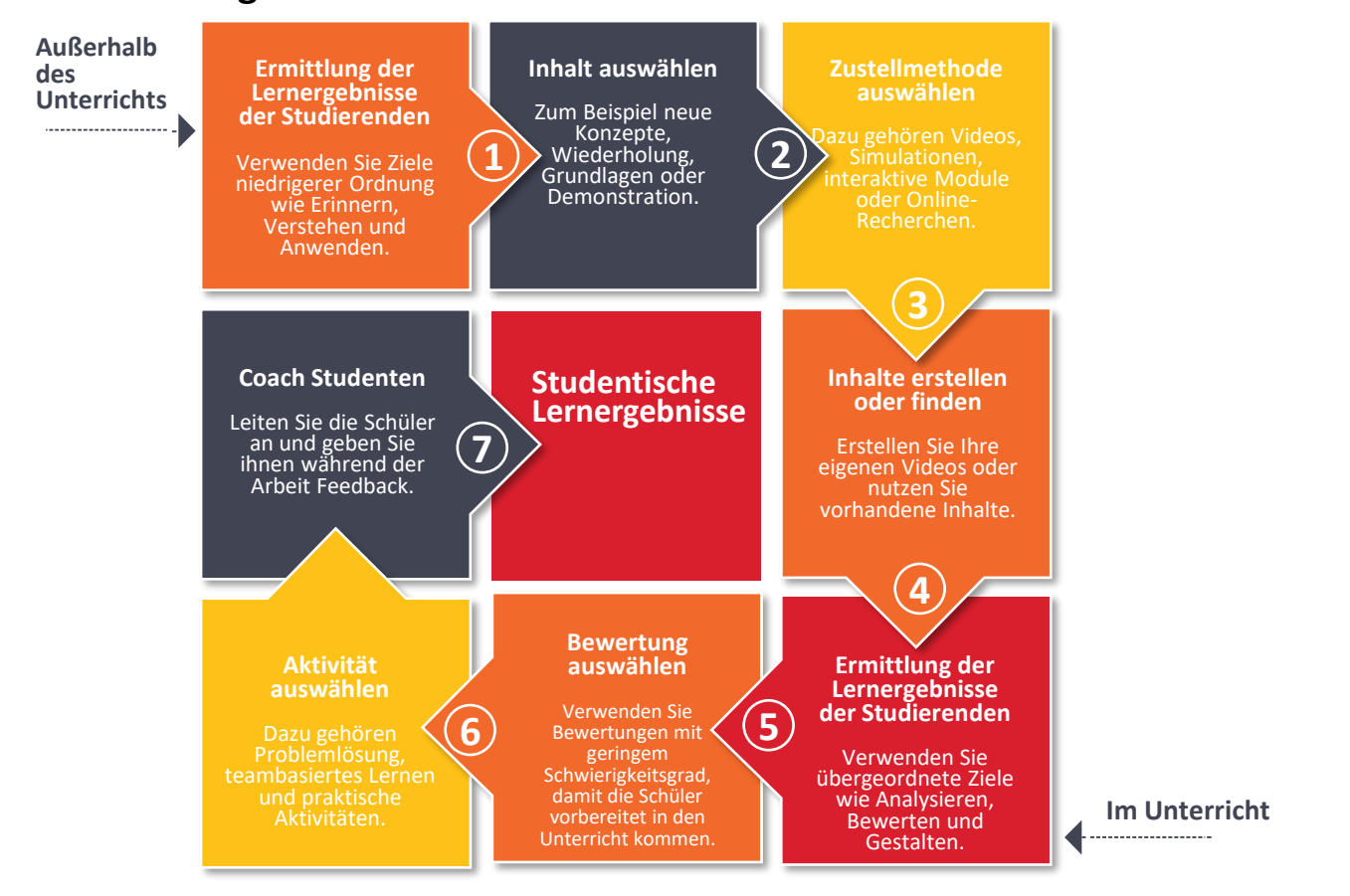

#### **Positive Aspekte der Pädagogik der differenzierten Unterweisung:**

- Besser auf das Geschlecht abgestimmte Bildungsmethodik
- Höhere akademische Leistung
- Weniger Konkurrenzverhalten
- Wirksam sowohl für hochbegabte Schüler als auch für Schüler mit einer Behinderung
- Verbessert Engagement und Lernen

#### **Negative Aspekte der Pädagogik der differenzierten Unterweisung:**

- Erfordert viel mehr Zeit für die Unterrichtsplanung der Lehrer
- Erfordert mehr Ressourcen für die Schule zur Umsetzung
- Es ist nicht für jeden Schüler geeignet
- fehlende Mittel für die Schaffung eines optimalen Lernumfelds

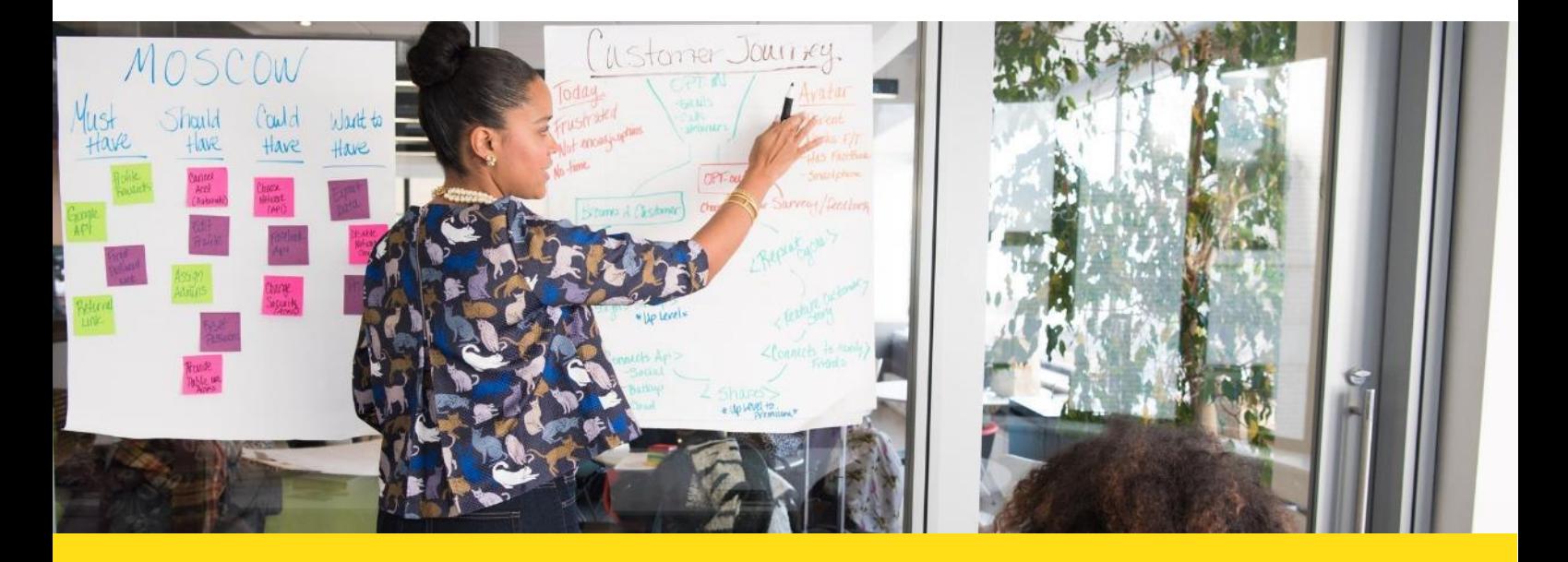

#### **Differenzierter Unterricht Tools im Fokus**

Differenzierter Unterricht bedeutet einfach, dass Schüler und Studenten individuell angesprochen werden. Um dies auf die effektivste Weise zu tun, müssen die richtigen Werkzeuge eingesetzt werden.

Eines dieser Tools, das wir empfehlen, ist Kahoot - ein kostenloses Online-Tool zur Erstellung und Durchführung interaktiver Quizze. Pictochart ist ein benutzerfreundliches, intuitives und einfach zu bedienendes Tool zur schnellen Erstellung von Grafiken in Form von Infografiken. Ideaboardz ist ein gemeinschaftsbasiertes Tool, mit dem die BenutzerInnen Haftnotizen, die so genannten Ideaz, zu einem IdeaBoard hinzufügen können.

#### **Kahoot**

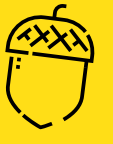

Kahoot ist eine Plattform zur Erstellung von Quizfragen, Umfragen oder Jumbles (passende Antworten zu Fragen). Es ist ein Bildungswerkzeug, mit dem Sie Ihre eigenen Quiz erstellen und vorhandene Ressourcen nutzen können.

Kahoot ist ein kostenloses Tool, das in 180 Ländern verfügbar ist. Die Navigation von Kahoot ist sehr intuitiv, Sie brauchen keine Angst vor mangelnden Englischkenntnissen zu haben und können ganz einfach Ihre eigene Ressource erstellen.

[Erfahren](https://kahoot.it/) Sie mehr über Kahoot, indem Sie auf diesen Link klicken:

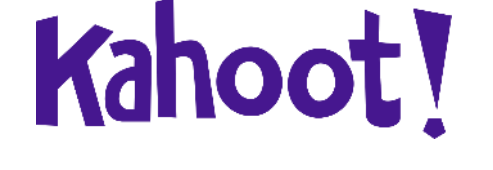

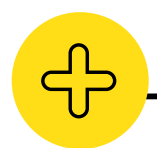

#### **Vorteile von Kahoot**

- Verbesserte Dynamik im Klassenzimmer
- Kostenlos und einfach zu benutzen
- Es kann als Bewertungsinstrument für die Lehrer verwendet werden
- Schafft Motivation
- Es müssen keine Websites oder Konten erstellt werden gehen Sie einfach auf die entsprechende Website und geben Sie den von der Lehrkraft bereitgestellten Code ein
- Die Anzahl der Spieler ist unbegrenzt
- Mobile Geräte können verwendet werden

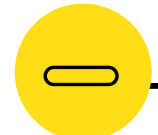

#### **Nachteile von Kahoot**

- Die Verfolgung des Lernfortschritts des Schülers ist ein komplexer Prozess
- Die Notwendigkeit einer permanenten Internetverbindung
- Die Notwendigkeit einer ausreichenden Anzahl von Geräten
- Begrenzte Anzahl von Zeichen in der Frage

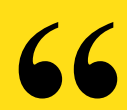

#### **Kahoot! bringt die Magie des Lernens für Schüler, Lehrer, Büro-Superhelden, Trivia-Fans und lebenslang Lernende!**

*Erwachsenenbildner*

**"**

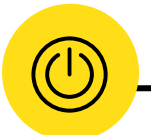

#### **Kahoot in Aktion**

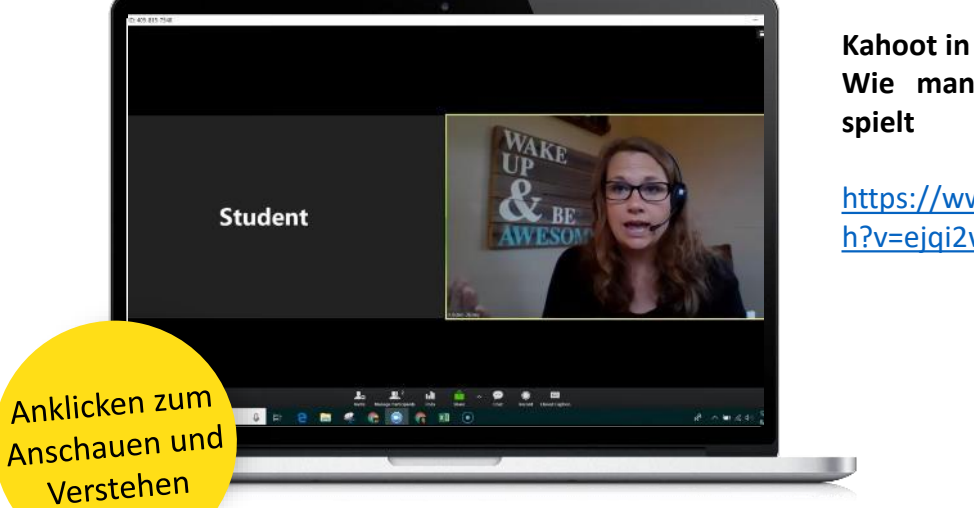

**Kahoot in der Bildung: Wie man Kahoot! auf Zoom**

[https://www.youtube.com/watc](https://www.youtube.com/watch?v=ejqi2wKWW_w) h?v=ejqi2wKWW\_w

**Kahoot! Im Bildungswesen: 5-Minuten-Leitfaden für Kahoot**

[https://www.youtube.com/watc](https://www.youtube.com/watch?v=pAfnia7-rMk) h?v=pAfnia7-rMk

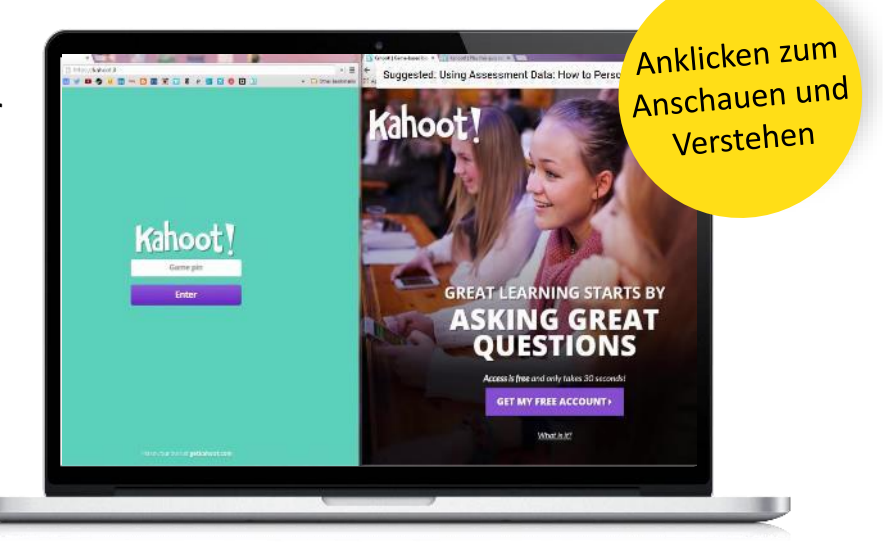

#### **Pictochart**

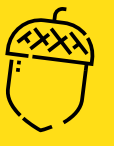

**Pictochart** ist eine webbasierte [Infografikanwendung,](https://en.wikipedia.org/wiki/Infographic) die es Nutzern ohne intensive Erfahrung als Grafikdesigner ermöglicht, mit Hilfe von thematischen Vorlagen auf einfache Weise Infografiken und visuelle Darstellungen zu erstellen.

Eines der einfachsten und intuitivsten Tools. Bietet 5 kostenlose Themen. Das Erstellen von Infografiken mit Piktochart ist einfach und macht Spaß. Mit dem Tool können Sie Farbschemata und Schriftarten ändern, Grafiken laden und grundlegende Formen und Bilder ändern.

Erfahren Sie mehr über [Pictochart,](https://piktochart.com/video-tutorials/) indem Sie auf diesen Link klicken:

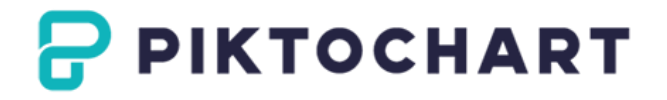

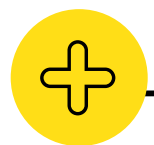

#### **Vorteile von Pictochart**

- Kostenfrei
- Online verfügbar
- Möglichkeit zur Erstellung eines Berichts, Banners oder einer Präsentation
- Eines der einfachsten und intuitivsten Tools zur Erstellung von Infografiken
- Importiert Excel-Tabellen und CSV-Dateien
- Bereit zum Teilen auf den beliebtesten Social-Media-Plattformen

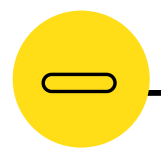

#### **Nachteile von Pictochart**

- In der kostenlosen Version werden die Grafiken mit einem Wasserzeichen versehen.
- Die Qualität der hinzugefügten Bilder ist in einigen Fällen eher schlecht
- Die Anzahl der Bilder in einer Infografik ist begrenzt

**Oberflächlich betrachtet haben die Schüler vielleicht das Gefühl, dass sie nur hübsche Grafiken ziehen und ablegen. Aber das Gruppieren und Organisieren von Informationen sowie das Erstellen von cleveren Designs erfordern analytische und räumliche Denkfähigkeiten. Erwachsenenbildner.**

**"**

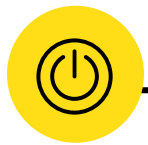

**"**

#### **Pictochart in Aktion**

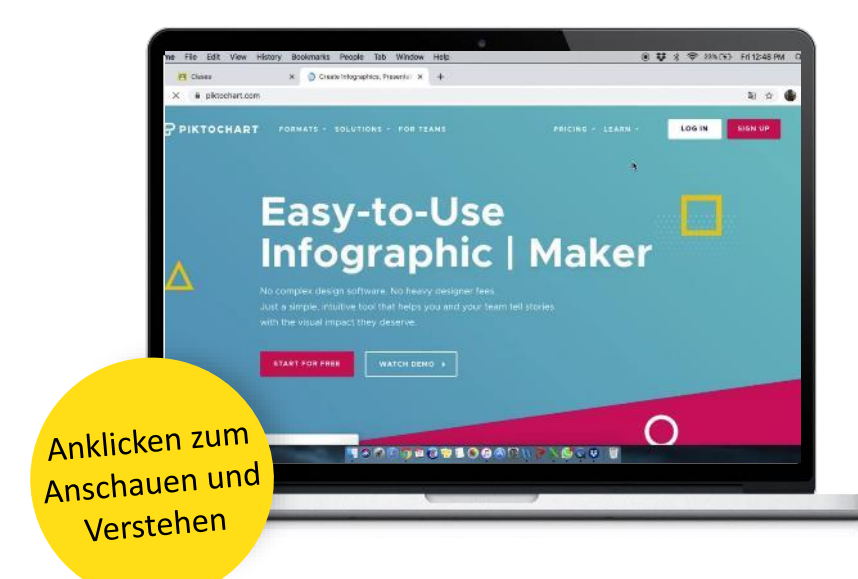

**Pictochart im Bildungswesen: Wie man Piktochart benutzt Tutorial**

[https://www.youtube.com/watc](https://www.youtube.com/watch?v=VbIBNBWYqTA) h?v=VbIBNBWYqTA

**Pictochart im Bildungswesen: Eine einfache Anleitung zu Piktochart für Anfänger**

[https://www.youtube.com/watc](https://www.youtube.com/watch?v=Eq-85gzw3GI) h?v=Eq-85gzw3GI

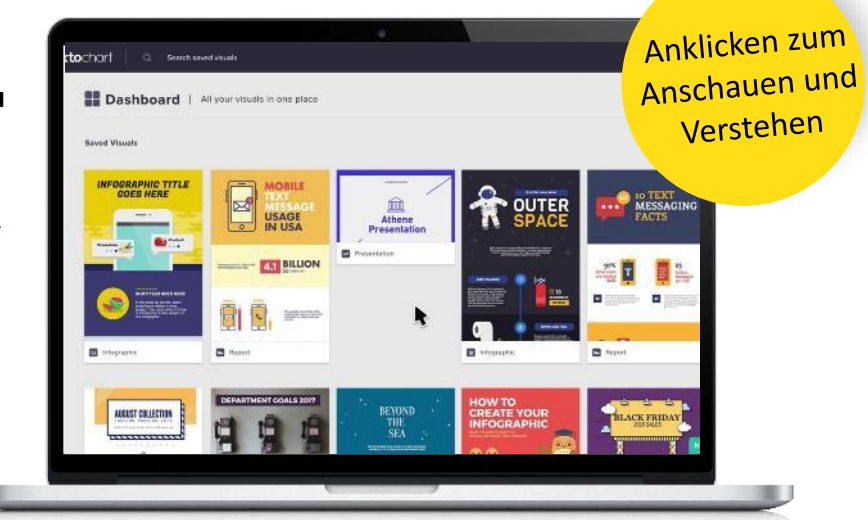

#### **Ideaboardz**

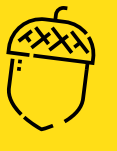

**Ideaboardz** ist ein Werkzeug zur Zusammenarbeit. Es ermöglicht Teams ein gemeinsames Brainstorming, das Sammeln von Inputs, die Reflexion und den Rückblick auf Ideen. Es ist eine schöne Ideentafel. Wir wollten es mit einer modernen Oberfläche und mehr Funktionen auf die nächste Stufe heben.

**IdeaBoardz** kann auch als Tool für die Zusammenarbeit im Team verwendet werden. Es ermöglicht Teams ein kollektives Brainstorming, das Sammeln von Inputs, Reflexion und Retrospektive. Es ist besonders nützlich für Teams, die geografisch verteilt sind, und es ist auch praktisch für Teams, die über mehrere Tage hinweg Inputs sammeln und sich dann treffen, um sie durchzusprechen.

Für weitere [Informationen](https://ideaboardz.com/) über Ideaboardz klicken Sie auf diesen Link:

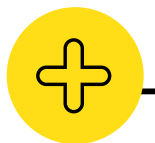

#### **Vorteile von Ideaboardz**

- Völlig kostenloses Online-Retrospektiv-Tool
- Kann für Brainstorming-Übungen verwendet werden
- Es ist keine Anmeldung erforderlich und die Tafel kann direkt erstellt werden
- Leicht mit anderen zu teilen
- Einfaches Erstellen, Löschen und Pflegen von Boards
- Alle bekannten Formate werden als vordefinierte Formate angeboten
- Es gibt eine Suchoption, um Haftnotizen mit einem beliebigen Stichwort zu finden
- Exportieren Sie die Informationen Ihrer Tafel in ein pdf-Dokument oder in Excel

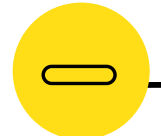

#### **Nachteile von Ideaboardz**

- Viele verschiedene Karten können die Übersichtlichkeit beeinträchtigen
- Nicht so praktisch für Aktionspunkte
- Karten müssen prägnant sein

**IdeaBoardz** 

**IdeaBoardz ist nicht nur ein Werkzeug für die Retrospektive. Es kann für Brainstorming-Übungen wie die sechs Denkhüte, Pro und Contra und Risiken und Chancen verwendet werden. Es ist ein großartiges Werkzeug. Erwachsenenbildner. "**

**"**

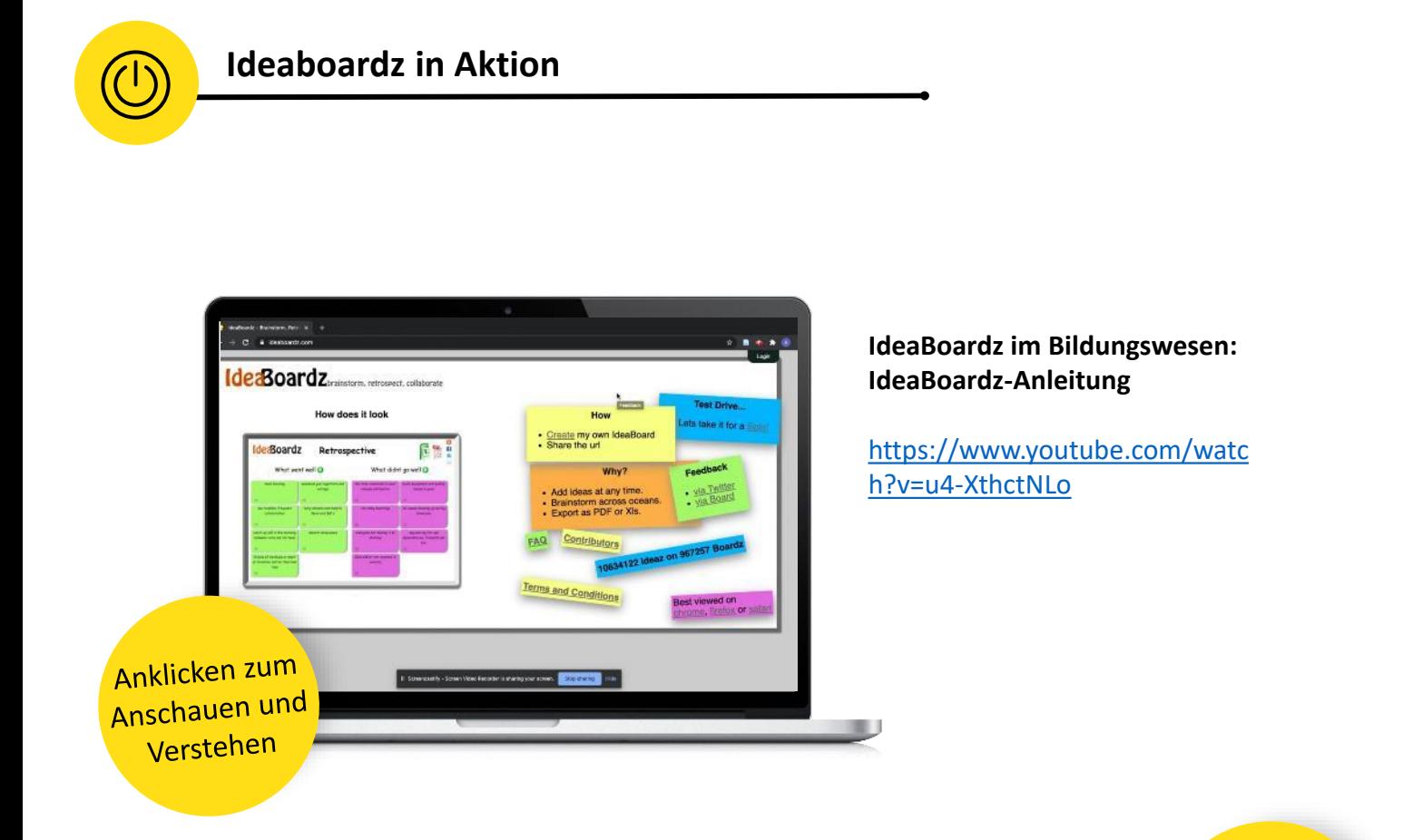

**IdeaBoardz im Bildungswesen: Wie man IdeaBoardz erstellt und verwendet:**

[https://www.youtube.com/watc](https://www.youtube.com/watch?v=4zYlzjpEfzM) h?v=4zYlzjpEfzM

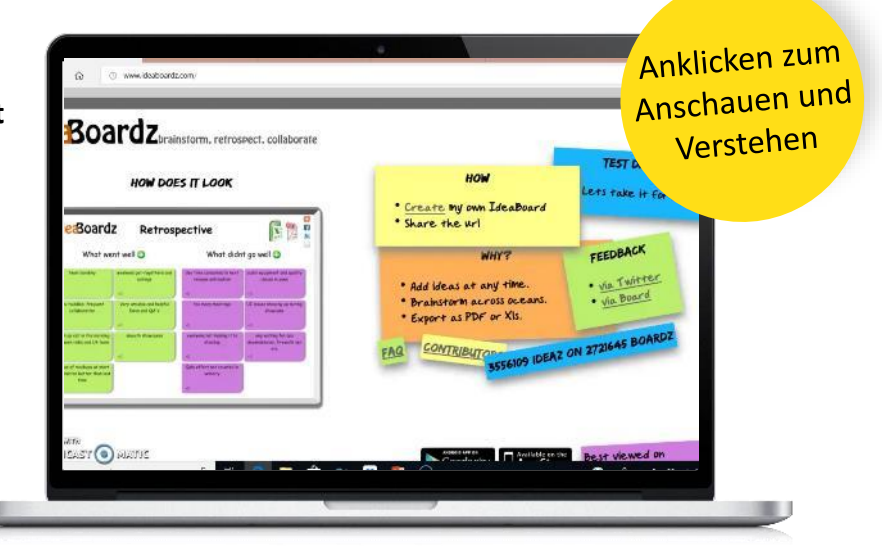

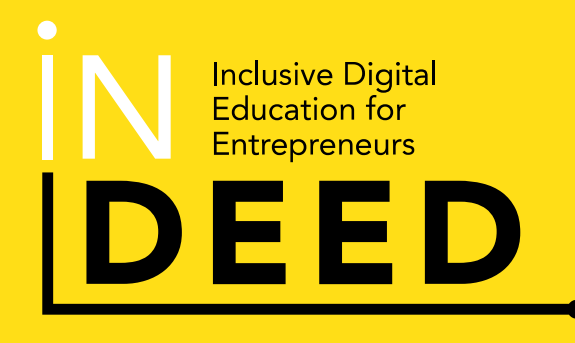

Wir danken Ihnen für ihre Aufmerksamkeit, die Sie unserer INDEED Toolbox widmen und hoffen, dass sie Ihnen gefallen hat!

Weitere Informationen über das Projekt finden Sie, wenn Sie auf den Laptop-Bildschirm oder den unten stehenden Link klicken.

INDEED-Website[:https://indeedforyou.eu/](https://indeedforyou.eu/)

Alternativ können Sie uns auch über die folgenden Links in den sozialen Medien finden, denen wir Sie herzlich einladen, beizutreten!

INDEED Projekt [Facebook:https://www.facebook.com/IN](https://www.facebook.com/INDEEDerasmusProject/) DEEDerasmusProject/ m

INDEED Projekt Twitter: [https://twitter.com/INDEED\\_project](https://twitter.com/INDEED_project)

INDEED Projekt LinkedIn: [https://www.linkedin.com/company/ind](https://www.linkedin.com/company/indeedproject/) eedproject/

www.indeedforyou.eu

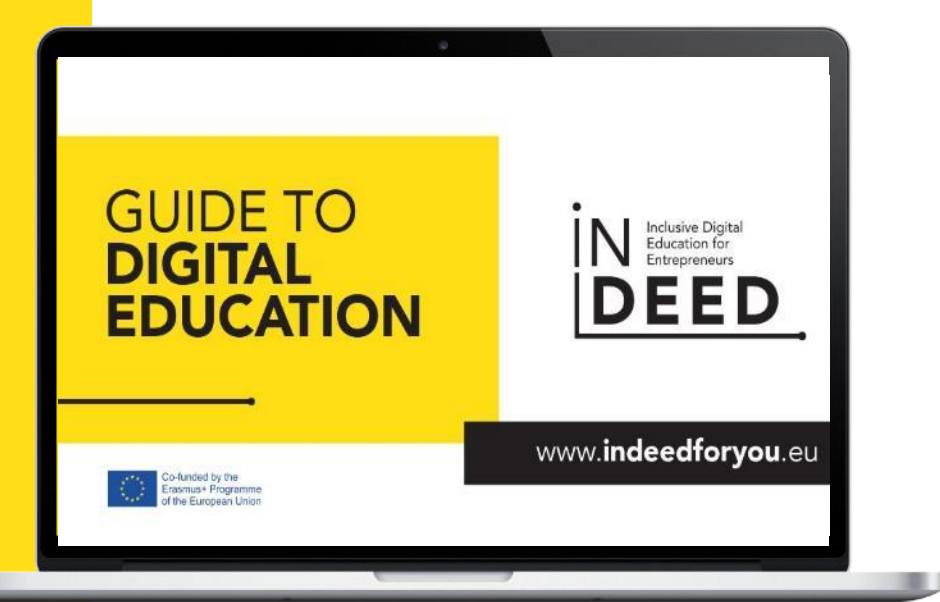

**Verfolgen Sie unsere Reise hier**

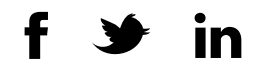

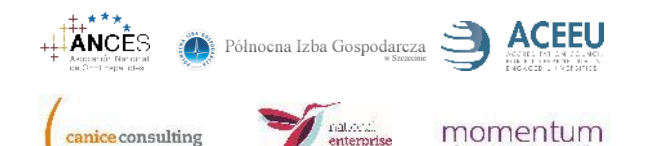

s project has been runded with support from the curopean<br>mmission. This publication reflects the views only of the author,<br>d the Commission cannot be held responsible for any use which

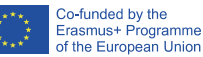